การรวมเครือขายเพียร-ท-ูเพยรี เขากับกริด

นายปกิต กาญจนะ

วิทยานิพนธ์นี้เป็นส่วนหนึ่งของการศึกษาตามหลักสูตรปริญญาวิศวกรรมศาสตรมหาบัณฑิต สาขาวิชาวิศวกรรมคอมพิวเตอร ภาควิชาวิศวกรรมคอมพิวเตอร คณะวิศวกรรมศาสตร จุฬาลงกรณมหาวิทยาลัย ปการศึกษา 2550 ลิขสิทธิ์ของจุฬาลงกรณ์มหาวิทยาลัย ิ์

Mr. Pakit Kanchana

A Thesis Submitted in Partial Fulfillment of the Requirements for the Degree of Master of Engineering Program in Computer Engineering Department of Computer Engineering Faculty of Engineering Chulalongkorn University Academic year 2007 Copyright of Chulalongkorn University

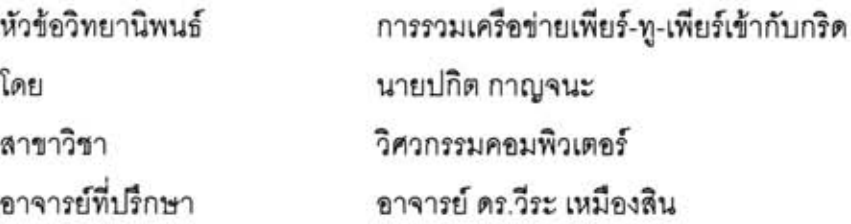

คณะวิศวกรรมศาสตร์ จุฬาลงกรณ์มหาวิทยาลัย อนุมัติให้นับวิทยานิพนธ์ฉบับนี้ เป็นส่วนหนึ่งของการศึกษาตามหลักสูตรปริญญามหาบัณฑิต

> Less voie —<br>……………… คณบดีคณะวิศวกรรมศาลตร์

(รองศาสตราจารย์ ดร. บุญสม เลิศหิรัญวงศ์)

คณะกรรมการลอบวิทยานิพนธ์

ประเทศ อเช่าอะไม้นก ประธานกรรมการ

(ศาสตราจารย์ ดร. ประภาส จงสถิตย์วัฒนา)

ในม่อง > - อาจารย์ที่ปรึกษาวิทยานิพนธ์หลัก

(อาจารย์ ดร. วีระ เหมืองสิน)

..............กรรมการภายนอกมหาวิทยาลัย

(ผู้ช่วยศาสตราจารย์ ดูร. ภุชงค์ อุทโยภาศ)

(อาจารย์ ดร. ณัฐวุฒิ หนูไพโรจน์)

ปกิต กาญจนะ : การรวมเครือข่ายเพียร์-ทู-เพียร์เข้ากับกริด. (INTEGRATION PEER-TO-PEER NETWORK INTO THE GRID) อาจารย์ที่ปรึกษา : อาจารย์ ดร.วีระเหมืองสิน, 94 หน้า

การคำนวณแบบกริดมีการใช้งานมากขึ้นในปัจจุบันโดยเฉพาะในงานทางด้าน วิทยาศาสตร์ ซึ่งต้องใช้ความสามารถในการคำนวณสูง ทรัพยากรในกริดมักจะประกอบด้วยเครื่อง คอมพิวเตอร์สมรรถนะสูง หรือหน่วยเก็บข้อมูลขนาดใหญ่ ที่มักจะอยู่ในศูนย์คอมพิวเตอร์ ทำให้ การขยายระบบจำเป็นต้องมีการดูแลเพิ่มเติม ในขณะที่ปัจจุบันคอมพิวเตอร์ส่วนบุคคลมีสมรรถนะ สูงขึ้น และมีจำนวนมากในองค์กร ซึ่งอาจไม่ได้ใช้งานตลอดเวลา การนำทรัพยากรเหล่านี้มา รวมกลุ่มกันเพื่อให้บริการแก่ระบบกริดจึงเป็นการเพิ่มเติมทรัพยากรให้แก่กริดได้โดยใช้ค่าใช้จ่าย และการดูแลระบบน้อย ซึ่งเทคโนโลยีที่สามารถจะรวบรวมทรัพยากรเหล่านั้นได้อย่างมี ประสิทธิภาพก็คือเทคโนโลยีเพียร์-ทู-เพียร์

วิทยานิพนธ์ฉบับนี้เลนอการนำระบบเพียร์-ทู-เพียร์มาเชื่อมต่อกับกริดเพื่อเป็นทรัพยากร ให้กับระบบกริด โดยใช้คอมพิวเตอร์ส่วนบุคคลที่มีอยู่ทั่วไปมาให้บริการร่วมกันเป็นกลุ่มเพียร์โดย ใช้จักข์ตา และออกแบบส่วนเชื่อมต่อกับกริดโดยใช้ความสามารถของมอดูลที่ขยายได้ของโกลบัส คือตัวจัดการงานของแกรม และดีเอสไอของกริดเอฟทีพี ทำให้ระบบมีลักษณะคล้ายกับคลัสเตอร์ คอมพิวเตอร์ที่ให้บริการการจัดการงาน และการจัดการข้อมูล

ผู้วิจัยได้พัฒนาระบบและทดสอบประสิทธิภาพของระบบโดยรวม และได้เสนอแนะวิธี แก้ปัญหาจากการรวมทั้งสองระบบเข้าด้วยกัน ผลการทดสอบด้วยเครื่องคอมพิวเตอร์ส่วนบุคคล และเครือข่ายในภาควิชาวิศวกรรมคอมพิวเตอร์พบว่าสามารถทำงานได้ตามที่ออกแบบไว้ และ ให้ผลที่น่าพอใจ

ภาควิชา วิศวกรรมคอมพิวเตอร์ ........ลายมือชื่อนิสิต ปกิรา ภาพจนะ ลายมือขื่ออาจารย์ที่ปรึกษา 252 เบงซ้อง สาขาวิชา วิศวกรรมคอมพิวเตอร์ ปีการศึกษา 2550

##497 04169 21 : MAJOR COMPUTER ENGINEERING

KEY WORD: GRID COMPUTING / PEER-TO-PEER / CLUSTER COMPUTING

PAKIT KANCHANA : INTREGRATION PEER-TO-PEER NETWORK INTO THE GRID. THESIS ADVISOR: VEERA MUANGSIN, Ph.D., 94 pp.

Grid Computing are gaining usability especially for resolving scientific problems which require high performance computation. Grid resources are usually high performance computers or large data storages locating in data centers so that installing more equipment needs more administration. However, the performance of personal computers has been increasing very fast. There are a large number of them in an institution which might not be used all the time. These resources would rather be organized in a group to provide some services in order to be additional Grid resources with less budget and administration. The technology that is suitable for this situation is peer-to-peer system.

This thesis proposes a model that integrates peer-to-peer system into the Grid system to be a Grid resource. Ubiquitous personal computers are organized in a group of services using JXTA and the interfaces between both systems are implemented using Globus extendable modules - GRAM Job Manager and GridFTP DSI. This makes the system much like a cluster computer which provides job management service and data management service.

The system is developed and the overall performance is evaluated. Some problems risen from integration both systems are resolved by the proposed solutions. The system test using personal computers and network devices in the Department of Computer Engineering shows that the system works properly.

Department....Computer Engineering..... Student's signature..... Field of study Computer Engineering Advisor's signature C71 Academic year 2550

#### **กิตติกรรมประกาศ**

วิทยานิพนธ์ฉบับนี้สำเร็จลุล่วงด้วยดี ด้วยความช่วยเหลือของอาจารย์ ดร.วีระ ี้ เหมืองสิน ผู้เป็นอาจารย์ที่ปริกษา ซึ่งได้ให้คำแนะนำตลอดทุกขั้นตอนของการทำวิจัย รวมทั้งรับฟัง ั้ ั้ ปัญหาสารพัดที่ข้าพเจ้าพบ และชี้แนะแนวทางและทัศนคติที่ดีซึ่งเป็นประโยชน์อย่างยิ่งต่อการ ี่ ทำงานของข้าพเจ้าเสมอมา

ข้าพเจ้าขอกราบขอบพระคุณอาจารย์ทุกท่านที่ประสิทธิประสาทวิชาตลอดช่วง ชีวิตที่ผ่านมาของข้าพเจ้า ทำให้ข้าพเจ้ามีความรู้เป็นอาวุธติดตัวสะสมเรื่อยมาจนถึงทุกวันนี้ ื่ ี้

ข้าพเจ้าขอกราบขอบพระคุณนายเจริญ และนางยุพดี กาญจนะ บิดาและมารดา ผู้อยู่เบื้องหลังการใช้ชีวิตของข้าพเจ้า อบรมสั่งสอนให้ข้าพเจ้าใฝ่เรียนรู้ในสิ่งที่ดี เป็นแบบอย่างที่ดี ื้ เป็นผู้ให้กำลังใจที่ยิ่งใหญ่ รับฟังความคิดเห็น และอุปการะเลี้ยงดูข้าพเจ้าอย่างอบอุ่นเรื่อยมา ื่ จนถึงปัจจุบัน และนายพงศกร และนางสาวรสิกา กาญจนะ พี่ชายและน้องสาวที่คอยให้กำลังใจ ี่ ตลอดมา

สุดท้ายขอขอบคุณเพื่อนร่วมห้องปฏิบัติการ และเพื่อนนิสิตปริญญาโทและ ปริญญาเอกทุกคนที่ได้ฝ่าฟันทุกข์สุขมาด้วยกัน รับฟังเรื่องราวของกันและกัน และให้คำปรึกษาทั้ง ื่ ั้ เรื่องงานวิจัยและการใช้ชีวิต ทำให้ข้าพเจ้ามีความสุขในการศึกษาที่ภาควิชาตลอด 2 ปีที่ผ่านมา ื่ ี่

# สารบัญ

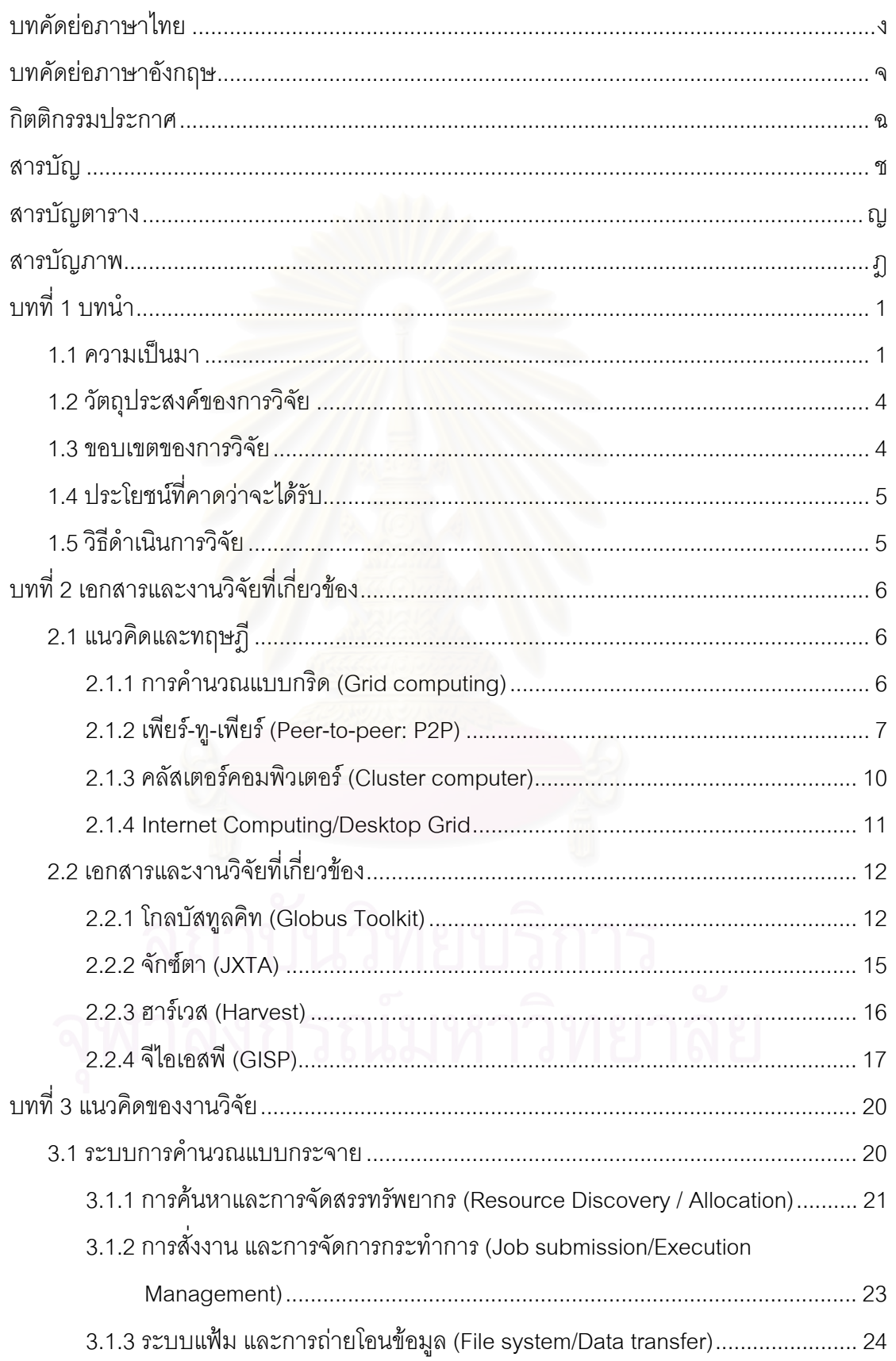

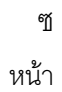

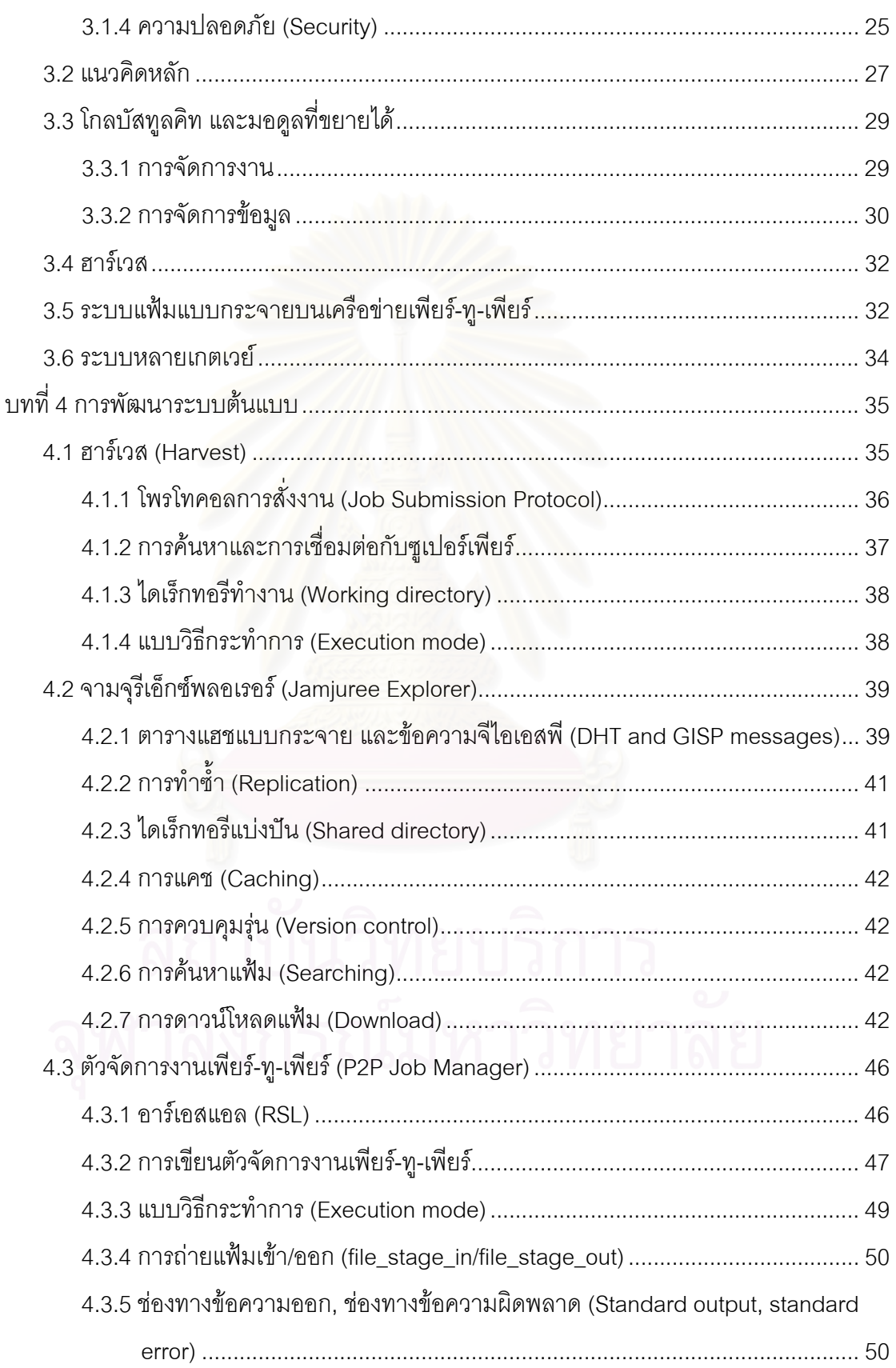

ណ หน้า

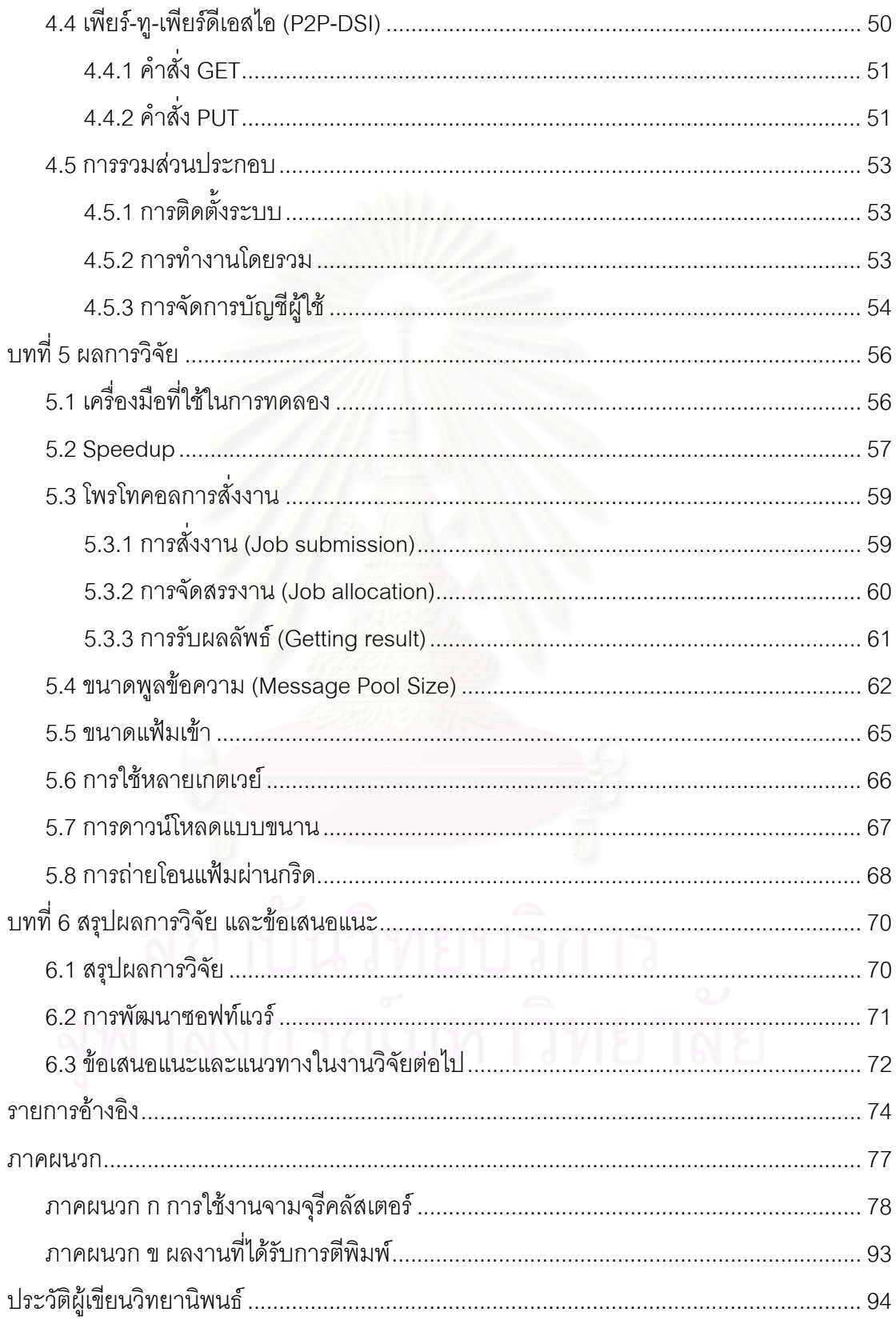

# **สารบัญตาราง**

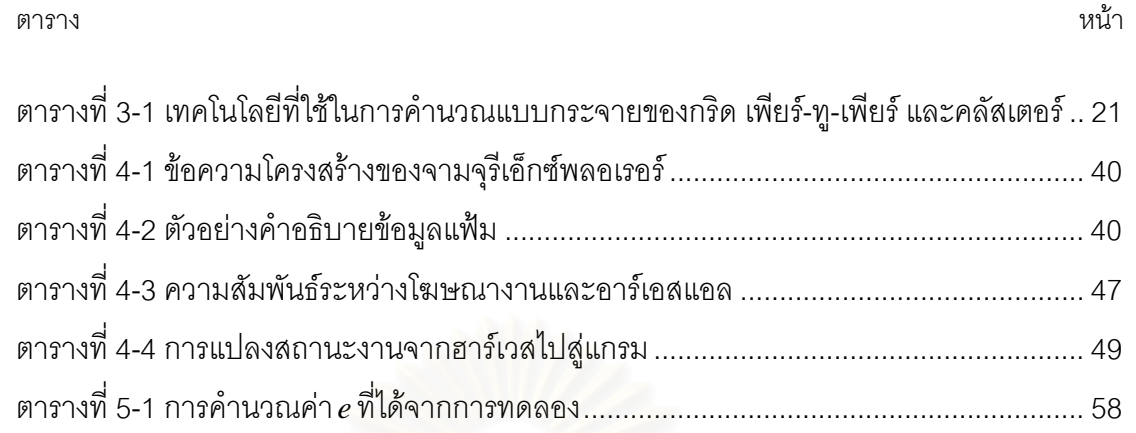

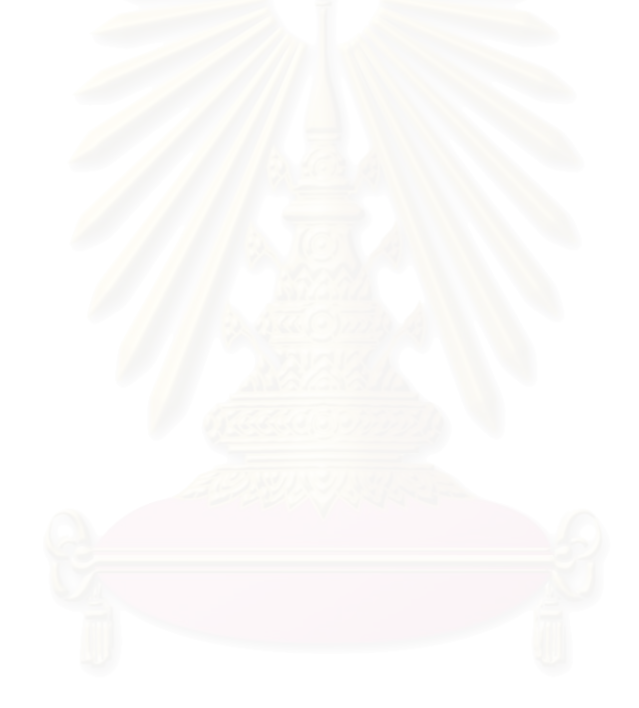

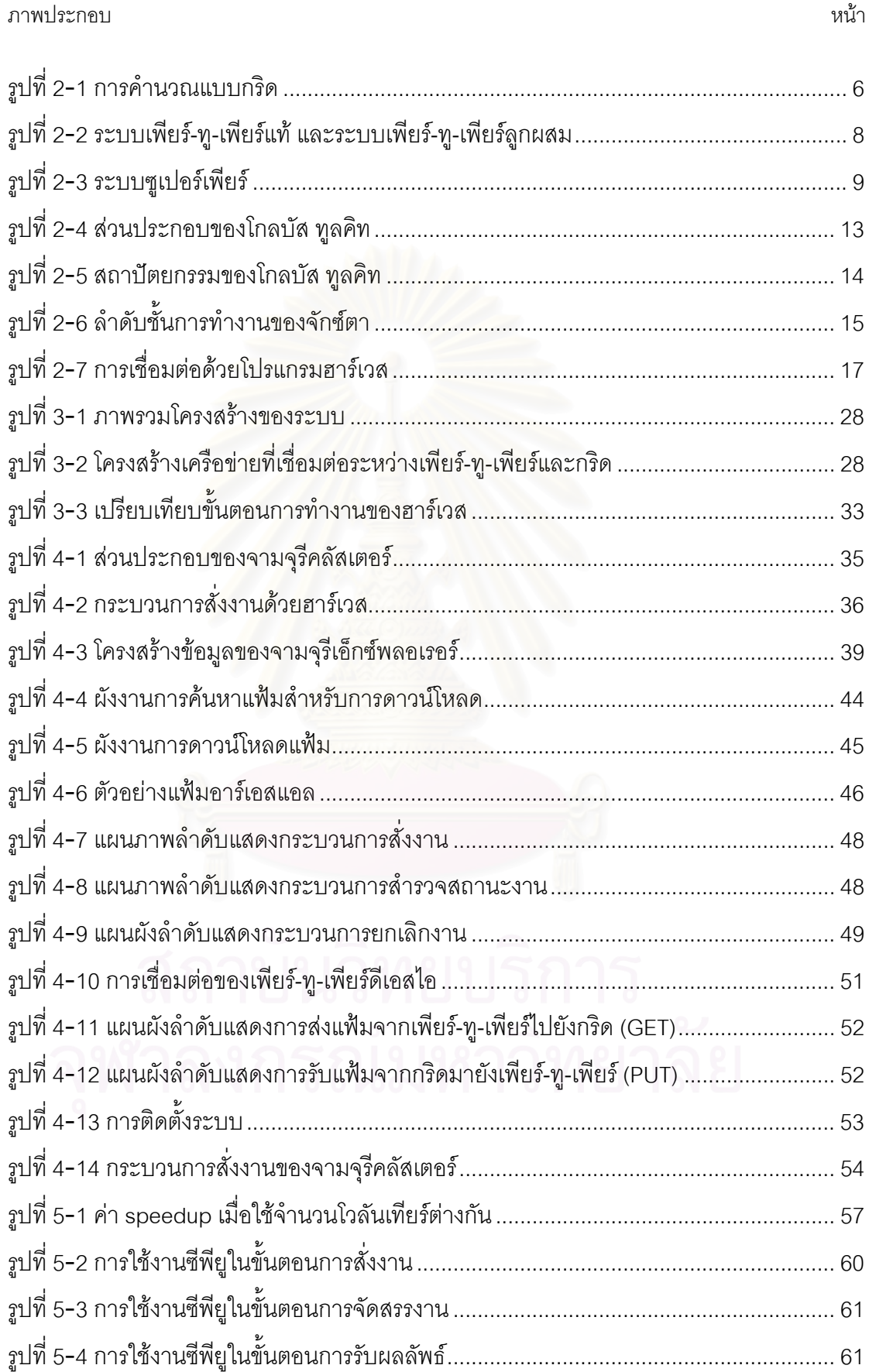

# **สารบัญภาพ**

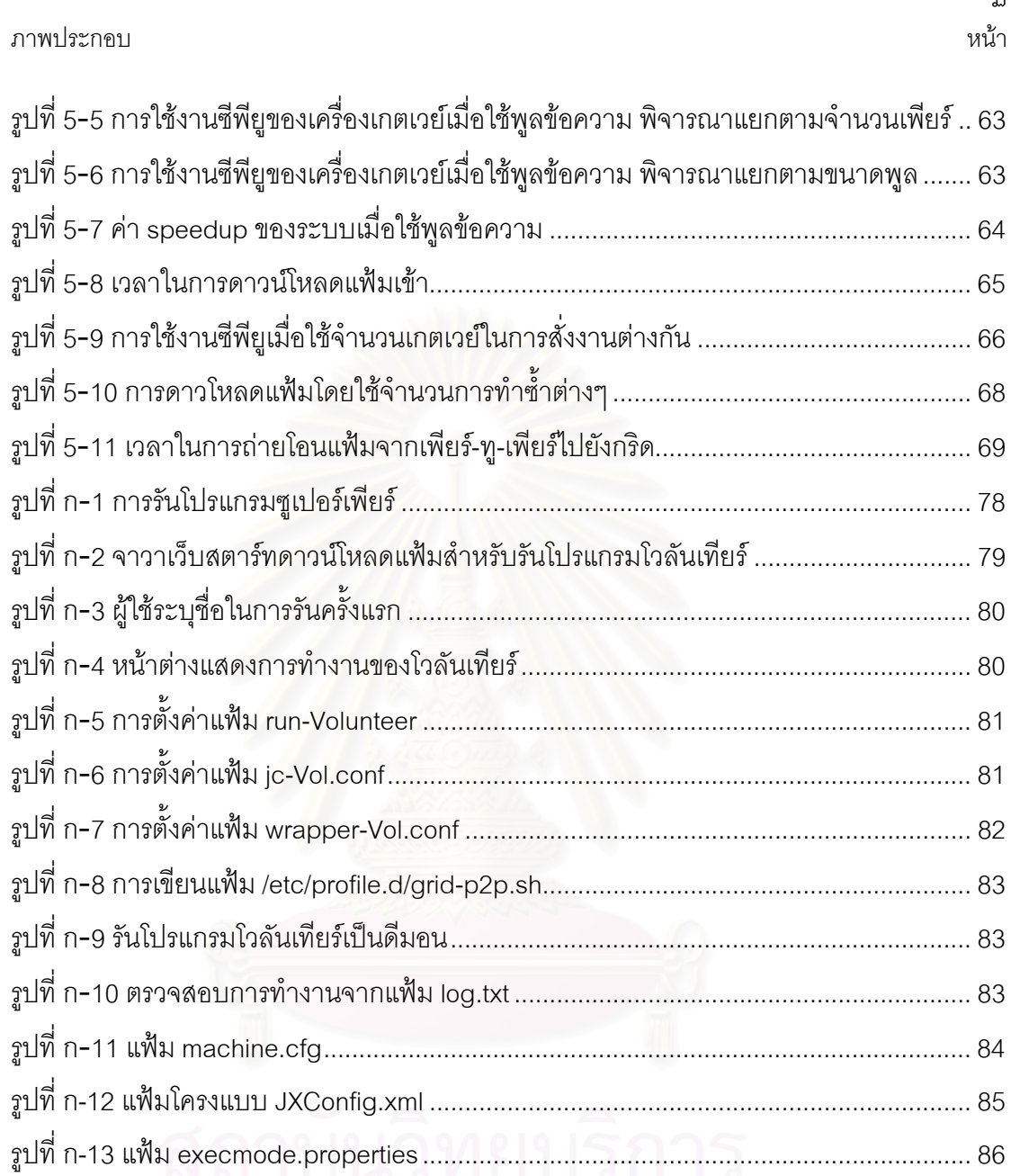

**บทที่** 1

**บทนํา**

#### **1.1 ความเปนมา**

เทคโนโลยีกริด เปนแนวคิดในการสรางระบบการประมวลผลแบบกระจายขนาด ใหญ่ข้ามองค์กรที่หลากหลาย ทรัพยากรนั้นอาจอยู่กระจัดกระจายกันตามสภาพทางภูมิศาสตร์ ี่ ั้ แตละองคกรตางก็มีนโยบายในการบริหารทรัพยากรของตนเองท ตางกัน ดวยความรวมมือ ระหว่างองค์กรที่มีการใช้ทรัพยากรร่วมกันจึงทำให้กริดมีพลังในการประมวลผล และพื้นที่เก็บ ข้อมูลมหาศาล ซึ่งสามารถใช้เป็นเครื่องมือในการทำงานสำคัญที่ต้องอาศัยการคำนวณสูง และ ื่ บริหารข้อมูลจำนวนมากได้ ทรัพยากรบนกริดจึงมักเป็นอุปกรณ์ที่มีสมรรถนะสูง แต่โดยมากด้วย ี่ <u>ข้</u>อจำกัดทางด้านงบประมาณ ทำให้อุปกรณ์ดังกล่าวมีจำนวนไม่มากนัก

> การนำเ<mark>อ</mark>าทรัพยากรมาใช้งานร่วมกันเช่นนี้จะต้องมีระบบการบริหารที่ดี เพื่อให้ ี้

ทุกองค์กรที่เข้าร่วมสามารถใช้งานได้อย่างสะดวก รวดเร็ว มีประสิทธิภาพ และปลอดภัย มี งานวิจัยจำนวนมากที่เสนอแนวคิดในการสร้างระบบกริดที่ดี และมาตรฐานของกริดได้ถูก พัฒนาขึ้น คือ OGSA (Open Grid Service Architecture) [1] และ OGSI (Open Grid Service ึ้ Infrastructure) [2] ซึ่งปัจจุบัน OGSI ได้ถูกแทนที่ด้วย WSRF (Web Services Resource ี่ Framework) [3] และได้พัฒนาซอฟท์แวร์ตามมาตรฐานที่กำหนด ชื่อว่า โกลบัส ทูลคิท (Globus ื่ Toolkit) [4] ซึ่งในปัจจุบันได้กลายเป็นมาตรฐานมิดเดิลแวร์ของกริด และเป็นที่ยอมรับโดยทั่วไป ี่

เทคโนโลยีเพียร์-ทู-เพียร์ (peer-to-peer) เป็นอีกแนวความคิดหนึ่งที่กำลัง ึ่ แพร่หลายมากในปัจจุบัน ทั้งนี้เนื่องจากระบบเพียร์-ทู-เพียร์มีลักษณะพิเศษที่เหมาะสมในการใช้ ั้ ี้ ื่ งานสำหรับเครือข่ายที่ขยายตัวอย่างรวดเร็วในปัจจุบัน กล่าวคือ แต่ละเพียร์สามารถเป็นทั้งผู้ ั้ ให้บริการและผู้รับบริการได้ในตัวเอง ลักษณะนี้เป็นการแก้ปัญหาในปัจจุบันของระบบรับ-ให้บริการ (client-server system) ที่ผู้ให้บริการมีเพียงผู้เดียวอยู่ที่ศูนย์กลางของระบบ ซึ่งอาจทำ ึ่ ให้รองรับภาระหนักเกินไป นอกจากนี้ เพียร์สามารถเข้าร่วมเครือข่าย และออกจากเครือข่ายได้ ี้ อย่างยืดหยุ่น และมีความสามารถในการจัดระเบียบกันเอง (self-organization) ลักษณะนี้ทำให้ เครือขายเพียร-ทู-เพียรสามารถขยายตัวไดดีสงผลใหทรัพยากรรวมในระบบมีจํานวนมาก

ลักษณะของโปรแกรมประยุกตประเภทเพียร-ทู-เพียรในปจจุบันสวนใหญคือ ระบบร่วมแฟ้ม (file sharing system) โดยที่แต่ละเพียร์มีแฟ้มข้อมูลของตัวเอง และสามารถ แจกจ่ายแฟ้มไปให้เพียร์อื่นๆได้ ในขณะเดียวกันก็สามารถขอแฟ้มจากเพียร์อื่นได้เช่นกัน ระบบ

ร่วมแฟ้มที่เป็นที่นิยม ได้แก่ Napster [5], Gnutella [6], KaZaA [7] และ BitTorrent [8] เป็นต้น ี่ นอกจากระบบร่วมแฟ้มแล้ว เพียร์-ท-เพียร์ยังมีศักยภาพในการพัฒนาโปรแกรมประยุกต์ประเภท อื่นๆอีก เช่น การคำนวณแบบกระจาย (distributed computing) ที่จะใช้พลังการคำนวณของ ื่ เพียร์ต่างๆในเครือข่ายในการช่วยแก้ปัญหาขนาดใหญ่ที่ต้องใช้เวลา และทรัพยากรในการ ประมวลผลสูง โปรแกรมประยุกต์ประเภทนี้มักจะใช้เครื่องคอมพิวเตอร์ส่วนบุคคลที่เชื่อมต่อกัน ้<br>. ผานทางอินเทอรเน็ต ซ งอาจเรียกวา การคํานวณบนอินเทอรเน็ต (internet computing) หรือ ึ่ เดสกท็อปกริด (desktop grid) เชน SETI@home [9], BOINC [10], Entropia[11], Javelin [12] CCOF [13] เป็นต้น การคำนวณแบบกระจายโดยใช้เครือข่ายเพียร์-ทู-เพียร์ก็เป็นส่วนหนึ่งใน โปรแกรมประยุกตประเภทนี้ เชนกัน

กริดแล<mark>ะเพียร์-ทู-เพียร์เป็นเทคโนโลยีที่มีวัตถุประสงค์ใกล้เคียงกัน นั่นคือการรวม</mark> ี่ ั่ เอาทรัพยากรท มีอยูอยางกระจัดกระจายในเครือขาย เขามารวมกัน และมีการจัดการทรัพยากร  $\mathcal{L}^{\mathcal{L}}(\mathcal{L}^{\mathcal{L}})$  and  $\mathcal{L}^{\mathcal{L}}(\mathcal{L}^{\mathcal{L}})$  and  $\mathcal{L}^{\mathcal{L}}(\mathcal{L}^{\mathcal{L}})$ อย่างมีระบบ เพื่อให้สามารถนำทรัพยากรเหล่านั้นมาใช้ได้อย่างมีประสิทธิภาพ อย่างไรก็ตาม สถาปัตยกรรมและสภาพแวดล้อมในการใช้งานของระบบกริด และเพียร์-ทู-เพียร์นั้นต่างกันใน ั้ หลายจุด กลาวคือ

- ระบบกริด ริเริ่มจากการที่พยายามจะรวมทรัพยากรที่มีประสิทธิภาพสูงใน ิ่ ี่ องค์กรเข้ามารวมกันเพื่อเป็นทรัพยากรที่รองรับการคำนวณปัญหาขนาด ใหญ่ ดังนั้นทรัพยากรบนกริดจึงประกอบคอมพิวเตอร์สมรรถนะสูง หน่วย ั้ เก็บข้อมูลขนาดใหญ่ เครือข่ายความเร็วสูง รวมถึงเครื่องมือเฉพาะทางต่างๆ **่**
- ผู้ที่เข้าร่วมในกริดเป็นองค์กรหรือหน่วยงานที่เป็นเจ้าของทรัพยากร หรือ ผูใชบริการ
- เครื่องคอมพิวเตอร์ในกริดมักจะมีหน้าที่ให้บริการตลอดเวลา (dedicate) ื่
- การจัดสรรทรัพยากรบนกริดมักจะมีลักษณะแบบรับ-ใหบริการ (clientserver) โดยการบริการอาจเป็นแบบรวมศูนย์ (centralized) แบบลำดับชั้น ั้ (hierarchy) หรือแบบกระจาย (decentralized) และมีกฎเกณฑท ชัดเจนใน ี่ การจัดสรรทรัพยากรและสิทธิ์ในการเข้าใช้งาน
	- โครงสร้างของทรัพยากรบนกริดไม่ได้มีการเปลี่ยนแปลงหรือเคลื่อนไหว ้บ่อยครั้ง ทำให้การเข้าถึงทรัพยากรมักรับรองคุณภาพในการบริการได้
- ปัจจุบันมีระบบกริดมาตรฐานที่ยอมรับโดยทั่วไป และมีมิดเดิลแวร์ที่ถูก พัฒนาขึ้นตามมาตรฐานจำนวนมาก ซึ่งสามารถประยุกต์ใช้ได้กับงานทั่วไป ึ้
- การขยายตัวของระบบมีข้อจำกัด เนื่องจากระบบส่วนใหญ่มักเป็นอุปกรณ์ ื่ ระดับเซิร์ฟเวอร์, ใช้หมายเลขไอพีคงที่, มีขนาดใหญ่ เป็นต้น ทำให้มี ข้อจำกัดในการขยายระบบที่ต้องดำเนินการโดยผู้ดูแลระบบที่เชี่ยวชาญ ี่

ในขณะที่อีกมุมหนึ่งคือระบบเพียร์-ทู-เพียร์นั้นแตกต่างออกไป คือ ึ่

- ระบบเพียร์-ทู-เพียร์มีจุดเริ่มต้นมาจากการที่ผู้ใช้คอมพิวเตอร์ต้องการจะ ิ่ แบงปนทรัพยากรของตนใหกับผูอื่น รวมถึงขอใชทรัพยากรของผูอื่น ในระบบ ร่วมแฟ้ม ทรัพยากรที่กล่าวถึงก็คือแฟ้มข้อมูลนั่นเอง การใช้งานประเภทอื่นก็ ี่ ั่ มีขึ้นในระบบเพียร์-ทู-เพียร์เช่นกัน เช่น การถ่ายโอนข้อมูลแบบทันที (real time data transfer) เช่น Skype [14], หรือประเภท แย่งรอบทำงาน (cycle stealing)
- ผู้ที่เข้าร่วมในเครือข่ายเพียร์-ทู-เพียร์มักจะเป็นผู้ที่ใช้คอมพิวเตอร์ส่วนบุคคล ที่เชื่อมต่อกับอินเทอร์เน็ต ื่
- เพียร์ในเครือข่ายเพียร์-ทู-เพียร์ อาจจะเข้าและออกจากเครือข่ายเมื่อใดก็ได้ และไมสามารถคาดการณไดลวงหนา
- จัดการทั้งหมดไม่มีศูนย์กลาง แต่จะมีการจัดการร่วมกันด้วยการส่งข้อความ ถึงกันเพื่อบอกสถานะของตนเอง และสถานะของสภาพแวดล้อมที่ตนรับรู้ ื่ กลไกการทำงานจึงมีลักษณะเป็นแบบกระจาย เพื่อลดการทำงานแบบรับ-ื่ ใหบริการและยังมีความสามารถในการจัดระเบียบกันเอง
- ระบบเพียร์-ทู-เพียร์ขยายตัวได้ง่าย เนื่องจากอุปกรณ์ส่วนใหญ่เป็นเครื่อง ื่ คอมพิวเตอร์ส่วนบุคคลที่หาได้ทั่วไป สามารถติดต่อกันได้ผ่านเครือข่าย อินเทอรเน็ต
- ระบบเพียร์-ทู-เพียร์ไม่ได้มีมาตรฐานในการให้บริการที่ชัดเจน หรือเป็นไปใน ี่ แนวทางเดียวกันเช่นในระบบกริด และมักเน้นไปที่การประยุกต์ใช้เพื่อ แนวทางเดียวกันเช่นในระบบกริด และมักเน้นไปที่การประยุกต์ใช้เพื่อ<br>จุดประสงค์อย่างใดอย่างหนึ่งเท่านั้น ึ่

จากลักษณะการทำงานของระบบกริด และระบบเพียร์-ทู-เพียร์ จะสังเกตว่าต่างก็ มีข้อดีและข้อเสียต่างกัน และน่าจะนำประโยชน์ของทั้งสองระบบมารวมกันได้ เพื่อให้ได้เป็นระบบ ั้ ที่เพิ่มเติมความสามารถให้แก่กัน การนำระบบเพียร์-ทู-เพียร์เข้ามารวมกับระบบกริดนั้นสามารถ ิ่ ั้ เป็นไปได้หลายแนวทาง ไม่ว่าจะเป็นการนำเทคโนโลยีของเพียร์-ทู-เพียร์มาใช้จัดการทรัพยากร บนกริดเพื่อรองรับการขยายตัว หรือการนำเทคโนโลยีแบบกริดมาเพิ่มคุณภาพการให้บริการหรือ ื่ ความปลอดภัยในระบบเพียร-ทู-เพียร

ผู้วิจัยเล็งเห็นว่าประสิทธิภาพของเครื่องคอมพิวเตอร์ส่วนบุคคลในปัจจุบันเติบโต ื่ ขึ้นอย่างรวดเร็ว และมีแนวโน้มที่จะเพิ่มประสิทธิภาพขึ้นเรื่อยๆ จึงเกิดแนวคิดที่จะสร้างกลุ่มของ ึ้ ี่ ึ้ ื่ หน่วยประมวลผลที่ประกอบไปด้วยเครื่องคอมพิวเตอร์ส่วนบุคคล โดยใช้เทคโนโลยีของระบบ ื่ เพียร์-ทู-เพียร์ในการเชื่อมต่อ และการจัดสรรทรัพยากร และนำไปเชื่อมต่อกับระบบกริด เพื่อใช้เป็น ทรัพยากรของระบบกริด และให้บริการแก่ระบบกริด ซึ่งเมื่อมองโดยภาพรวม ระบบที่พัฒนาขึ้นมี ึ่ ี่ ึ้ จึงลักษณะคล้ายคลัสเตอร์คอมพิวเตอร์นั่นเอง และด้วยความสามารถในการขยายตัวของ ั่ เครือข่ายเพียร์-ทู-เพียร์ จะทำให้รวบรวมทรัพยากรให้แก่กริดได้จำนวนมากอย่างรวดเร็ว

### **1.2 วัตถุประสงคของการว ิจยั**

งานวิจัยนี้มีวัตถุประสงค์เพื่อนำเทคโนโลยีกริดและเพียร์-ทู-เพียร์เข้ามาเชื่อมต่อ ี้ ื่ ื่ กัน โดยการรวบรวมทรัพยากรคอมพิวเตอร์ส่วนบุคคลในรูปแบบเพียร์-ทู-เพียร์ และให้บริการแก่ ระบบกริด เพื่อให้กริดมีทรัพยากรที่ขยายตัวได้ง่ายและรวดเร็ว ี่

#### **1.3 ขอบเขตของการวิจัย**

- 1. นําระบบจายงาน (job submission) และระบบแฟมขอมูล (file system) ใน เครือข่ายเพียร์-ทู-เพียร์มารวมกัน เพื่อสร้างระบบเพียร์-ทู-เพียร์คลัสเตอร์
- 2. พัฒนาส่วนเชื่อมต่อกริดและเพียร์-ทู-เพียร์อยู่บนมาตรฐานของ OGSA/OGSI โดยใช้ โกลบัส ทูลคิท รุ่น 2 เป็นหลัก และให้เรียกใช้งานได้ จากสภาพแวดล้อมของกริดผ่านทางคำสั่ง globusrun และ globus-url-ั่ copy สำหรับการสั่งงาน และการถ่ายโอนแฟ้ม ตามลำดับ ั่
- 3. เครื่องที่เข้าร่วมเครือข่ายเพียร์-ทู-เพียร์ใช้ระบบปฏิบัติการวินโดวส์และลินุกซ์ ื่
- 4. ทดสอบการทำงานของกริดและเพียร์-ทู-เพียร์โดยใช้เครื่องเซิร์ฟเวอร์ และ ื่ เคร องคอมพิวเตอรสวนบุคคล ในภาควิชาวิศวกรรมคอมพิวเตอรื่

#### **1.4 ประโยชนท ี่ คาดวาจะไดรบั**

งานวิจัยนี้เป็นการพัฒนาส่วนเชื่อมต่อระหว่างระบบกริดกับเพียร์-ทู-เพียร์เป็น ื่ หลัก เพื่อให้สามารถนำเอาทรัพยากรในเครือข่ายเพียร์-ทู-เพียร์ที่หาได้ง่ายในปัจจุบันมาใช้ให้เกิด ประโยชน์ ผลที่จะได้รับคือ จะได้ทรัพยากรเพิ่มเติมให้แก่กริดจำนวนมาก ที่มีความยืดหยุ่นสูง และ มีประสิทธิภาพ ซึ่งเป็นแนวทางที่จะพัฒนาให้สามารถนำไปใช้เป็นเครื่องมือสำหรับงานวิจัยอื่นๆ ื่ ไดในอนาคต

#### **1.5 วิธีดําเนินการวิจัย**

- 1. ศึกษาทฤษฎีพื้นฐานเกี่ยวกับการคำนวณแบบกระจาย และงานวิจัยต่างๆ ื้ เกี่ยวกับการค<mark>ำน</mark>วณแบบกระจาย ี่
- 2. ศึกษางานวิจัย [15] และ [16] อยางละเอียด
- 3. ออกแบบและพัฒนาวิธีการรวมระบบจายงาน ระบบแฟมขอมูล และสวน เช อมตอระหวางกริดกับเพียร-ทู-เพียร ื่
- 4. ทดสอบระบบ
- 5. วิเคราะหผลการทํางาน และสรุปผล
- 6. เขียนวิทยานิพนธ

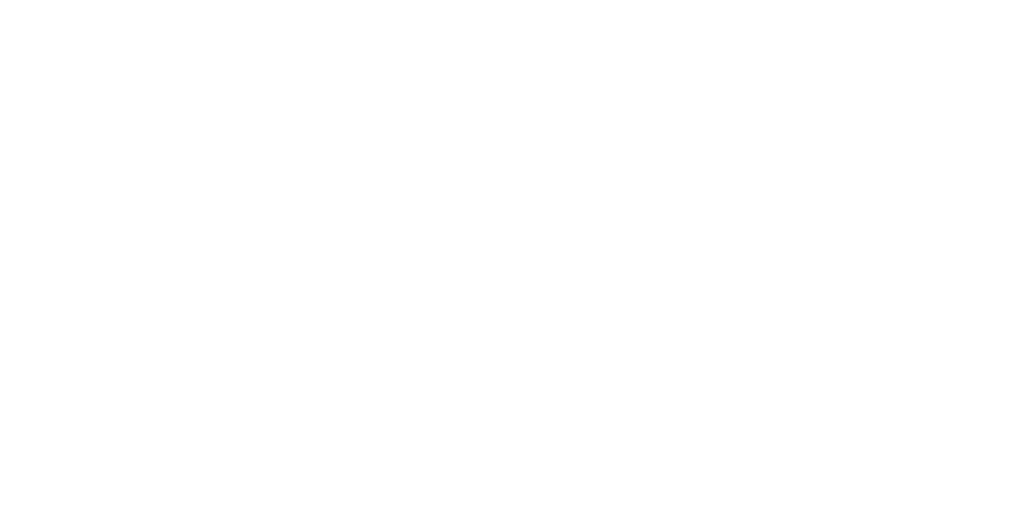

# **บทท 2**

#### **เอกสารและงานวิจัยท เก ยวของ ี่**

## **2.1 แนวคิดและทฤษฎี**

## **2.1.1 การคํานวณแบบกริด (Grid computing)**

เทคโนโลยีกริด คือ การนําเอาทรัพยากรคอมพิวเตอรท มีในแตละองคกรมา รวมกัน โดยมีจุดประสงค์ทั่วไปคือใช้สำหรับทำการวิจัยหรือเพื่อใช้งานระดับองค์กร ทรัพยากรใน องค์กรที่กล่าวถึง อาจเป็นเครื่องซูเปอร์คอมพิวเตอร์ คลัสเตอร์คอมพิวเตอร์ หรือ เครื่อง ื่ คอมพิวเตอร์ส่วนบุคคลก็ได้ ซึ่งการที่ทรัพยากรจำนวนมากถูกรวมกันนี้จะทำให้ได้เป็นเครื่อง ึ่ ี้ ื่ ซูเปอร์คอมพิวเตอร์จำลองที่สามารถเข้าใช้ได้จากองค์กรต่างๆ ผู้ที่มีส่วนร่วมในงานสามารถ แจกจ่ายพลังในการประมวลผลของเครื่องคอมพิวเตอร์ในองค์กรของตนและสามารถใช้พลังการ ประมวลผลของเครื่องในองค์กรอื่นได้ ลักษณะการทำงานของกริดคือผู้ใช้สามารถสั่งงานระยะไกล ไปยังเคร องคํานวณได ื่

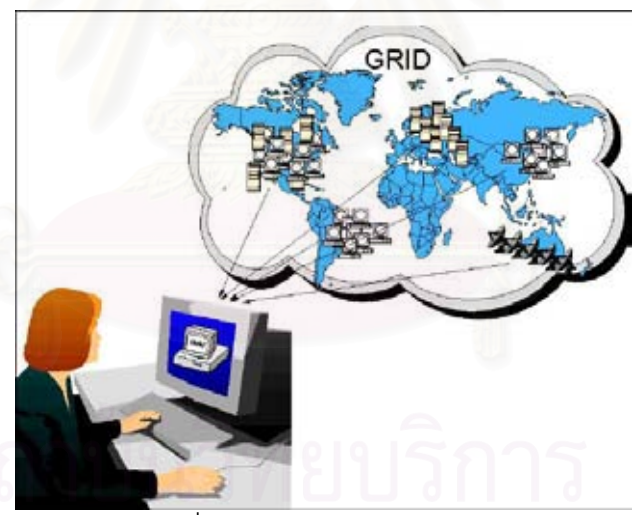

รูปที่ 2-1 การคํานวณแบบกริด

การคำนวณแบบกริด มักใช้สำหรับงานที่มีการคำนวณสูงมาก ซึ่งไม่อาจทำได้ สำเร็จในเวลาที่ต้องการด้วยเครื่องซูเปอร์คอมพิวเตอร์เพียงเครื่องเดียว ดังนั้นกริดจึงมีแนวคิดที่จะ ื่ ้<br>. ั้ ี่ สร้างการคำนวณแบบกระจาย โดยที่แบ่งงานใหญ่เป็นงานย่อย แล้วกระจายไปประมวลผลที่เครื่อง **่** ต่างๆ ซึ่งเป็นหลักการโดยทั่วไปของการคำนวณแบบกระจาย ปัญหาที่ตามมาก็คือ จะต้องมีการ พัฒนาระบบการพิสูจน์ตัวตน (authentication) และสิทธิ์ (authorization) เพื่อขออนุญาตเครื่อง ื่ ื่ คำนวณต่างๆ ก่อนที่จะส่งงานไปประมวลผล ี่

กริดอาจประกอบไปด้วยเครื่องคอมพิวเตอร์ที่มีลักษณะต่างกัน (hetero-ื่ geneous) เช่น แพลตฟอร์ม , สถาปัตยกรรมของฮาร์ดแวร์และซอฟท์แวร์ และภาษาคอมพิวเตอร์ เครื่องคอมพิวเตอร์เหล่านี้กระจายอยู่ในที่ต่างๆ ดังนั้นกริดจึงต้องมีมาตรฐานเปิด ที่จะทำให้มีการ ื่ ֦֪֦֖֧֦֦֖֦֧֦֦֧֧֦֧֦֧֦֧֦֧֦֧֧֧֦֧֦֧֧֦֧֘֝֝֝֝֟֟֟֟֓֝֬֝֟֓֝֬֝֝֬֝֟֓֝֬֝֬֝֓֝֬֝֬֝֬֝<br>֧֧֧֧֧֪֧֧֧֧֧֧֝֩֝֜<br>֧֪֧֧֝֬ ั้ ี่ สื่อสารกันได้ หลักการนี้เชื่อมโยงไปสู่เรื่องทรัพยากรเสมือน (virtual resources) นั่นคือ ผู้ใช้จาก ื่ ื่ ั่ ภายนอกไม่จำเป็นต้องรู้ว่าทรัพยากรมีลักษณะเป็นแบบใด หรืออยู่ที่ใด เพียงแต่รู้ว่าทรัพยากร เหล่านั้นให้บริการอะไรบ้าง ในทำนองเดียวกัน การสื่อสารระหว่างองค์กรก็ไม่จำเป็นจะต้องรู้ โครงสร้างขององค์กรที่ติดต่ออยู่ เพียงแต่มีมาตรฐานที่ใช้ร่วมกันในการสื่อสารก็เพียงพอแล้ว ลักษณะเช่นนี้จำเป็นต้องมีเครื่องมือที่จะทำให้ทรัพยากรต่างสื่อสารกันด้วยมาตรฐานเดียวกัน หรือ ื่ ี่ ื่ เรียกว่า มิดเดิลแวร์ (middleware)

ในปัจจุบัน กริดถูกพัฒนาขึ้นให้มีมาตรฐานที่ยอมรับโดยทั่วไป ซึ่งผู้ที่ร่วมพัฒนา ี่ ึ่ มาตรฐานของกริดประกอบด้วยสถาบันสองแห่ง นั่นคือ Globus Alliance [17] และ Global Grid ั่ Forum (GGF) [18] ซึ่งสร้างกลุ่มของมาตรฐานเปิดสำหรับเทคโนโลยีกริดและโปรแกรมประยุกต์ ึ่ โดย GGF ประกอบด้วยสถาบันการศึกษา หน่วยงานวิจัย และบริษัททั้งขนาดใหญ่และเล็ก แรงผลักดันหลักของ GGF ประกอบดวย Open Grid Services Architecture (OGSA) และ Open Grid Services Infrastructure (OGSI) โดย Globus Alliance และ GGF ได้ร่วมกันพัฒนา โกลบัสทูลคิทที่เป็นมิดเดิลแวร์ที่สร้างขึ้นโดยอ้างอิงตามมาตรฐานของ OGSA/OGSI

#### **2.1.2 เพียร-ทู-เพียร (Peer-to-peer: P2P)**

เครือข่ายเพียร์-ทู-เพียร์ ประกอบด้วยเครื่องคอมพิวเตอร์หลายๆเครื่องกระจายอยู่ ื่ ้<br>. ในเครือข่าย โดยที่ไม่มีศูนย์กลาง หรือกลุ่มของศูนย์กลางที่เป็นเซิร์ฟเวอร์ของระบบ ทุกเครื่องจะมี ื่ สถานะเท่าเทียมกัน คือเป็นทั้งผู้ให้และผู้รับบริการได้ในเวลาเดียวกัน เครือข่ายเพียร์-ทู-เพียร์โดย ั้ ปกติจะใช้สำหรับการติดต่อเฉพาะกิจ (ad hoc connection) เครือข่ายแบบนี้มีประโยชน์ในหลาย ี้ แง่ ซึ่งส่วนใหญ่จะใช้สำหรับการแจกจ่ายแฟ้มข้อมูล เช่น แฟ้มข้อมูลเสียง วิดีโอ และข้อมูลดิจิตอล ึ่ ต่างๆ ซึ่งเหล่านี้เป็นรูปแบบทั่วไป นอกจากนี้ ข้อมูลแบบทันที (real time) เช่นระบบโทรศัพท์ก็ ึ่ สามารถใช้งานผ่านเทคโนโลยีเพียร์-ทู-เพียร์ได้เช่นกัน

ระบบเพียร-ทู-เพียรมักจะนํามาเปรียบเทียบกับระบบรับ-ใหบริการ (client-server system) สำหรับระบบเพียร์-ทู-เพียร์นั้น แต่ละเพียร์ที่มีสถานะเท่าเทียมกัน จะเป็นได้ทั้งเครื่อง ั้ ั้ ื่ บริการ (server) และเครื่องลูกข่าย (client) ซึ่งโครงสร้างแบบนี้ต่างกับระบบรับ-ให้บริการที่การ ื่ ติดต่อมักจะอยู่ที่เครื่องบริการที่ศูนย์กลาง

#### ระบบเพียร์-ท-เพียร์อาจแบ่งตามลักษณะทอพอโลยีได้เป็น

1. ระบบเพียร์-ทู-เพียร์แท้ (Pure P2P) คือ ระบบที่ทุกเครื่องมีความเท่าเทียมกัน ี่ ้<br>. อย่างแท้จริง ไม่มีเครื่องศูนย์กลางที่จะจัดการทรัพยากรในเครือข่าย และไม่มีศูนย์กลางในการจัด ื่ เส้นทางการสื่อสารใดๆทั้งสิ้น ดังนั้นการเริ่มติดต่อระหว่างเพียร์อาจจะต้องใช้วิธีการกระจาย ิ้ ั้ ข้อความไปยังเพียร์ต่างๆ เริ่มจากเพียร์ที่ตนเองรู้จัก และกระจายไปเรื่อยๆจนเจอข้อมูลที่ต้องการ ในเครือข่าย วิธีแบบนี้มีจุดประสงค์เพื่อจะหาข้อมูลให้ครอบคลุมทั้งเครือข่าย เพื่อให้ได้ผลลัพธ์ ื่ ั้ ้อย่างแน่นอน แต่อาจต้องใช้เวลามาก และใช้แบนด์วิดท์จำนวนมากในการค้นหาเพียร์

2. ระบบเพียร-ทู-เพียรลูกผสม (Hybrid P2P) คือ การผสมผสานกันระหวาง ระบบรับให้บริการกับระบบเพียร์-ทู-เพียร์ กล่าวคือจะมีเพียร์หรือกลุ่มของเพียร์ที่ทำหน้าที่เป็น ศูนย์กลางในการจัดเก็บดรรชนี (index) ของข้อมูลต่างๆในเครือข่ายเพียร์-ทู-เพียร์ อาจจะรวมถึง การเป็นศูนย์กลางของการค้นหาเส้นทางไปยังเพียร์ต่างๆอีกด้วย หลังจากนั้นเพียร์จะติดต่อสื่อสาร ั้ กันโดยตรงโดยไม่ผ่านเพียร์ศูนย์กลางอีก ในการเริ่มต้นติดต่อระหว่างเพียร์ จะมีการค้นหาไปที่ เครื่องศูนย์กลางเพื่อให้ได้ผลลัพธ์เป็นที่<mark>อยู่จริงของข้อมูล และอาจรวมถึงเส้นทางที่ไปสู่ข้อมู</mark>ล ื่ ี่ หลังจากนั้นก็จะใช้ที่อยู่ที่ได้นี้เป็นการอ้างอิงไปถึงที่อยู่ของข้อมูลจริงในเครือข่าย ั้ ี่

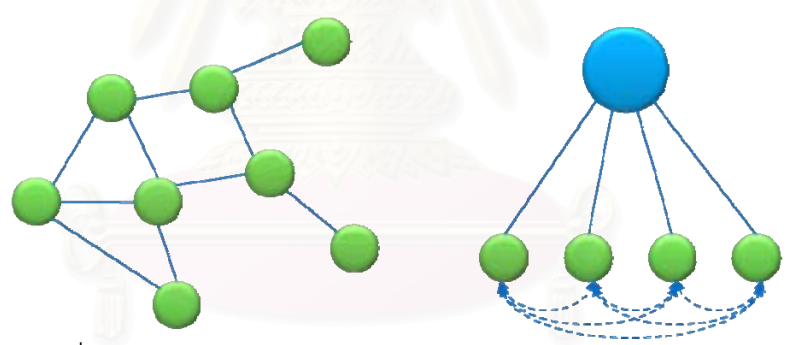

รูปที่ 2-2 ระบบเพียร์-ทู-เพียร์แท้ และระบบเพียร์-ทู-เพียร์ลูกผสม

3. ระบบเพียร์-ทู-เพียร์อีกแบบหนึ่งเป็นการผสมผสานข้อดีของเพียร์-ทู-เพียร์แท้ และเพียร์-ทู-เพียร์ลูกผสม นั่นคือ ซูเปอร์เพียร์ (super peer) โดยในเครือข่ายจะมีซูเปอร์เพียร์ที่ทำ ั่ ี่ หน้าที่คล้ายกับเพียร์ศูนย์กลางของเพียร์-ทู-เพียร์ลูกผสมในการให้ข้อมูลต่างๆแก่เพียร์ขอบ (edge ี่ peer) และซูเปอรเพียรแตละตัวก็จะติดตอระหวางกันในลักษณะเดียวกับแบบเพียร-ทู-เพียรแท ดังนั้นหน้าที่ในการค้นหาข้อมูลจะกระจายอยู่ในกลุ่มของซูเปอร์เพียร์ ระบบนี้ช่วยให้การขยายตัว ั้ ี้ ของเครือข่ายดีขึ้น เนื่องจากหากมีเพียร์ใหม่เข้ามาในระบบมากขึ้น จะมีการคัดเลือกบางเพียร์ ึ้ ขึ้นมาเป็นซูเปอร์เพียร์เพิ่มเติม นอกจากนี้ระบบยังมีความคงทนสูง เนื่องจากหากซูเปอร์เพียร์ตัวใด ิ่ ี้ ื่ เสียไป ก็จะมีเฉพาะเพียร์ในกลุ่มของตัวเองเท่านั้นที่จะเสีย แต่จะไม่รบกวนการทำงานทั้งระบบ ั้ ี่ ั้

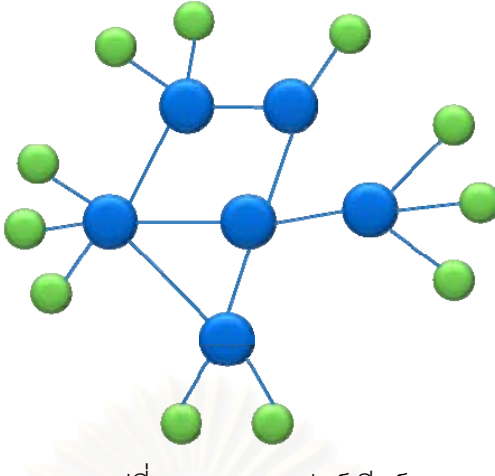

รูปที่ 2-3 ระบบซูเปอรเพียร

เป้าหมายสำคัญของเพียร์-ทู-เพียร์คือเครื่<mark>องลูกข่ายจะให้ทรัพยากร ประกอบด้วย</mark> **่** แบนด์วิดท์ (bandwidth), พื้นที่หน่วยเก็บข้อมูล และพลังการคำนวณ ดังนั้นเมื่อมีจำนวนเพียร์ ื้ ั้ ื่ เพิ่มขึ้นและความต้องการของระบบเพิ่มขึ้น ความสามารถโดยรวมของระบบก็เพิ่มขึ้นตามไปด้วย ิ่ ึ้ ้<br>|<br>|<br>|<br>|<br>| ึ้ ซึ่งกรณีเช่นนี้จะไม่เกิดขึ้นในระบบรับ-ให้บริการ ที่เมื่อมีเครื่องลูกข่ายมากขึ้น ภาระในการให้บริการ ึ่ ื่ ื่ ก็จะมากขึ้น และทำให้สภาพการทำงานของระบบช้าลง

#### ระบบเพียร์-ทู-เพียร์อาจแบ่งแยกตามลักษณะของโครงสร้าง ได้เป็น

1. เครือข่ายเพียร์-ทู-เพียร์แบบไม่มีโครงสร้าง(Unstructured peer-to-peer network) เพียร์ใหม่ที่เข้ามาในระบบจะคัดลอกเส้นทางจากเพียร์อื่น และจัดการเส้นทางการติดต่อ ด้วยตัวเองตลอดเวลา หากเพียร์ต้องการค้นหาข้อมูลใดๆ จะเริ่มต้นโดยการกระจายข้อความ ิ่ ค้นหาไปในเครือข่าย เพื่อค้นหาให้ครอบคลุมที่สุดเท่าที่จะทำได้ ตัวอย่างของแบบไม่มีโครงสร้าง ื่ ี่ได้แก่ Napster[5], Gnutella[6] และ KaZaA[7] เป็นต้น

2. เครือข่ายเพียร์-ทุ-เพียร์แบบมีโครงสร้าง (Structured peer-to-peer network) มีการจัดการโครงสร้างโดยใช้ตารางแฮชแบบกระจาย (Distributed Hash Table : DHT) โดยที่แต่ ละเพียร์จะมีหน้าที่รับผิดชอบข้อมูลบางส่วนของเครือข่าย ข้อมูลจะถูกเข้าฟังก์ชันแฮช และ กระจายไปยังเพียร์ที่สมควรรับผิดชอบข้อมูลนั้นมากที่สุด โดยพิจารณาจากค่าแฮชของข้อมูลกับ ี่ ั้ ี่ ค่าแฮชของแต่ละเพียร์ ระบบนี้ทำให้ข้อมูลถูกกระจายอย่างสม่ำเสมอในเครือข่าย และเมื่อเพียร์ ี้ ื่ ต้องการค้นหาข้อมูลที่ต้องการ ก็จะมีวิธีการหาเพียร์ที่รับผิดชอบข้อมูลนั้นได้โดยตรง การจัดการ  $\mathcal{L}^{\text{max}}_{\text{max}}$ แบบนี้เป็นการแก้ปัญหาการกระจายข้อความค้นหาโดยไม่จำเป็นไปยังเพียร์ต่างๆดังเช่นใน เครือขายเพียร-ทู-เพียรแบบไมมีโครงสราง ตัวอยางของโครงสราง ไดแก CAN[19], Chord[20], Pastry[21] และ Tapestry[22] เป็นต้น

นอกจากระบบเพียร์-ทู-เพียร์จะถูกนำมาใช้ในระบบร่วมแฟ้มที่เราเห็นได้ชัดแล้ว ยังมีโปรแกรมประยุกต์หลายประเภทที่ใช้ความสามารถของระบบเพียร์-ทู-เพียร์ เช่น การส่งสาร ทันที (instant messaging) ที่เป็นการส่งข้อความสื่อสารไปยังเพียร์ต่างๆได้, การคำนวณแบบ กระจาย (distributed computing) ที่ใช้พลังการประมวลผลจากเพียร์ต่างๆในเครือข่าย เป็นต้น

### **2.1.3 คลัสเตอรคอมพิวเตอร (Cluster computer)**

คลัสเตอร์คอมพิวเตอร์ ประกอบด้วยเครื่องคอมพิวเตอร์หลายเครื่อง ที่มักจะวาง ้<br>. ื่ อยู่ใกล้กัน และเชื่อมต่อกันด้วยแลน (LAN) ที่มีความเร็วสูง เพื่อให้มีลักษณะเหมือนเครื่อง ื่ คอมพิวเตอร์สมรรถนะสูงเครื่องเดียวที่มีราคาประหยัด คลัสเตอร์คอมพิวเตอร์อาจเป็นการเชื่อมต่อ ื่ ของเครื่องคอมพิวเตอร์ที่เหมือนกัน (homogeneous) หรือแตกต่างกัน (heterogeneous) ก็ได้ ื่ โดยส่วนใหญ่มักจะเป็นเครื่องที่เหมือนกัน เพื่อให้ลดปัญหาความแตกต่างของเทคโนโลยี คลัสเตอร์คอมพิวเตอร์มักใช้สำหรับเพิ่มประสิทธิภาพการทำงาน (performance) หรือเพิ่มสภาพ พร้อมใช้งาน (availability) เมื่อเทียบกับคอมพิวเตอร์เครื่องเดียว ื่

## คลัสเตคร์คอมพิวเตอร์คาจจำแนกได้เป็น

1. คลัสเต<sub>อร์</sub>สภาพพร้อมใช้งานสูง (High-availability clusters) เป็นคลัสเตอร์ที่ สร้างขึ้นเพื่อใช้สำหรับให้บริก<mark>ารบางอย่างที่ต้องการสภาพพร้อมใช้งานตลอดเวลา จึงต้องมีโหนดที่</mark> ึ้ ทำหน้าที่ซ้ำซ้อน (redundant) ทั้งนี้เพื่อให้ป้องกันการเกิดปัญหาในกรณีที่โหนดใดโหนดหนึ่ง  $\mathcal{L}^{\mathcal{L}}(\mathcal{L}^{\mathcal{L}})$  and  $\mathcal{L}^{\mathcal{L}}(\mathcal{L}^{\mathcal{L}})$  and  $\mathcal{L}^{\mathcal{L}}(\mathcal{L}^{\mathcal{L}})$ ้ํ ั้ ทํางานผิดพลาด

2. คลัสเตอร์กระจายภาระ (Load-balancing clusters) เป็นคลัสเตอร์ที่สร้างขึ้ ี่ 2. คลัสเตอร์กระจายภาระ (Load-balancing clusters) เป็นคลัสเตอร์ที่สร้างขึ้น<br>เพื่อเพิ่มประสิทธิภาพในการทำงาน โดยการกระจายภาระของบริการใดๆไปที่โหนดต่างๆของ ื่ คลัสเตอร์อย่างสม่ำเสมอ เพื่อให้รองรับกับภาระจำนวนมากๆได้ คลัสเตอร์แบบนี้มักจะมีควบคู่กับ ่ํ ี้ คลัสเตอร์สภาพพร้อมใช้งานสูงอาจเรียกคลัสเตอร์ประเภทนี้ได้ว่าเซิร์ฟเวอร์ฟาร์ม (server farm)

3. คลัสเตอร์สมรรถนะสูง (High-performance clusters) เป็นคลัสเตอร์ที่สร้าง ขึ้นเพื่อเพิ่มสมรรถนะ โดยการแบ่งงานที่ต้องใช้การคำนวณสูงออกเป็นงานย่อย และกระจายไป ึ้ ื่ ิ่ ตามโหนดต่างๆในคลัสเตอร์ โดยทั่วไปใช้สำหรับงานที่เกี่ยวกับการคำนวณทางวิทยาศาสตร์ คลัสเตอร์ประเภทนี้มักจะใช้รันโปรแกรมที่ออกแบบให้ทำงานแบบเชิงขนานได้ (parallel job) โปรแกรมหลายโปรแกรมใช้คลังคำสั่งเอ็มพีไอ (MPI: Message Passing Interface) ที่รองรับการ ั่ คำนวณเชิงขนาน เนื่องจากคลัสเตอร์ประเภทนี้เกี่ยวข้องกับงานวิจัยนี้โดยตรง ดังนั้นในส่วน ื่ ต่อๆไปที่กล่าวถึงคลัสเตอร์ จะหมายถึงคลัสเตอร์สมรรถนะสูงเท่านั้น

คลัสเตอร์เป็นเทคโนโลยีที่เกี่ยวข้อง และใกล้ชิดกับกริด กล่าวคือ ทั้งสอง ั้ เทคโนโลยีต่างก็เป็นการรวมทรัพยากรเพื่อให้บริการสำหรับการคำนวณเป็นหลักเช่นเดียวกัน สิ่งที่ ต่างกันระหว่างกริดกับคลัสเตอร์คือ กริดจะเป็นการรวมเครื่องข้ามองค์กร (รวมถึงเครื่องคลัสเตอร์ ื่ ื่ คอมพิวเตอร์ด้วย) โดยที่เครื่องเหล่านั้นไม่ได้เชื่อถือกันได้เต็มที่ ซึ่งจำเป็นต้องมีระบบการพิสูจน์ ื่ ื่ ตัวตน และสิทธิ์การใช้งานก่อนทุกครั้ง ดังนั้นกริดจึงเสมือนเป็นการรวบรวมเครื่องมือสำหรับการ ั้ ั้ ้<br>. คำนวณมากกว่าจะเป็นหน่วยคำนวณเหมือนคลัสเตอร์ ส่วนคลัสเตอร์มักจะประกอบด้วยเครื่องที่ ื่ อยู่ในแลน และเชื่อถือกันเต็มที่ การจัดการทางด้านความปลอดภัยของระบบจึงอ่อนกว่าระบบกริด ื่ ซึ่งทำให้คลัสเตอร์สามารถจัดการกับทรัพยากรในคลัสเตอร์ได้ง่ายกว่า นอกจากนี้ คลัสเตอร์เป็น ึ่ เทคโนโลยีที่เกิดมาก่อนกริด ดังนั้นจึงมีเครื่องมือสำหรับบริหารจัดการทรัพยากรภายในคลัสเตอร์  $\mathcal{L}^{\text{max}}_{\text{max}}$ ั้ ื่ มากมาย ซึ่งค่อนข้างมีประสิทธิภาพ ึ่

#### **2.1.4 Internet Computing/Desktop Grid**

การคำนวณบนอินเทอร์เน็ต (internet computing) เป็นการนำคอมพิวเตอร์ที่อยู่ ี่ ในเครือข่ายอินเทอร์เน็ตมาใช้ในการประมวลผลร่วมกัน จุดประสงค์ของระบบนี้คือใช้สำหรับเพิ่ม ี้ ปริมาณงาน (throughput) และจากการที่ส่วนมากเครื่องคอมพิวเตอร์เหล่านี้มักเป็นเครื่อง ี้ **่** คอมพิวเตอรสวนบุคคล เราจึงอาจเรียกระบบนี้ไดวา "เดสกท็อปกริด" (desktop grid)

ในปัจจุบันมีงานวิจัยจำนวนมากที่มีลักษณะเป็นเดสก์ท็อปกริด และแต่ละงานก็ ี่ จะมีวิธีการในการจัดการกับทรัพยากรจำนวนมากนั้นแตกต่างกันออกไป เราอาจแบ่งประเภทของ ั้ ระบบเดสก์ท็อปกริดได้ตามลักษณะต่างๆดังนี้ [23]

1. *การจัดองคกร (Organization)* อาจแบงไดเปนแบบรวมศูนย (centralized) และแบบกระจาย (distributed) ในแบบรวมศูนย์นั้นจะมีเครื่องแม่ข่าย (server) เป็นศูนย์กลาง ั้ ื่ โดยมีหน้าที่เพื่อจัดการลำดับงานและจัดสรรทรัพยากรที่เหมาะสมกับงาน การสั่งงานจะสั่งไปที่ ื่ ั่ เครื่องแม่ข่าย ตัวอย่างของระบบนี้ เช่น BOINC[10], Entropia[11] ระบบแบบกระจายไม่มีเครื่อง ื่ ื่ ศูนย์กลาง แต่เครื่องผู้ให้ทรัพยากรทั้งจะแลกเปลี่ยนข้อมูลซึ่งกันและกันเพื่อจัดโครงสร้างกันเอง ื่ ึ่ ื่ การสั่งงานจะสั่งไปที่เครื่องผู้ให้ทรัพยากรใดก็ได้ ตัวอย่างของระบบนี้ เช่น CCOF [24] ั่ ื่

2. *แพลตฟอรม (Platform)* อาจแบงไดเปนแบบเว็บ หรือจาวาแอปเพล็ต (Java Applet) และแบบมิดเดิลแวร์ ในแบบเว็บผู้สั่งงานเขียนโปรแกรมแบบขนานด้วยจาวาและประกาศ ั่ บนเว็บ อาสาสมัครเพียงแค่เปิดเว็บด้วยโปรแกรมบราวเซอร์ แอปเพล็ตจะถูกดาวน์โหลดและรันบน เครื่องอาสาสมัคร ตัวอย่างเช่น Javelin [12] แบบมิดเดิลแวร์ อาสาสมัครจะต้องติดตั้งโปรแกรม ื่ มิดเดิลแวร์บนเครื่อง ตัวอย่างเช่น BOINC[10], Xtremweb[25], Entropia[11] ื่

3. *การขยายขนาด (Scale)* อาจแบ่งได้เป็นระดับอินเทอร์เน็ต และแลน ขึ้นอยู่กับ ึ้ ขนาดและสภาพแวดล้อมที่ติดตั้ง โปรแกรมที่รันบนอินเทอร์เน็ตจะต้องคำนึงถึงแบนด์วิดท์ที่น้อย,  $\mathcal{L}^{\mathcal{L}}(\mathcal{L}^{\mathcal{L}})$  and  $\mathcal{L}^{\mathcal{L}}(\mathcal{L}^{\mathcal{L}})$  and  $\mathcal{L}^{\mathcal{L}}(\mathcal{L}^{\mathcal{L}})$ ั้ ไฟร์วอลล์ (firewall) และการเชื่อมต่อที่ไม่เสถียร เช่น BOINC ส่วนในแบบแลนเป็นการเชื่อมต่อ ื่ ด้วยเครื่องที่อยู่ใกล้กัน เช่นในห้องแล็บ หรือในองค์กร เป็นต้น ซึ่งจะมีการเชื่อมต่อที่เสถียรกว่าแบบ ื่ ึ่ อินเทอรเน็ตมากเชน Condor [26]

4. *ผูใหทรัพยากร (Resource Provider)*อาจแบงไดเปนอาสาสมัคร (volunteer) และแบบองค์กร (enterprise) โดยที่แบบอาสาสมัครมักเชื่อมต่อแบบอินเทอร์เน็ต และแบบองค์กร ื่ มักจะเช อมตอแบบแลน ื่

ปัญหาที่ท้าทายของเดสก์ท็อปกริดได้แก่ ความไม่แน่นอน, สภาพแวดล้อมที่ เคลื่อนไหวตลอดเวลา, ความน่าเชื่อถือ, ความผิดพลาด, ความแตกต่างของเทคโนโลยี, การขยาย ื่ ขนาด, และผู้เข้าร่วม เมื่อเปรียบเทียบระหว่างระบบเดสก์ท็อปกริดใดๆ ปัจจัยเหล่านี้มักจะต้องมี ข้อดีและข้อเสียแลกเปลี่ยนกัน เพราะเป็นการยากที่จะทำให้สมบูรณ์ได้ทั้งหมด ดังนั้นระบบต่างๆ ี่ ั้ จึงมักออกแบบมาเพื่อง<mark>านบางชนิดที่เหมาะสมเท่านั</mark>้น

#### **2.2 เอกสารและงานวจิัยท เกยวข ี่ อง ี่**

#### **2.2.1 โกลบสทั ลคู ิท (Globus Toolkit)**

โกลบัส ทูลคิท เป็นซอฟท์แวร์โอเพนซอร์ส ที่ใช้สำหรับเทคโนโลยีกริด ประกอบด้วยชุดเครื่องมือต่างๆ สำหรับการสร้างกริด ส่วนโปรแกรมย่อยเขียนด้วยภาษาซีและ **่** จาวา ส่วนที่เป็นภาษาซีใช้บนระบบปฏิบัติการยูนิกซ์ รวมถึงลินุกซ์ ส่วนที่เป็นจาวาจะเป็นช่องทาง สำหรับทุกแพลตฟอร์ม โกลบัสทูลคิทพัฒนาขึ้นตามมาตรฐานของ GGF ชุดเครื่องมือประกอบด้วย ึ้ ื่ ซอฟท์แวร์และคลังคำสั่งสำหรับการเฝ้าสังเกตทรัพยากร (monitoring), การค้นหา (discovery), ั่ การจัดการ (management) และรวมถึงความปลอดภัย (security) และ การจัดการแฟมขอมูล (file management)

โกลบัสทูลคิทประกอบดวยบริการประเภทตางๆดังน

1. การจัดการทรัพยากร (Resource management) เป็นการจัดสรรทรัพยากร ที่เกี่ยวกับการสั่งงานเป็นหลัก ใช้โพรโทคอลที่มีชื่อว่า Grid Resource  $\mathcal{L}^{\mathcal{L}}(\mathcal{L}^{\mathcal{L}})$  and  $\mathcal{L}^{\mathcal{L}}(\mathcal{L}^{\mathcal{L}})$  and  $\mathcal{L}^{\mathcal{L}}(\mathcal{L}^{\mathcal{L}})$ Allocation & Management Protocol (GRAM)

- 2. บริการสารสนเทศ (Information Services) ใช้สำหรับการค้นหาและ ตรวจสอบทรัพยากรตางๆภายในเครือขาย โดยใช Monitoring and Discovery Service (MDS)
- 3. บริการความปลอดภัย (Security Services) จัดการเกี่ยวกับความปลอดภัย  $\mathcal{L}^{\mathcal{L}}(\mathcal{L}^{\mathcal{L}})$  and  $\mathcal{L}^{\mathcal{L}}(\mathcal{L}^{\mathcal{L}})$  and  $\mathcal{L}^{\mathcal{L}}(\mathcal{L}^{\mathcal{L}})$ ของระบบ เช่นการพิสูจน์ตัวตน การตรวจสอบสิทธิ์ เป็นต้น โดยใช้ Grid Security Infrastructure (GSI)
- 4. การจัดการข้อมูล (Data Management) เป็นบริการสำหรับถ่ายโอนข้อมูล ใช้ Global Access to Secondary Storage (GASS) และ GridFTP

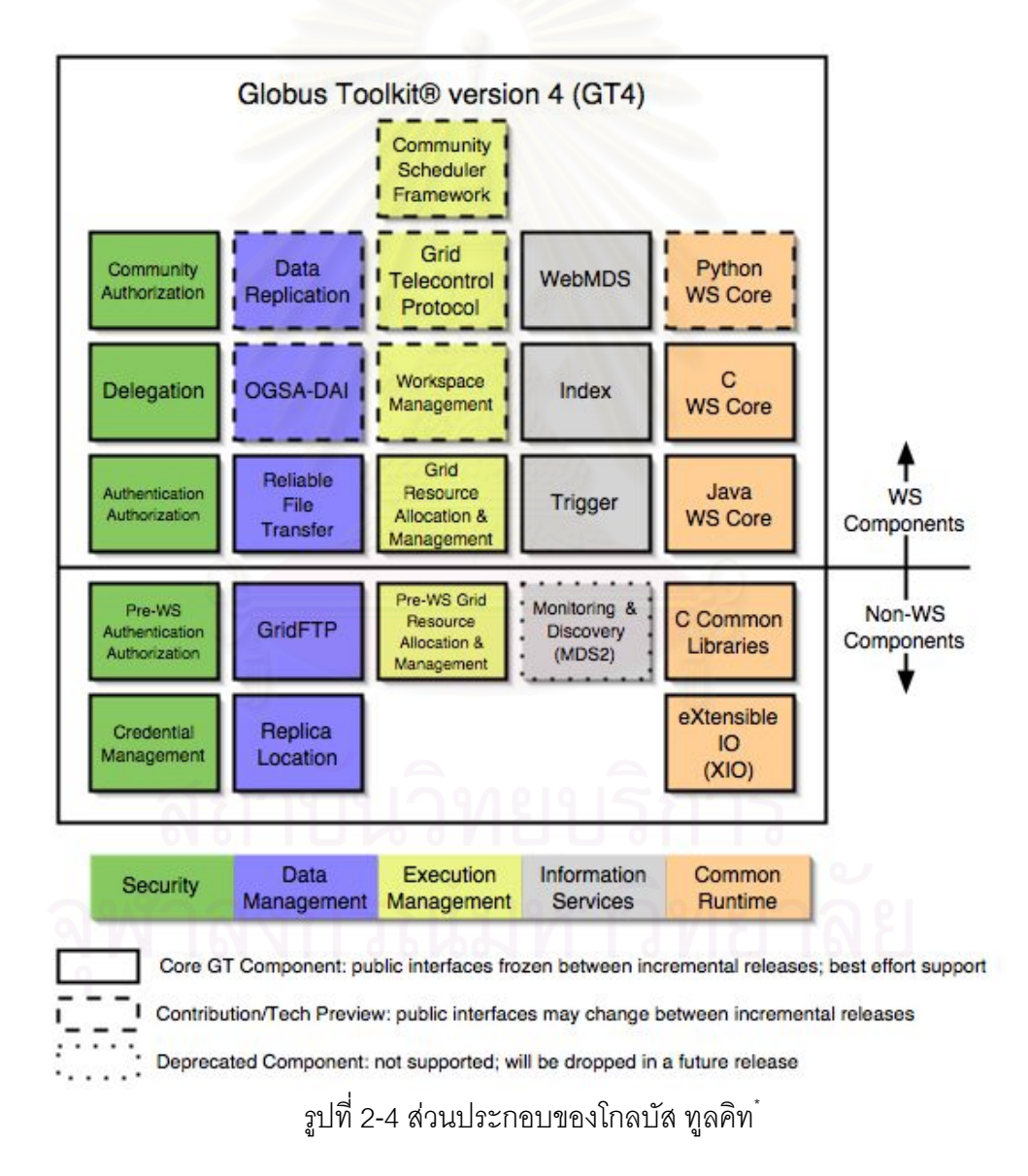

\* http://www.globus.org/

-

ชุดเคร องมือประกอบดวยซอฟทแวรสําหรับความปลอดภัย, โครงสรางพ นฐาน ื่ สารสนเทศ (information infrastructure), การจัดการทรัพยากร (resource management), การ จัดการข้อมูล (data management), การสื่อสาร (communication), การทนต่อความผิดพร่อง (fault detection), และสามารถเคลื่อนย้ายได้ (portability) โปรแกรมแต่ละส่วนสามารถทำงาน ื่ ร่วมกันหรือแยกจากกันก็ได้ โกลบัสทูลคิทช่วยให้องค์กรที่มีระบบการบริหารทรัพยากรที่แตกกัน ี่ สามารถใช้งานร่วมกันได้โดยผ่านทางบริการที่เป็นมาตรฐานกลางของโกลบัส และผู้ใช้สามารถ เขาถึงทรัพยากรในระยะไกลไดเสมือนกับใชทรัพยากรของตนเองดวยระบบการทํางานของบริการ หลัก (core service), ส่วนต่อประสาน (interface) และ โพรโทคอล (protocol) [17]

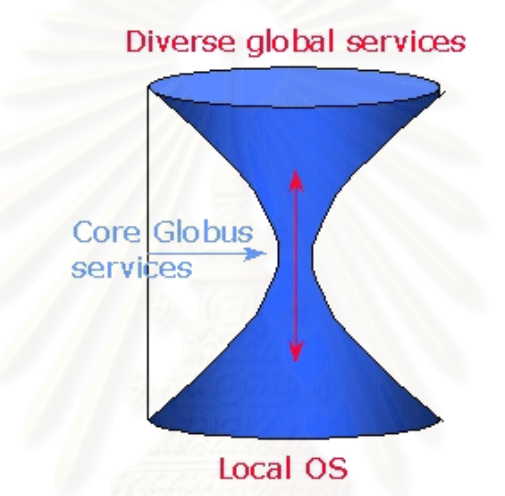

รูปที่ 2-5 สถาปตยกรรมของโกลบัส ทูลคิท†

สถาปตยกรรมของโกลบัสทูลคิทเปนรูปนาฬิกาทรายดังรูปที่ 2-5 ตรงสวนกลาง ของนาฬิกาทราย ซึ่งเป็นส่วนที่เล็กที่สุดนั้นคือบริการหลักของโกลบัส หรือเรียกว่า มิดเดิลแวร์ เป็น ั้ บริการพื้นฐานที่เป็นมาตรฐานสำหรับกริด ซึ่งคั่นระหว่างชั้นโปรแกรมประยุกต์ที่หลากหลายใน ื้ ั่ ระดับบน กับชั้นทรัพยากรที่หลากหลายในระดับล่าง ั้

ปจจุบัน โกลบัสทูลคิท พัฒนามาถึงรุน 4 ซ ึ่งไดเพ มเติมความสามารถของ เว็บเซอร์วิสเข้ามาใช้ร่วมกับเทคโนโลยีกริดด้วย และยังมีการพัฒนาต่อไปเรื่อยๆ เพื่อทำให้เป็น มิดเดิลแวร์ที่สมบูรณ์ยิ่งขึ้น และเปิดให้ผู้สนใจร่วมกันออกแบบและพัฒนาเทคโนโลยีของกริดอีก ิ่ ึ้ ด้วย

-

<sup>†</sup> http://dast.nlanr.net/

-

จักซตา [27] เปนแพลตฟอรมโอเพนซอรส สําหรับพัฒนาโปรแกรมประยุกตแบบ เพียร์-ทู-เพียร์ โดยมีโพรโทคอลพื้นฐานสำหรับการสื่อสารในเครือข่ายเพียร์-ทู-เพียร์ที่ใช้ภาษา เอ็กซ์เอ็มแอล (XML) เป็นหลัก จุดมุ่งหมายของจักซ์ตาคือการสร้างแพลตฟอร์มที่สนับสนุน โปรแกรมประยุกตแบบกระจายในหลากหลายรูปแบบ และสามารถทํางานบนอุปกรณดิจิตอลใดๆ โครงการจักซตาเผยแพรโดยบริษัทซันไมโครซิสเต็มส (Sun Microsystems) โดยมีเปาหมายคือ

- Interoperability โดยการทำให้สามารถการระบุตำแหน่งของเพียร์ทำได้ง่าย สามารถทำกิจกรรมร่วมกันได้ง่<mark>าย และสามารถให้บริการซึ่งกันและกันข้าม</mark> ึ่ เครือข่ายเพียร์-ท-เพียร์ที่ต่างระบบและต่างกล่มได้
- Platform independence จักซตาถูกออกแบบใหไมข นอยูกับแพลตฟอรม ึ้ เชน ภาษาโปรแกรมใดๆ (เชน ซี, จาวา, ฯลฯ), ระบบปฏิบัติการใดๆ (เชน ระบบปฏิบัติการวินโดวส, ระบบปฏิบัติการยูนิกซ, ฯลฯ), และแพลตฟอรม ของเครือขาย (เชน ทีซีพี/ไอพี (TCP/IP), บลูทูท (Bluetooth), ฯลฯ)
- Ubiquity จักซตาถูกออกแบบใหสามารถสรางโปรแกรมไดบนอุปกรณ ดิจิตอลทุกชนิด ได้แก่ เครื่องใช้ไฟฟ้า เครื่องคอมพิวเตอร์ และระบบเก็บ ื่ ข้อมูล

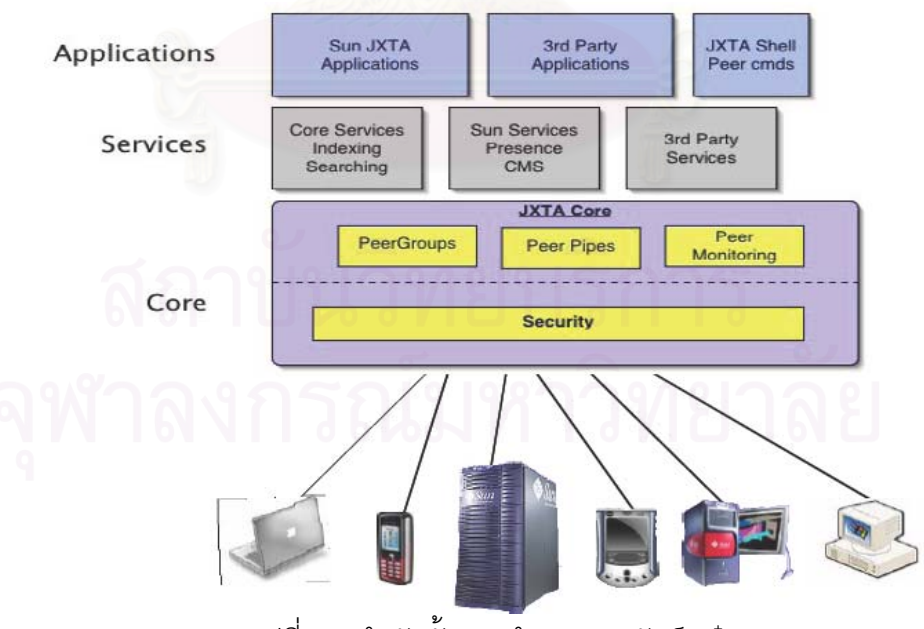

รูปที่ 2-6 ลำดับชั้นการทำงานของจักซ์ตา $^\dagger$ 

<sup>‡</sup> JXTA v2.3.x: Java Programmer's Guide (Sun Microsystems, Inc., 2005), p.9

จักซ์ตาประกอบไปด้วย 3 ชั้นการทำงาน คือ ั้

- ชั้นแกนกลาง (Core Layer) เป็นส่วนที่ใช้สำหรับควบคุมการทำงานของโพร ั้ โทคอลต่างๆ ซึ่งจะทำให้เพียร์สามารถค้นหาข้อมูล, เข้ากลุ่ม, สร้างกลุ่ม ึ่ ู<br>และแลกเปลี่ยนข้อความได้
- ชั้นบริการ (Service Layer) ถูกสร้างอยู่บนชั้นแกนกลาง ซึ่งอาจเป็นบริการที่ ั้ ั้ ไม่จำเป็นจะต้องใช้สำหรับโปรแกรมประยุกต์บางโปรแกรม เช่น ระบบหน่วย เก็บขอมูล, การแบงปนแฟม, ระบบแฟมแบบกระจาย, การพิสูจนตัวตน และ โครงสร้างกุญแจสาธารณะ เป็นต้น
- ชั้นโปรแกรมประยุกต์ (Application Layer) ในชั้นนี้เป็นส่วนที่ผู้พัฒนาจะ เปนคนออกแบบฟงกชันการทํางานของโปรแกรมประยุกตแบบเพียร-ทู-เพียร

เครือขายจักซตาประกอบดวยเพียร (peer), กลุมเพียร (peer group) และไปป (pipe) โดยที่เพียร์จะเป็นสมาชิกในกลุ่มเพียร์ อย่างน้อยเพียร์ที่ไม่ได้อยู่ในกลุ่มเพียร์เฉพาะใดๆจะ อยู่ในกลุ่มเน็ตเพียร์กรุ๊ป (NetPeerGroup) ซึ่งเป็นกลุ่มมาตรฐานของจักซ์ตา เพียร์จะติดต่อ กับเพียร์อื่นๆผ่านทางไปป์ ซึ่งเป็นช่องทางการสื่อสารที่ใช้ในการส่งข้อความและข้อมูล ทรัพยากร ื่ ื่ ในจักซ์ตาเช่น เพียร์, กลุ่มเพียร์ , ไปป์ และ บริการต่างๆจะถูกอธิบายด้วยการโฆษณา (advertisement) ซึ่งแต่ละเพียร์จะค้นหาทรัพยากรเหล่านี้ได้โดยค้นหาจากโฆษณา ึ่

#### **2.2.3 ฮารเวส (Harvest)**

โปรแกรมฮารเวส [15] เปนระบบการคํานวณแบบกระจายบนเครือขายเพียร-ทู- เพียร์ พัฒนาขึ้นบนจามจุรีเซอร์วิส [28] ซึ่งเป็นคลังคำสั่งระดับสูงที่ทำงานบนแพลตฟอร์มจักซ์ตา ึ้ ั่ ี่ อีกชั้นหนึ่ง ฮาร์เวสใช้สถาปัตยกรรมแบบซูเปอร์เพียร์ สมาชิกในกลุ่มเพียร์ประกอบด้วยซูเปอร์เพียร์ ั้ (super peer) และโวลันเทียร์ (volunteer) โดยที่ซูเปอร์เพียร์จะทำหน้าที่ในการเก็บรวบรวมข้อมูล ของทรัพยากรในระบบ ได้แก่ข้อมูลทางด้านกายภาพของโวลันเทียร์ต่างๆ และข้อมูลของงานที่ โวลันเทียร์สั่งเข้ามา และยังมีหน้าที่แจกจ่ายงานไปยังเพียร์ที่เหมาะสม ส่วนโวลันเทียร์จะเป็นเพียร์ ที่ทำการประมวลผลตามงานที่ได้รับมอบหมายจากซูเปอร์เพียร์ และโวลันเทียร์เองก็สามารถเป็น ี่ เพียร์ที่ส่งงานเข้าสู่ระบบเพื่อประมวลผลได้เช่นกัน ในกลุ่มเพียร์หนึ่งอาจประกอบด้วยหลายซูเปอร์ เพียรและ หลายโวลันเทียร

ฮารเวสเปนโปรแกรมประเภทแยงรอบการทํางาน (cycle stealing) โดยจะสงงาน ไปรันบนเครื่องอื่น ซึ่งว่างจากการทำงานโดยปกติ ในการตรวจสอบเครื่องที่ว่างจากการทำงานนั้น ื่ ื่ ึ่ ี่ ั้

ฮาร์เวสได้ใช้โปรแกรมถนอมหน้าจอ (screen saver) ที่พัฒนาขึ้นเอง โดยเมื่อผู้ใช้คอมพิวเตอร์ ไม่ได้ใช้เครื่องเป็นเวลานานจะทำให้โปรแกรมถนอมหน้าจอเริ่มทำงาน โปรแกรมฮาร์เวสก็จะเริ่ม ิ่ ิ่ ทํางานดวยและจะรับงานมารันโดยอัตโนมัติ

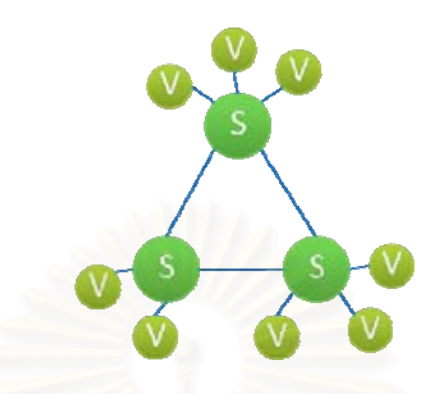

รูปที่ 2-7 การเชื่อมต่อด้วยโปรแกรมฮาร์เวส ื่

ในงานวิจัยนี้ได้นำโปรแกรมฮาร์เวสมาปรับปรุง เพื่อให้สามารถเชื่อมต่อได้กับ ระบบกริด รวมทั้งได้นำมาใช้ร่วมกับระบ<mark>บแฟ้</mark>มแบบกระจายที่พัฒนาขึ้นใหม่ ซึ่งรายละเอียดการ เปลี่ยนแปลงและการพัฒนาจะกล่าวถึงในหัวข้อ 4.1

### **2.2.4 จีไอเอสพี (GISP)**

ในการบริหารจัดการข้อมูลจำนวนมากในเครือข่ายเพียร์-ทู-เพียร์นั้น วิธีที่จะช่วย ั้ ี่ ให้เครือข่ายมีประสิทธิภาพมากขึ้นก็คือการสร้างโครงสร้างให้กับระบบ วิธีการจัดการโครงสร้าง ึ้ ของเพียร์-ทู-เพียร์ที่นิยมใช้กันมากในปัจจุบันก็คือตารางแฮชแบบกระจาย ตัวอย่างของระบบที่ ี่ พัฒนาวิธีตารางแฮชแบบกระจายได้แก่ CAN[19], Chord[20], Pastry[21], Tapestry[22]

จีไอเอสพี [29] เปนอีกโครงการหนึ่ งที่พัฒนาตารางแฮชแบบกระจายโดยเนนไปที่ การพัฒนาให้ใช้งานได้จริง โครงการนี้มีจุดประสงค์ดังนี้

- สรางกลไกการแบงปนขอมูลอยางมีประสิทธิผลมากกวาการแพรสัญญาณ (broadcast) ในเครือขายเพียร-ทู-เพียร
	- เพื่อใช้งานกับเครือข่ายเพียร์-ทู-เพียร์แบบแยกศูนย์อย่างเต็มที่ (fully decentralized peer-to-peer network) และพิจารณาถึงสมรรถนะท แตกตางกันของเพียรดวย
	- เน้นไปที่โพรโทคอลที่ง่าย แต่ไม่ได้เน้นที่ความสมบูรณ์ของข้อมูลสารสนเทศ  $\mathcal{L}^{\mathcal{L}}$
- ติดตั้งได้ง่ายบนเครือข่ายเพียร์-ทุ-เพียร์ เช่น จักซ์ตา
- ใช้ได้จริงบนเครือข่ายจริงที่อาจถูกโจมตีได้ ี่

จีไอเอสพีใช้การฟังก์ชันแฮชกับข้อมูล และเพียร์ไอดี เพื่อให้ได้ค่าแฮชเป็นตัวเลข ขนาด n บิต (ค่า n สามารถเปลี่ยนได้แล้วแต่การเขียนโปรแกรม) ฟังก์ชันแฮชสามารถใช้ขั้นต<sub>ิ</sub>อนวิธี (algorithm) ใดก็ได้ แต่ต้องใช้เหมือนกันทั้งเครือข่าย และสิ่งสำคัญที่จีไอเอสพีจะใช้ในการจัดการ ั้ ี่ ข้อมูลก็คือ คำหลัก (keyword) โดยที่คำหลักที่ใช้ของแต่ละข้อมูลอาจจะไม่ต้องสื่อถึงความหมาย ื่ ของข้อมูลก็ได้ การเลือกใช้คำหลักใดๆ ขึ้นอยู่กับการเขียนโปรแกรมประยุกต์ ึ้

เพียร์ในเครือข่ายจีไอเอสพีจะมีการแลกเปลี่ยนข้อมูลของเพียร์และข้อมูลที่เพียร์ เก็บไว้อยู่ตลอดเวลา โดยการส่งต่อแบบเพียร์ต่อเพียร์ และหลีกเลี่ยงการแพร่สัญญาณโดยสิ้นเชิง  $\mathcal{L}^{\mathcal{L}}(\mathcal{L}^{\mathcal{L}})$  and  $\mathcal{L}^{\mathcal{L}}(\mathcal{L}^{\mathcal{L}})$  and  $\mathcal{L}^{\mathcal{L}}(\mathcal{L}^{\mathcal{L}})$ ทำให้ปริมาณการใช้แบนด์วิดท์ในเครือข่ายต่ำ นอกจากนี้ข้อมูลย่อยที่จะแลกเปลี่ยนนั้นอาจถูก ี้ ั้ รวมเข้าเป็นข้อมูลชุดเดียวกัน แล้วส่งไปพร้อมกัน เพื่อประหยัดเวลาในการค้นหาเส้นทางส่งข้อมูล

เนื่องจากในเครือข่ายเพียร์-ทู-เพียร์มีความไม่แน่นอนสูง เพียร์อาจจะเข้าและออก จากเครือข่ายได้ทุกเมื่อโดยไม่ค<mark>า</mark>ดคิด จีไอเอสพีจึงแก้ปัญหาโดยการทำซ้ำของข้อมูล (replication) ้ํ กล่าวคือ คำหลักหนึ่งนั้นจ<mark>ะถูกส่งไปยังเพียร์รับ</mark>ผิดชอบจำนวน n เพียร์ที่มีค่าระยะห่างในเชิงตัวเลข ึ่ ั้ (numerical distance) สุดโดยพิจารณาจากค่าแฮช ทั้งนี้เพื่อสร้างส่วนซ้ำสำรอง ั้ ี้ (redundancy) ให้กับข้อมูล และหากมีเพียร์ที่รับผิดชอบเพียร์ใดออกจากเครือข่าย ก็จะมีกลไกการ หาเพียร์ใหม่ขึ้นมารับผิดชอบแทน กรณีที่แย่ที่สุดที่จะทำให้ข้อมูลหายไปก็คือ เพียร์ทั้ง n เพียร์นั้น<br>ออกจากเครือข่ายพร้อมกัน ึ้ ั้ ั้

ความแตกตางระหวางเพียร (heterogeneity) มีผลตอความรับผิดชอบของเพียร แต่ละเพียร์จะมีค่า peer strength และจะมีผลกับค่าระยะห่างด้วยสูตร distance(X Y)/2 $^{\mathsf{L-1}}2^{\mathsf{M-1}}$ เมื่อ X, Y เป็นค่าแฮชระหว่าง 2 เพียร์ และ L, M เป็นค่า peer strength ค่า peer strength นี้จะถูก ี้ กระจายในเครือขายดวย

จีไอเอสพีสร้างเครือข่ายซ้อนทับ (overlay network) ขึ้น โดยไม่สนใจโครงสร้าง เครือข่ายทางกายภาพ เพียร์ที่อยู่ติดกันในจีไอเอสพี อาจจะอยู่ห่างกันมากในเครือข่ายจริง ซึ่งใน กรณีนี้อาจทำให้ระบบเสียเวลาในการแลกเปลี่ยนข้อมูลได้ ดังนั้นจึงอาจมีการคำนวณระยะห่าง ั้ ด้วยการเพิ่มปัจจัยเวลาแฝง (latency) ลงไปด้วย

จีไอเอสพีถูกพัฒนาคร งแรกบนจักซตา โดยใชเพียรไอดี (PeerID) เปนตัวกําหนด ั้ ที่อยู่ โดยการส่งข้อความจะใช้บริการเอ็นด์พอยต์ (Endpoint Service) ส่งข้อความเอ็นด์พอยต์ ี่ (Endpoint Message) การคนหาเสนทางและคนหาเพียรในเครือขายใชโพรโทคอลตางๆของ จักซตา

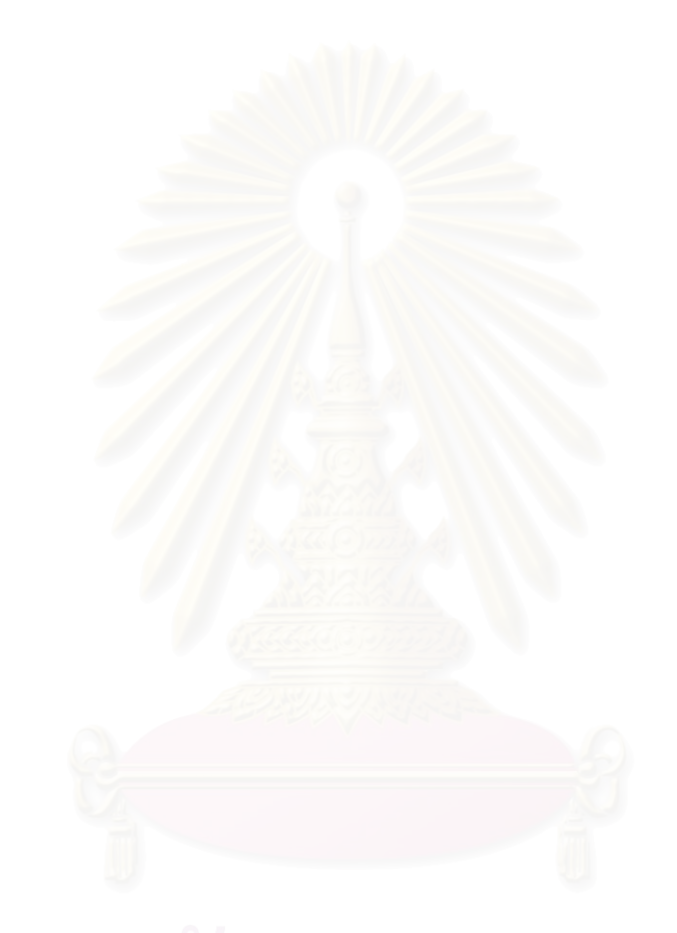

# **บทที่** 3

### **แนวคิดของงานวิจัย**

ในบทนี้เป็นการวิเคราะห์ปัญหาของระบบต่างๆ ที่เกี่ยวข้องในปัจจุบัน เช่น กริด ี่ คลัสเตอร์ การคำนวณแบบอินเทอร์เน็ต การคำนวณแบบเพียร์-ทู-เพียร์ ซึ่งแต่ละระบบจะมีข้อดี และข้อเสียต่างกัน ดังนั้นจึงมีการเปรียบเทียบข้อดีและข้อเสียของแต่ละระบบ และส่วนต่อมาเป็น ั้ การเสนอแนวคิดเบื้องต้นของระบบที่จะพัฒนาขึ้นในงานวิจัยนี้ ที่จะเป็นการแก้ปัญหาบางอย่าง ื้ ี่ และการรวบรวมข้อดีของระบบต่างๆไว้ด้วยกัน รวมถึงวิเคราะห์ความเป็นไปได้ของระบบ

#### **3.1 ระบบการคานวณแบบกระจาย ํ**

ระบบการคำนวณแบบกระจายในปัจจุบันมีความหลากหลาย ทั้งทางด้าน ั้ สถาปัตยกรรม โครงสร้างพื้นฐาน โพรโทคอล แพลตฟอร์ม ซึ่งปัจจัยเหล่านี้ล้วนทำให้ระบบการ คำนวณแบบกระจายมีความสามารถ ประสิทธิภาพ และระดับของการบริการแตกต่างกันไป ในที่นี้ ี้ จะทำการเปรียบเทียบระบบกริด เพียร์-ทู-เพียร์ และคลัสเตอร์ เพื่อแสดงข้อดีและข้อเสียของแต่ละ ื่ ระบบ

เทคโนโลยีกริด เพียร์-ทู-เพียร์ และคลัสเตอร์ ต่างก็เป็นเทคโนโลยีที่เกี่ยวข้องกัน  $\mathcal{L}^{\mathcal{L}}(\mathcal{L}^{\mathcal{L}})$  and  $\mathcal{L}^{\mathcal{L}}(\mathcal{L}^{\mathcal{L}})$  and  $\mathcal{L}^{\mathcal{L}}(\mathcal{L}^{\mathcal{L}})$ และแต่ละเทคโนโลยีต่างก็มีข้อได้เปรียบและเสียเปรียบซึ่งกันและกัน ทำให้ระบบบริการต่างๆ ที่มี ึ่ อยู่บนเทคโนโลยีเหล่านี้แตกต่างกันไปด้วย ดังจะยกตัวอย่างของความแตกต่างระหว่างแต่ละ ี้ เทคโนโลยี โดยพิจารณาจากฟังก์ชันสำหรับระบบการคำนวณแบบกระจายได้เป็น

- 1. การค้นหาและการจัดสรรทรัพยากร (Resource Discovery / Allocation)
- 2. การส งงาน และการจัดการกระทําการ (Job submission/Execution ั่ Management)
- 3. ระบบแฟ้ม และการถ่ายโอนข้อมูล (File system/Data transfer)
- 4. ความปลอดภัย (Security)

ตารางที่ 3-1 สรุปเทคโนโลยีที่ใช้ในการคำนวณแบบกระจายของกริด เพียร์-ทู-เพียร์ และคลัสเตคร์

| ฟังก์ชัน                 | กริด                 | เพียร์-ทู-เพียร์     | คลัสเตอร์          |
|--------------------------|----------------------|----------------------|--------------------|
| การค้นหา และจัดสรร       | MDS: (GRIS, GIIS)    | Unstructured:        | centralized        |
| ทรัพยากร (Resource       |                      | flooding $+$ TTL $+$ | monitoring         |
| Discovery/Allocation)    |                      | dynamic query        |                    |
|                          |                      | Structured: DHT      |                    |
| ความปลอดภัย (Security)   | GSI: PKI, X.509      | BFT, TLS, trust-     | SSH, secure master |
|                          |                      | recommendation       | node               |
| การสังงาน และการจัดการ   | GRAM, meta scheduler | replication          | local scheduler    |
| กระทำการ (Job            |                      |                      |                    |
| Submission/Execution)    |                      |                      |                    |
| ระบบแฟ้ม และการถ่าย      | GASS, GridFTP, RFT,  | <b>DHT</b>           | <b>NFS</b>         |
| โอนข้อมูล (File System / | <b>RLS</b>           |                      |                    |
| Data Transfer)           |                      |                      |                    |

ตารางที่ 3-1 เทคโนโลยีที่ใช้ในการคำนวณแบบกระจายของกริด เพียร์-ทู-เพียร์ และคลัสเตอร์

#### **3.1.1 การคนหาและการจัดสรรทรัพยากร (Resource Discovery / Allocation)**

การค้นหาทรัพยากรในระบบคำนวณแบบกระจาย เป็นการสำรวจทรัพยากรที่มี ในระบบและเลือกทรัพยากรเพื่อให้ได้ตรงตามคุณสมบัติที่ต้องการและเพียงพอที่จะใช้สำหรับ ้ ประมวลผล ระบบแบบกระจายจะต้องมีการประกาศข้อมูลของทรัพยากรของตนเอง ข้อมูลที่ ประกาศประกอบด้วย

- ฮารดแวรและซอฟทแวร เชน ความเร็วซีพียู, ขนาดหนวยความจํา, ระบบปฏิบัติการ ,ซอฟท์แวร์สำหรับประมวลผลเฉพาะด้าน เป็นต้น
- สถานะของทรัพยากร เช่น เวลาเดินเครื่องเปล่า(idle time), เวลาที่เปิดให้ใช้ บริการ, หนวยความจําที่วาง, หนวยเก็บขอมูลที่วาง, ภาระงาน (work load)
- สถานะของเครือขายเชน แบนดวิดท (bandwidth)

ปัญหาที่สำคัญของการค้นหาทรัพยากรในระบบแบบกระจายคือการค้นหา ทรัพยากรที่เหมาะสมให้ได้อย่างรวดเร็วและครอบคลุม ในระบบกริดที่มีการจัดการแบบลำดับชั้น ี่ ั้ (Hierarchy) เครื่องประมวลผลจะทำหน้าที่ประกาศข้อมูลทรัพยากรของตนเองไปที่โหนดที่สูงกว่า ซึ่งจะเป็นโหนดที่รวบรวมข้อมูลของทรัพยากรกลุ่มหนึ่ง แต่ละโหนดเหล่านี้อาจจะประกาศข้อมูลที่ รวบรวมได้นี้ไปยังโหนดที่อยู่สูงกว่าอีกชั้นหนึ่ง เป็นลำดับ ดังนั้นที่โหนดระดับสูงสุดจะรับรู้ข้อมูล ั้ ึ่ ั้ ทรัพยากรของทุกเครื่อง ในโกลบัสทูลคิท มอดูลที่ทำหน้าที่นี้ ื่ ี่ ี้ (Monitoring and Discovery System) ซ ึ่งประกอบดวย GRIS(Grid Resource Information Service) GIIS (Grid Index Information Service) ทำหน้าที่ในการประกาศทรัพยากร และรวบรวมทรัพยากรตามลำดับ

ส่วนในระบบเพียร์-ทู-เพียร์ การค้นหาทรัพยากรของแต่ละระบบอาจจะทำงาน ต่างกัน ระบบเพียร์-ทู-เพียร์แบบไม่มีโครงสร้างนั้น การค้นหาทรัพยากรจะเป็นลักษณะการกระจาย ิ ทุกทิศทาง (flooding) แต่ละเพียร์จะมีข้อมูลของทรัพยากรของตัวเองไว้ การค้นหาทรัพยากรทำได้ โดยกระจายข้อความค้นหาออกไปทุกทิศทาง วิธีนี้จะทำให้ปริมาณการใช้งานเครือข่ายสูงมากโดย ี้ ไม่จำเป็นและอาจเกิดข้อความย้อนกลับได้ จึงมีเทคนิคอื่นๆ เพิ่มเติมเช่น เพิ่มแท็ก Time-To-Live ื่ (TTL) แนบไปกับข้อความค้นหา โดยที่ TTL เป็นตัวเลขจำนวนน้อยๆ ซึ่งแสดงจำนวนครั้งของการ ั้ ส่งข้อความค้นไปในเครือข่าย การตั้งค่า TTL น้อยๆจะช่วยลดปริมาณข้อความในเครือข่ายได้ แต่ก็ ั้ จะลดความคร<sub>ิ</sub>อบคลุมด้วย เทคนิคอีกแบบหนึ่งคือ การสอบถามแบบพลวัต(Dynamic querying) ึ่ คือการจํากัดจํานวนการสงขอความ โดยไมกระจายไปทุกทิศทาง แตจะกระจายไปยังบางกลุม เท่านั้น นอกจากนี้ยังมีเทคนิคอื่นๆอีกมากมายในการค้นหาทรัพยากรบนเครือข่ายเพียร์-ทู-เพียร์ ั้ ี้ ื่ แบบไม่มีโครงสร้าง ซึ่งแต่<mark>ล</mark>ะวิธีก็จะมีข้อแลกเปลี่ยนระหว่างความครอบคลุมกับปริมาณการใช้งาน ึ่ เครือข่าย

ในระบบเพี<mark>ยร์-ทู-เพียร์แบบมีโครงสร้าง ใ</mark>ช้หลักการของตารางแฮชแบบกระจาย ซึ่งจะใช้สำหรับการค้นหาทรัพยากรที่จับคู่แบบตรงพอดี ได้ภายในเวลา O(log N) เมื่อ N คือขนาด ี่ ื่ ของคีย์สเปซ ซึ่งทำให้เพียร์-ทู-เพียร์แบบมีโครงสร้างนั้นสามารถขยายได้ (scalable) รองรับกับ ึ่ ปริมาณเพียร์ที่เพิ่มขึ้นได้จำนวนมาก ลักษณะเช่นนี้เหมาะสำหรับระบบร่วมแฟ้มที่มีเพียร์จำนวน  $\mathcal{L}^{\text{max}}_{\text{max}}$ ิ่ ี้ มากแบ่งปันแฟ้มของตน และมักจะใช้ชื่อแฟ้มเป็นคีย์ในการค้นหา แต่ในการค้นหาทรัพยากรใน ระบบกริดนั้นต่างกัน เนื่องจากทรัพยากรบนระบบกริดมีหลายประเภท เช่น ซีพียู หน่วยความจำ ั้ ระบบปฏิบัติการ ซอฟท์แวร์ เป็นต้น ซึ่งอาจจะต้องใช้หลายตารางประกอบกัน และทรัพยากร บางอย่างบนกริดเป็นแบบพลวัต คือมีการเปลี่ยนแปลงอยู่ตลอดเวลาตามสภาพการใช้งาน เช่น ปริมาณหน่วยความจำที่เหลือที่เวลาต่างๆอาจไม่เท่ากัน ดังนั้นตารางแฮบแบบกระจายแบบเดิม ั้ อาจไม่เหมาะสม นอกจากนี้ ทรัพยากรบางอย่างในกริด สามารถกำหนดเป็นช่วงพิสัยได้ เช่น ต้องการหน่วยความจำขนาด 20 – 50 เมกะไบต์ หรือ ความเร็วซีพียู 500 เมกะเฮิรตซ์ขึ้นไป เช่นนี้ก็ ทำให้ใช้ตารางแฮชแบบเดิมไม่ได้ เนื่องจากตารางแฮชนั้นจะต้องจับคู่กับค่าที่แน่นอนเท่านั้น ื่ ั้ ั้ ปัญหาเหล่านี้เป็นอุปสรรคสำหรับระบบเพียร์-ทู-เพียร์ จึงมีงานวิจัยหลายงานที่พยายามแก้ปัญหา ี่ การคนหาทรัพยากรบนเพียร-ทู-เพียร

ระบบเพียร์-ทู-เพียร์อีกรูปแบบหนึ่งคือโครงสร้างแบบซูเปอร์เพียร์ ที่มีซูเปอร์เพียร์ ทำหน้าที่เหมือนเครื่องบริการ (Server) โดยจะรวบรวมข้อมูลของทรัพยากรที่เป็นโหนดปลายอื่นๆ ื่ ที่อยู่ใกล้เคียง ซูเปอร์เพียร์หลายตัวจะเชื่อมต่อกัน เมื่อมีการค้นหาทรัพยากรเกิดขึ้น จะถูกส่งคำ ี่ ื่ ร้องไปที่ซูเปอร์เพียร์ ซูเปอร์เพียร์จะเริ่มค้นหาจากข้อมูลที่ตนมีอยู่ หากไม่มีทรัพยากรที่เหมาะสมก็ ิ่ จะส่งคำร้องนั้นต่อไปยังซูเปอร์เพียร์อื่นๆ ซึ่งโดยรวมแล้วทำงานคล้ายกับระบบ กริดที่มีอยู่ใน ั้ ื่ ปัจจุบัน และเพิ่มความสามารถในการค้นหาโดยใช้การเก็บสถิติของความสำเร็จอีกด้วย

#### **3.1.2 การส งงาน และการจัดการกระทําการ (Job submission/Execution Management) ั่**

กริดมีการจัดการเกี่ยวกับการสั่งงาน ซึ่งประกอบไปด้วยการส่งงาน, การจัดเตรียม ั่ ทรัพยากร และการจัดการช่วงชีวิตของงาน บริการลักษณะนี้ในโกลบัสทูลคิทคือ แกรม (GRAM: Grid Resource Allocation and Management) โดยที่ แกรมจะมีมาตรฐานของสวนตอประสาน (interface) สำหรับการสั่งงาน และการจัดการทรัพยากรในระยะไกล ผู้ใช้และผู้พัฒนาโปรแกรม ประยุกต์จะใช้เมท็อดเดียวสำหรับเข้าถึงระบบการจัดการท้องถิ่น (local management system) ที่ ิ่ แตกต่างกันออกไป ผู้ใช้สามารถสั่งงานเชิงโต้ตอบ (interactive job), งานแบบกลุ่ม (batch job), ั่ การตรวจสอบสถานะข<mark>องงาน</mark> (monitor) และยกเลิกงาน (cancel) ได้ นอกจากนี้ยังมีตัวจัดการ ี้ งานในระดับกริด เรียกว่<mark>า ตั</mark>วจัดลำดับงานระดับบน (meta-scheduler) ที่จะเลือกกริดโหนดที่ เหมาะสมใหกับงานตางๆ

ในส่วนคลัสเตอร์นั้นเกี่ยวเนื่องกับกริด กล่าวคือ กริดมักจะมีโหนดประมวลผลเป็น ี่ ื่ เครื่องคอมพิวเตอร์สมรรถนะสูง รวมถึงคลัสเตอร์ ในคลัสเตอร์เองเมื่อรับงานเข้ามาแล้วก็จะมีการ ื่ ื่ บริหารทรัพยากรภายในคลัสเตอร์อีกเช่นกัน คลัสเตอร์สามารถทำงานได้ทั้งในเชิงโต้ตอบ (interactive job) และงานแบบกลุม (batch job) คลัสเตอรสามารถใชเอ็มพีไอ (MPI: message passing interface) เพื่อให้ทำงานแบบขนานได้ โดยที่ทุกเครื่องในคลัสเตอร์จะทำงานไปด้วยกัน และส่งข้อความถึงกันเมื่อต้องมีการส่งข้อมูลที่จำเป็นให้กัน นอกจากนี้ คลัสเตอร์ยังมีตัวจัดลำดับ ื่ ี้ งาน (scheduler) สำหรับเป็นตัวจ่ายงานไปยังเครื่องในคลัสเตอร์ที่ว่างงาน ซึ่งเป็นการกระจาย ี่ ภาระของการคำนวณให้เท่าเทียมกันทั้งคลัสเตอร์ ั้

ในการแจกจ่ายงานบนเพียร์-ทู-เพียร์นั้น หลายโปรแกรมประยุกต์มีวิธีที่แตกต่าง ั้ กัน แต่มีลักษณะคล้ายกันคือ งานที่รันบนเพียร์-ทู-เพียร์มักจะมีข้อมูลเข้า (input) และข้อมูลออก ี่ (output) ขนาดเล็ก และใช้เวลาในการคำนวณไม่มาก เนื่องจากโอกาสที่เครื่องที่รันงานจะออกไป **่**  $\mathcal{L}^{\text{max}}_{\text{max}}$ จากระบบนั้นมีมาก ลักษณะงานที่เหมาะสมสำหรับเพียร์-ทู-เพียร์จึงเป็นแบบมาสเตอร์/เวิร์กเกอร์ ั้ (master/ worker) ที่เป็นการแจกจ่ายงานย่อยไปทำที่เครื่องคำนวณ และเมื่อทำงานเสร็จก็ส่ง ้<br>.

ผลลัพธ์กลับมา ซึ่งหากงานใดที่ทำไม่สำเร็จ ก็สามารถส่งงานนั้นไปทำที่เพียร์อื่นได้ ส่วนการ ทํางานแบบขนานเชน เอ็มพีไอ (MPI) น ั้ นั้นสามารถทำได้ แต่อาจจะไม่เหมาะสมสำหรับ สภาพแวดล้อมบนเพียร์-ทู-เพียร์นัก เนื่องจากความเป็นพลวัตของเพียร์-ทู-เพียร์ และความเร็วของ เครือข่ายที่ไม่เอื้ออำนวย การเพิ่มโอกาสที่จะทำให้งานแบบขนานทำได้สำเร็จก็คือการทำซ้ำ ื้ (replication) โดยมีเพียร์ที่รับทำหน้าที่เดียวกันหลายๆเพียร์เพื่อป้องกันความผิดพลาด

### **3.1.3 ระบบแฟม และการถายโอนขอมูล (File system/Data transfer)**

แฟ้มข้อมูลเป็นส่วนที่สำคัญสำหรับการประมวลผลแบบกระจาย การจัดการ ระบบแฟ้มในระบบกระจายจะต้องเกี่ยวข้องกับการถ่ายโอนแฟ้ม, การทำซ้ำ, และการอัปเดทข้อมูล ี่

ในโกลบัสทูลคิทมีบริการที่เกี่ยวข้องกับข้อมูล ได้แก่กริดเอฟทีพี (GridFTP), อารเอฟที (RFT: Reliable File Transfer) และอารแอลเอส (RLS: Replica Location Service) กริดเอฟทีพีเป็นโพรโทค<sub></sub>อลสำหรับถ่ายโอนแฟ้มข้อมูลบนกริด โดยพัฒนาขึ้นบนเอฟทีพี (FTP) และ เพิ่มระบบความปลอดภัยในการควบคุมช่องทางสื่อสาร สนับสนุนการถ่ายโอนแฟ้มโดยบุคคลที่ ื่ สาม (Third-party transfer) และไดปรับปรุงประสิทธิภาพการถายโอนแฟม เชน ปรับขนาด บัฟเฟอร์ของทีซีพีและเพิ่มฟังก์ชั่นการถ่ายโอนแบบขนานได้ อาร์เอฟทีเป็นฟังก์ชั่นที่เพิ่มเติมความ ั่ ั่ น่าเชื่อถือให้กับการถ่ายโอนแฟ้ม โดยการสร้างจุดตรวจสอบ (checkpoint) เพื่อเก็บสถานะของ ื่ ื่ การถ่ายโอน และสามารถกู้สถานะการถ่ายโอนเมื่อมีความผิดพลาดของระบบใดๆ ส่วนอาร์แอล เอสเป็นฟังก์ชั่นที่เพิ่มการทำซ้ำของข้อมูล โดยมีกลไกสำหรับการลงทะเบียนและระบุตำแหน่งของ ั่ ิ่ ้ํ ข้อมูล

ในคลัสเตอร์นั้น การจัดการเกี่ยวกับแฟ้มข้อมูลระหว่างเครื่องจะมีระบบจัดการ ั้ ื่ แฟ้มของคลัสเตอร์ ซึ่งแฟ้มอาจจะถูกแบ่งและกระจายไปอยู่ตามเครื่องต่างๆ โดยที่ผู้ใช้จะมองเห็น ื่ เป็นแฟ้มเดียวกัน นอกจากนี้ คลัสเตอร์มักจะเชื่อมต่อด้วยแลน (LAN) ดังนั้นจึงใช้ระบบแฟ้มเอ็น ื่ ั้ เอฟเอส (NFS: Network File System) ซึ่งช่วยให้การจัดการแฟ้มข้อมูลทำได้สะดวกขึ้น ึ่

ส่วนในระบบแฟ้มบนเพียร์-ทู-เพียร์นั้น ใช้หลักการของตารางแฮชแบบกระจายซึ่ง ั้ ใช้ได้ดีสำหรับการจัดการกับแฟ้มเนื่องจากแฟ้มเป็นทรัพยากรที่ไม่เปลี่ยนแปลงบ่อยเมื่อเทียบกับ ทรัพยากรอื่นๆเช่น ซีพียู หรือหน่วยความจำ อย่างไรก็ตามหากมีการเปลี่ยนแปลงแฟ้ม ก็จะต้องมี ื่ วิธีการจัดการกับรุ่น (version) ของแฟ้มด้วย ซึ่งมีงานวิจัยจำนวนมากได้เสนอวิธีการจัดการกับ ึ่ เวอรชันของแฟมที่มีการเปลี่ยนแปลง
เนื่องจากความไม่เสถียรของระบบเพียร์-ทู-เพียร์ เพียร์สามารถเข้าและออกจาก เครือข่ายได้ตลอดเวลา ดังนั้นจึงต้องเพิ่มความน่าเชื่อถือของระบบแฟ้มบนเพียร์-ทู-เพียร์ วิธีหนึ่ง ั้ ื่ ึ่ คือการทำซ้ำ นั่นคือแฟ้มข้อมูลเดียวจะถูกเก็บไว้ที่หลายเพียร์ ซึ่งอาจจะกระจายด้วยกลไกของตาง ั่ ี่ ึ่ แฮชแบบกระจาย นอกจากนี้ความไม่เสถียรของเพียร์-ทู-เพียร์ยังมีผลกับการถ่ายโอนแฟ้มอีกด้วย เพราะการถ่ายโอนแฟ้มจะผิดพลาดหากเพียร์ที่กำลังถ่ายโอนแฟ้มข้อมูลออกจากระบบไป ระบบ ี่ เพียร์-ทู-เพียร์หลายระบบได้แก้ไขเรื่องนี้ด้วยการแบ่งการถ่ายโอนแฟ้มแบบขนานไปพร้อมกันจาก ี้ หลายๆที่ หรืออาจใช้การแบ่งแฟ้มเป็นส่วนย่อย เพื่อเพิ่มโอกาสถ่ายโอนแฟ้มสำเร็จให้มากขึ้น ื่

## **3.1.4 ความปลอดภัย (Security)**

ในระบบกริดน ั้นประกอบดวยทรัพยากรจากองคกรมากมาย และทรัพยากร เหล่านี้มักจะเป็นเครื่องมือที่มีสมรรถนะสูง รวมถึงใช้สำหรับงานที่ใหญ่และสำคัญ ดังนั้นระบบกริ ֦֦֖֧֦֦֦֧֦֦֧֦֦֦֧֦֧֦֦֧֦֧֦֪֪֪֧֦֧֦֧֦֧֦֧֦֧֦֧֦֧֘֝֟֟֓֝֟֟֟֓֡֝֬֟֓֝֟֟֟֘֝֬֟֓֝֬֟֓֝֟֓֡֟֓֡֟֓֡֟֓֡֟֓֞֟֬֝֬֟֓֞֟ ื่ ี่ ั้ ดจึงมักต้องการความปลอ<mark>ด</mark>ภัยสูง ในโกลบัสทูลคิท มีบริการที่ทำหน้าที่ด้านความปลอดภัย ใช้ชื่ ดจึงมักต้องการความปลอดภัยสูง ในโกลบัสทูลคิท มีบริการที่ทำหน้าที่ด้านความปลอดภัย ใช้ชื่อ<br>ว่า Grid Security Infrastructure (GSI) โดยมีพื้นฐานทางด้านความปลอดภัยคือ การเข้ารหัสด้วย กุญแจสาธารณะ (Public key cryptography) และใบรับรอง X.509 (X.509 certificate) โกลบัส ใช้ใบรับรอง (certificate) ในการพิสูจน์และแสดงตัวตนผู้ใช้และบริการ และถูกเข้ารหัสด้วยรูปแบบ X.509 ใบรับรองและกุญแจสวนบุคคล (private key) จะถูกเก็บอยูใน \$HOME/.globus ของบัญชี ผู้ใช้ และใบรับรองนี้จะต้องสร้างใหม่ทุกช่วงเวลาหนึ่ง ซึ่งผู้ใช้จะได้รับแจ้งทางอีเมล ในการแสดง ี้ ึ่ ึ่ ตัวตนนั้น แต่ละฝ่ายจะต้องพิสูจน์กันและกัน โดยที่ทั้งคู่จะต้องเชื่อ CA ที่รับรองใบรับรองนั้น

ในการเข้าใช้งานเครื่องที่อยู่ระยะไกล เมื่อผ่านการแสดงตัวตนด้วยใบรับรองแล้ว ื่ ี่ ื่ ใบรับรองจะถูกนำไปจับคู่กับบัญชีผู้ใช้ เพื่อให้ได้สิทธิ์เสมือนเป็นผู้ใช้ที่มีบัญชีบนเครื่องนั้นโดยตรง ิ์ ี่ ื่ โดยรายชื่อของบัญชีผู้ใช้งานกริดที่สามารถเข้าใช้งานได้จะอยู่ในกริดแมปไฟล์ (grid-mapfile) หาก ี่ ผู้ใช้ไม่มีรายชื่อในกริดแมปไฟล์จะไม่สามารถเข้าใช้ได้

อีกหลักการหนึ่งของกริดคือการลงชื่อเข้าใช้ครั้งเดียว (Single Sign-On) ผู้ใช้ ึ่ ื่ ั้ สามารถเข้าสู่ระบบกริดได้โดยใส่รหัสผ่านเพียงครั้งเดียว โดยใช้ใบรับรองแทน (Proxy credential) ั้ ซึ่งเป็นใบรับรองชั่วคราวที่จะทำให้เข้าใช้งานภายใน กริดได้โดยไม่ต้องใส่รหัสผ่านใหม่ภายใน ั่  $\mathcal{L}^{\mathcal{L}}(\mathcal{L}^{\mathcal{L}})$  and  $\mathcal{L}^{\mathcal{L}}(\mathcal{L}^{\mathcal{L}})$  and  $\mathcal{L}^{\mathcal{L}}(\mathcal{L}^{\mathcal{L}})$ ช่วงเวลาหนึ่ง นอกจากนี้ยังสนับสนุนการลงชื่อเข้าใช้ และการถ่ายโอนแฟ้มระยะไกล (remote ึ่ ื่ login and file transfer) โดยใช้ GSI-OpenSSH ซึ่งทำหน้าที่เหมือน OpenSSH โดยเพิ่มฟังก์ชั่น ึ่ ั่ ของการลงชื่อเข้าใช้ครั้งเดียวเข้าไปด้วย ื่ ั้

ระบบเพียร์-ทู-เพียร์ โดยพื้นฐานมาจากการแบ่งปันแฟ้มข้อมูลของตนเองให้กับ ผู้อื่น ซึ่งไม่จำเป็นต้องรู้จักคนที่แลกเปลี่ยนแฟ้ม ดังนั้นมาตรฐานของความปลอดภัยจึงไม่ใช่ ื่ ประเด็นที่จําเปนสําหรับโปรแกรมประยุกตสวนใหญบนเพียร-ทู-เพียร อยางไรก็ตามระบบเพียร-ทู- เพียร์ก็ได้พัฒนากลไกสำหรับจัดการเกี่ยวกับความปลอดภัยไว้บางส่วน ซึ่งอาจพบได้ในโปรแกรม ประยุกต์บางโปรแกรม ระบบความปลอดภัยบนเพียร์-ทู-เพียร์เป็นสิ่งที่ทำได้ยากกว่าแบบระบบรับ-ให้บริการ เนื่องจากสภาพแวดล้อมของเพียร์-ทู-เพียร์ที่เป็นการจัดการแบบกระจาย นั่นคือแต่ ื่ ั่ ละเพียร์มีหน้าที่รับผิดชอบทรัพยากรของตนเอง และอาจมีการตรวจสอบสภาพแวดล้อมรอบตัวเอง บ้าง ในการติดต่อกับเพียร์อื่นที่ไม่รู้จักมาก่อนซึ่งไม่อาจรู้ได้ว่าเพียร์นั้นเป็นเพียร์ที่ดีหรือไม่ เพียร์ที่ ื่ ไม่ดีอาจปล่อยข้อมูลที่เสียเข้ามาในเครือข่าย หรืออาจโจมตีเครือข่าย และทำให้เพียร์อื่นไม่ ี<br>สามารถทำงานได้ตามปกติ

ระบบเพียร์-ทู-เพียร์แบบมีโครงสร้าง แต่ละเพียร์จะมีไอดีของตัวเอง ซึ่งได้มาจาก การสุ่ม ระบบแบบนี้จะมีการจัดการเส้นทางด้วยตัวเอง และมีการทำซ้ำของข้อมูล (replication) ี้ ดังนั้น การค้นหาแฟ้มในเครือข่ายก็จะเจอแฟ้มที่ต้องการในที่สุด ประกอบกับการเพิ่มวิธีการพิสูจน์ บางอย่าง เช่น อัลกอริทึมที่ทนต่อความผิดพร่องแบบไบแซนไทน์ (Byzantine-fault tolerant ี่ algorithm: BFT) และการรับรองตนเอง (self certify) เป็นต้น ทำให้ช่วยป้องกันการโจมตีจากเพียร์ ภายนอกได้ อย่างไรก็ตาม หากมีเพียร์ที่มุ่งร้ายจำนวนมากพอ ก็จะทำให้ระบบเดิมเสียหายได้ ี่ เช่นกัน อีกแนวทางหนึ่งของการเพิ่มความปลอดภัยในระบบเพียร์-ทู-เพียร์คือการสร้างระบบความ ไว้ใจ (trust) ขึ้น โดยที่แต่ละเพียร์จะบันทึกระดับความไว้ใจต่อเพียร์อื่นๆ หากเพียร์ที่ติดต่อกัน ึ้ ื่ ให้ผลของการติดต่อถูกต้องและเสร็จสมบูรณ์ก็จะเพิ่มระดับความไว้ใจซึ่งกันและกัน และในทาง ตรงกันข้าม หากผลการติดต่อผิดพลาดหรือไม่พึงประสงค์ ความไว้ใจจะลดลงไป จนถึงระดับหนึ่งก็ ึ่ จะไม่ติดต่อกับเพียร์นั้นอีก ต่อมาได้มีการเพิ่มเติมระบบการแนะนำ (recommendation) ขึ้น โดย ั้ ิ่ หลักการคล้ายกับระบบความไว้ใจ แต่จะเพิ่มเติมโดยมีการกระจายคำแนะนำต่อเพียร์นั้นไป ยังเพียร์อื่นๆด้วย ทำให้เพียร์อื่นๆรับรู้ถึงความไว้ใจได้ต่อเพียร์นั้นเพิ่มขึ้น ิ่

ในคลัสเตอร์ คอมพิวเตอร์ที่เชื่อมต่อกันในคลัสเตอร์อยู่ในสภาพแวดล้อมส่วนตัว และใช้เครือข่ายส่วนตัว ดังนั้นจึงไม่จำเป็นต้องมีความกังวลในเรื่องความปลอดภัยมากนัก การเข้า ั้ ใช้งานเครื่องคลัสเตอร์นั้นจัดการโดยระบบปฏิบัติการ เครื่องคอมพิวเตอร์ที่ต่อกับภายนอกมีเพียง ื่ ั้ ื่ เครื่องมาสเตอร์เท่านั้น ดังนั้นการเพิ่มระบบความปลอดภัยของคลัสเตอร์สามารถทำได้โดยเพิ่ม ื่ ั้ ั้ ซอฟท์แวร์ความปลอดภัยที่เครื่องมาสเตอร์

เมื่อกล่าวโดยสรุป ระบบเพียร์-ทู-เพียร์จะเน้นในเรื่องการรวบรวมทรัพยากรที่ หลากหลาย และมีจำนวนมากได้ดี เนื่องจากภาระจะกระจายอยู่ที่เครือข่ายทั้งหมด แต่จะมีข้อเสีย ื่ ั้ ในเรื่องการบริการที่ไม่มีมาตรฐานเดียวกัน ความไม่เสถียร โอกาสผิดพร่องสูงกว่า จึงต้องมีการ พัฒนาวิธีป้องกันต่างๆมากขึ้นตามความเหมาะสมของแต่ละบริการ กริดนั้นเน้นที่โครงสร้างที่ ึ้ ั้ เข้มแข็งและปลอดภัย แต่อาจยังมีข้อด้อยในเรื่องการจัดการทรัพยากรจำนวนมาก ส่วนคลัสเตอร์ นั้นเนื่องจากอยู่ในสภาพแวดล้อมปิด จึงสามารถจัดการได้ง่าย และไม่สร้างปัญหากับระบบ ั้ โดยรวมมาก

การขยายขนาดของกริดวิธีหนึ่งคือการเพิ่มคลัสเตอร์เข้าไปเป็นทรัพยากรของกริด ึ่ ิ่ ซึ่งคลัสเตอร์ที่เพิ่มมักจะเป็นเครื่องเฉพาะงาน และองค์กรต้องจัดสรรค่าใช้จ่ายในการจัดซื้อและ ึ่ ิ่ ื้ ดูแล หากองค์กรมีการต้องการใช้คลัสเตอร์เพิ่มขึ้นก็จะต้องมีการจัดสถานที่เพื่อติดตั้งอุปกรณ์ ึ้ ั้ เพิ่มเติม ซึ่งจะต้องใช้ค่าใช้จ่าย เวลา และแรงงานอีกด้วย ดังนั้นหากเรามีระบบคลัสเตอร์ที่จัดการ ิ่ ึ่ ั้ ี่ ได้ง่าย ขยายตัวได้ดี และใช้ค่าใช้จ่ายน้อย ก็จะทำให้องค์กรสามารถจัดการได้สะดวกขึ้น ซึ่ง เทคโนโลยีที่ อาจจะชวยไดก็คือเพียร-ทู-เพียร

#### **3.2 แนวคิดหลกั**

เป้าหมายของงานวิจัยนี้คือการเชื่อมต่อระหว่างระบบกริดกับระบบเพียร์-ทู-เพียร์ ֘֝<u>֚</u> ื่ โดยให้ผู้ใช้จากกริดสามารถใช้บริการของระบบเพียร์-ทู-เพียร์ได้ แต่การที่จะนำเครื่องคอมพิวเตอร์ ี่ ื่ ส่วนบุคคลแต่ละเครื่องในระบบเพียร์-ทู-เพียร์ ไปเชื่อมต่อกับกริดโดยตรงนั้นไม่น่าจะเกิดประโยชน์ เนื่องจากสมรรถภาพของเครื่องอาจไม่เพียงพอสำหรับให้บริการ ผู้วิจัยจึงเสนอแนวคิดโดยให้เป็น ื่ กลุ่มเพียร์ (peer group) ที่ให้บริการร่วมกัน และพัฒนากลไกสำหรับเชื่อมต่อกับกริดเพื่อให้ผู้ใช้ใน ื่ กริดสามารถใช้บริการของกลุ่มเพียร์ได้ ผ่านทางกลไกของโกลบัส ดังนั้นบริการต่างๆในกลุ่มเพียร์ ั้ นั้นจะทำหน้าที่ให้บริการในลักษณะคล้ายกับคลัสเตอร์คอมพิวเตอร์ ั้

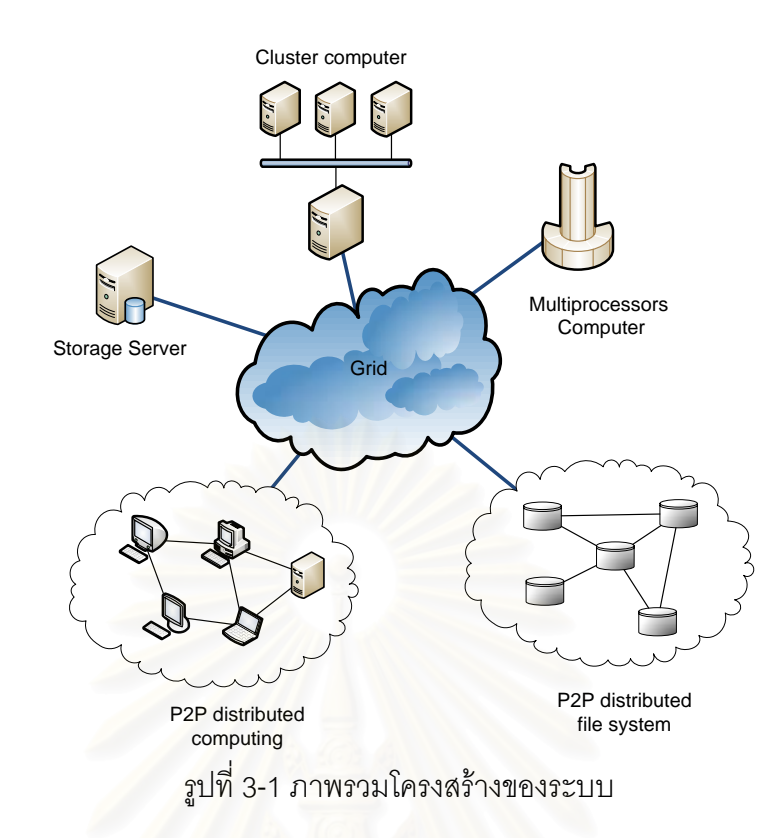

เนื่องจ<mark>ากระบบความปลอดภัยที่เข้มงวดข</mark>องกริด ทำให้เราไม่สามารถนำ ทรัพยากรเพียร์-ทู-เพียร์เข้าไปรวมกับกริดได้ทันที จึงต้องหาวิธีอื่นเพื่อเชื่อมต่อระหว่างสองระบบ ื่ ื่ ผู้วิจัยได้เสนอให้มีเครื่องหนึ่งที่เป็นส่วนหนึ่งของกริด และเป็นส่วนหนึ่งของเพียร์-ทู-เพียร์ในเวลา ื่ ึ่ ึ่ เดียวกัน เพื่อเป็นทางเชื่อมต่อของสองระบบ เครื่องนี้เรียกว่า "เกตเวย์" (Gateway) ื่ ื่

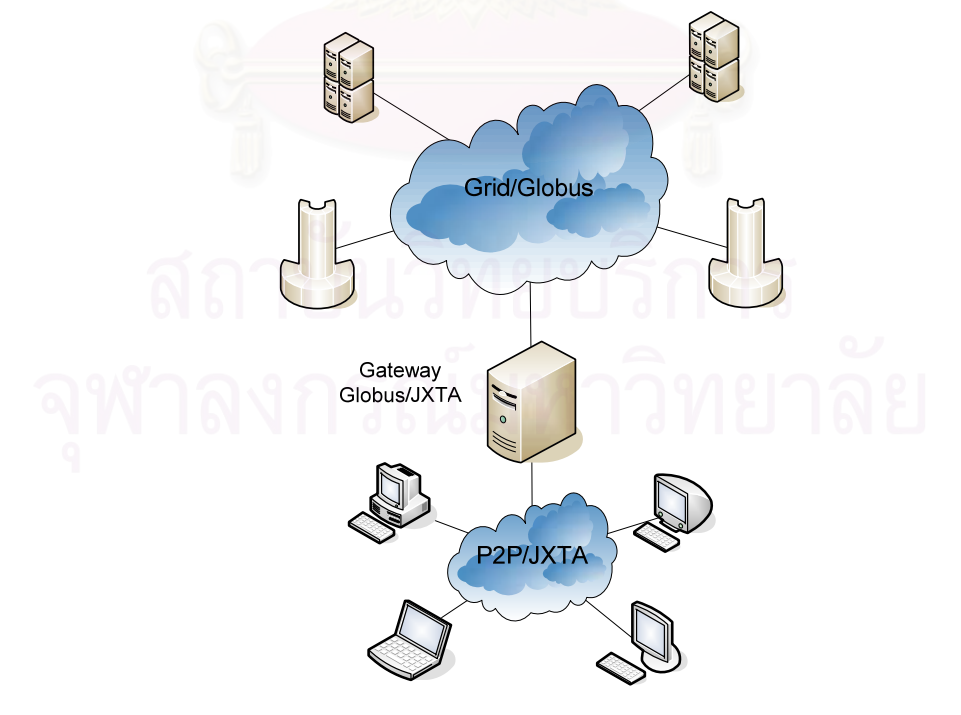

รูปที่ 3-2 โครงสร้างเครือข่ายที่เชื่อมต่อระหว่างเพียร์-ทู-เพียร์และกริด ื่

ผูวิจัยเลือกใชโกลบัสทูลคิทเปนมิดเดิลแวรของระบบกริด เน ื่องจากเปนมาตรฐาน ของกริด และมีเครื่องมือที่พร้อมให้ใช้มากมาย และส่วนเพียร์-ทู-เพียร์นั้น ผู้วิจัยเลือกใช้จักซ์ตา ื่ ั้ เนื่องจากเป็นแพลตฟอร์มที่ใช้พัฒนาโปรแกรมประยุกต์ได้ง่าย และงานที่พัฒนาขึ้นมาก่อนหน้านี้ที่ ึ้ ี้ จะนำมารวมในงานวิจัยถูกพัฒนาขึ้นบนจักซ์ตาทั้งหมด จึงเป็นการง่ายที่จะใช้จักซ์ตาเป็นพื้นฐาน ึ้ ั้ ขคงระบบ

## **3.3 โกลบสทั ลคู ิท และมอดูลท ี่ขยายได**

โกลบัสใช้สถาปัตยกรรมแบบนาฬิกาทราย ที่แกนกลางเป็นบริการหลักสำหรับ เชื่อมต่อระหว่างโปรแกรมประยุกต์ที่หลากหลายในระดับบน และจัดการกับทรัพยากรที่ หลากหลายในระดับล่าง สถาปัตยกรรมแบบนี้จึงช่วยให้ผู้พัฒนากริดสามารถพัฒนาโปรแกรม ประยุกต์และบริการที่เหมาะสมกับเครือข่ายกริดของตนเองได้ โดยที่ยังสามารถเชื่อมต่อกับ เครือขายกริดอ ื่นๆไดโดยไมจํากัดความสามารถ

ในงานวิจัยนี้เกี่ยวข้องกับการนำเครือข่ายเพียร์-ทู-เพียร์เข้ามารวมเป็นทรัพยากร ี่ ของระบบกริด แต่เนื่องจากสถาปัตยกรรมพื้นฐานของระบบเพียร์-ทู-เพียร์และกริดนั้นต่างกัน ื้ ั้ ดังนั้นจึงต้องสร้างส่วนต่อประสานระหว่างกริดกับเพียร์-ทู-เพียร์ เพื่อแลกเปลี่ยนข้อมูลและการ ั้ ทำงานกันระหว่างสองระบบ ซึ่งเกี่ยวข้องกับการพัฒนามอดูลที่ขยายได้ของกริด ในงานวิจัยนี้จะ ึ่ ี่ ี้ เนนการสรางบริการของกริด 2 บริการ คือการจัดการงาน (job management) และการจัดการ ข้อมูล (data management)

### **3.3.1 การจัดการงาน**

หน่วยย่อยของโกลบัสที่ทำหน้าที่หลักเกี่ยวกับการจัดการงานก็คือ แกรม (GRAM: ี่ ี่ Grid Resource Allocation Management Service) แกรมเป็นตัวติดต่อกับผู้ใช้เพื่อให้สามารถชื่ ตำแหน่ง (locate) สั่งงาน (submit) เฝ้าสังเกต (monitor) และยกเลิก (cancel) งานบนสภาวะ ั่ แวดล้อมแบบกริด นอกจากนี้ แกรมยังมีส่วนต่อประสาน (interface) ที่ใช้สำหรับติดต่อกับตัว ี้ จัดลำดับงานท้องถิ่น (local job scheduler) ต่างๆ ได้ เช่น SGE [30], PBS [31], LSF [32] เป็น ิ่ ต้น โดยจะต้องการสร้างตัวจัดการงาน (job manager) สำหรับตัวจัดลำดับงานนั้นๆ ั้

สำหรับระบบคำนวณแบบเพียร์-ทู-เพียร์นั้น ฮาร์เวสถือได้ว่าเป็นโปรแกรมจัดการ ั้ งานระดับท้องถิ่น และมีฟังก์ชันของตัวเองในการจัดลำดับงานด้วย ดังนั้นจึงสามารถสร้างส่วน ิ่ ั้ เชื่อมต่อระหว่างกริดกับเพียร์-ทู-เพียร์ในส่วนการจัดการงานได้ผ่านทางส่วนต่อประสานของแกรม ื่

การพัฒนาส่วนต่อประสานในการจัดการงานของแกรมทำได้โดยคำสั่งภาษาเพิร์ล ั่ (perl script) ในคำสั่งนี้จะเป็นการขยายจากตัวจัดการงานมาตรฐานของแกรม (GRAM Job ั่ Manager) และตองเขียนเมท็อดหลัก 3 เมท็อด ดังน ี้

- 1) submit() เป็นเมท็อดที่รองรับการสั่งงาน ี่ ั่
- 2) poll() เป็นเมท็อดที่รองรับการสอบถามสถานะของงาน ี่
- 3) cancel() เป็นเมท็<mark>อดที่ร<sub>ั</sub>องรับการสั่งยกเ</mark>ลิกงาน ั่

การส งงานผานทางกริดจะมีการสรางคําอธิบายงานเปนภาษาอารเอสแอล (RSL: ั่ Resource Specification Language) โดยในอารเอสแอลจะประกอบดวยลักษณะประจํา (attribute) ต่างๆ ซึ่งมีลักษณะคล้ายกับโฆษณางาน (Job Advertisement) ของฮาร์เวส ดังนั้นจึง ึ่ ั้ น่าจะสามารถแปลงอาร์เอสแอลเป็นโฆษณางานได้ เพื่อให้สามารถสั่งงานเป็นงานของฮาร์เวส ต่อไปได้

กริดรองรับการสอบถามสถานะของงาน ในขณะเดียวกันฮารเวสก็มีการเก็บ สถานะของงานแต่ละงานเ<mark>อ</mark>าไว้อยู่แล้ว ดังนั้นจึงน่าจะแปลงคำสั่งถามสถานะของแกรมให้มาเรียก ั้ ถามสถานะงานของฮารเวสไดเชนกัน

การยกเลิกงานนั้นไม่ได้ร<sub>ั</sub>องรับในฮาร์เวส จึงอาจจะไม่สามารถส่งคำสั่งยกเลิกงาน ั่ ไปยังฮาร์เวสเพื่อให้งานนั้นหยุดทำทันทีได้ อย่างไรก็ถาม หากมีการสั่งยกเลิกงานจากกริด ก็ ั้ ั่ สามารถที่จะละทิ้งผลลัพธ์ของงานที่ทำเสร็จแล้วในฮาร์เวสได้ ี่

จากเงื่อนไขทั้งหมดทำให้เราสามารถพัฒนาส่วนเชื่อมต่อระหว่างกริดกับเพียร์-ทู-เพียรในการจัดการงานได

### **3.3.2 การจัดการขอม ูล**

พื้นฐานของการจัดการข้อมูลในระดับกริดคือโพรโทคอลกริดเอฟทีพี (GridFTP) ที่ ื้ เป็นส่วนขยายของเอฟทีพี (FTP) โดยมีระบบความปลอดภัยมากเพิ่มขึ้น, ถ่ายโอนข้อมูลขนาด ใหญ่ได้ดีขึ้น และมีความน่าเชื่อถือมากขึ้น กริดเอฟทีพีจึงเป็นมาตรฐานของการถ่ายโอนแฟ้มใน ึ้ ื่ ึ้ ระดับกริด ไมเฉพาะแคในโกลบัสทูลคิทเทานั้น

กริดเอฟทีพีเซิร์ฟเวอร์ ซึ่งเป็นโปรแกรมในฝั่งเซิร์ฟเวอร์ของโพรโทคอลกริดเอฟทีพี นั้นเปิดโอกาสให้สามารถพัฒนาเพิ่มเติมได้ ให้เหมาะสมกับวิธีการจัดการข้อมูลท้องถิ่น ทั้งนี้ ั้ ี้ เน องจากทรัพยากรในการจัดการขอมูลบนกริดมักจะมีความหลากหลายทางเทคโนโลยี ื่ เช่นเดียวกับจามจุรีเอ็กซ์พลอเรอร์ (Jamjuree Explorer) [33] ซึ่งเป็นระบบแฟ้มข้อมูลบนเพียร์-ทู-เพียร์ที่ผู้วิจัยได้พัฒนาขึ้นก็สามารถเป็นหน่วยเก็บข้อมูลสำหรับกริดได้เช่นกัน ดังนั้นจึงต้องมีการ ึ้ พัฒนาส่วนเชื่อมต่อการส่งข้อมูลระหว่างกริดกับเพียร์-ทู-เพียร์ ื่

## กริดเอฟทีพีเซิรฟเวอรแบงไดเปน 3 มอดูล

- 1) กริดเอฟทีพีโพรโทคอลมอดูล (GridFTP Protocol Module) เปนสวนที่จัดการ กับการส่งข้อความผ่านเครือข่ายและโพรโทคอล ส่วนนี้ไม่ควรมีการ เปลี่ยนแปลงเพราะจะทำให้เข้ากันไม่ได้ และไม่สามารถสื่อสารกับเซิร์ฟเวอร์ อ ื่นๆได
- 2) ฟังก์ชันการแปลงข้อมูล (Data Transform Functionality) เป็นส่วนเสริมของ กริดเอฟทีพีที่จะช่วยเพิ่มประสิทธิภาพในการถ่ายโอนข้อมูลได้ อย่างไรก็ตาม ี่ ส<mark>่วนนี้ไม่ได้เป็น</mark>ส่วนหลักของกริดเอฟทีพีและมักไม่ได้ใช้งานบ่อยนัก
- 3) ส่วนต่อประสานหน่วยเก็บข้อมูล (Data Storage Interface) หรือดีเอสไอ (DSI) เป็นตัวจัดการกับการอ่านและเขียนข้อมูลในระบบเก็บข้อมูลท้องถิ่น ส่วนต่อประสานนี้ประกอบด้วยฟังก์ชันที่ต้องพัฒนา เช่น การส่ง (send), การ รับ (receive), คำสั่งอื่นๆ (command) เช่น mkdir, list เป็นต้น มอดูลนี้ ั่ ื่ ี้ จะต้องถูกพัฒนาเพิ่มเติมสำหรับหน่วยเก็บข้อมูลเฉพาะ ิ่

ในงานวิจัยนี้ได้นำจามจุรีเอ็กซ์พลอเรอร์มาใช้เป็นหน่วยเก็บข้อมูลหลัก ในกรณีนี้ ี้ การพัฒนาดีเอสไอขึ้นมาจึงเป็นวิธีที่เหมาะสมในการเชื่อมต่อระหว่างกริดเอฟทีพีกับจามจุรี-เอ็กซ์พลอเรอร์ ผู้วิจัยจึงทำการศึกษาและพัฒนาหน่วยดีเอสไอสำหรับจามจุรีเอ็กซ์พลอเรอร์ขึ้น โดยศึกษาจากโปรแกรมโอเพนซอรสตางๆ เชน เอสอารบีดีเอสไอ (SRB-DSI) [34] และ เอชพีเอส-เอสดีเอสไอ (HPSS-DSI) [35]

การพัฒนาดีเอสไอ ทําไดโดยการเขียนโปรแกรมภาษาซีท ี่เปนสวนขยายของกริด ้เอฟทีพีเซิร์ฟเวอร์ โดยจะต้องมีการเขียนฟังก์ชันต่างๆสำหรับจัดการกับหน่วยเก็บข้อมูลท้องถิ่น

สถาปัตยกรรมของฮาร์เวสนั้นเป็นแบบซูเปอร์เพียร์ ที่จะมีซูเปอร์เพียร์เป็นเสมือน ี่ ศูนย์ย่อยของระบบในการจัดสรรทรัพยากร โดยหน้าที่หลักของซูเปอร์เพียร์ก็คือการจัดลำดับงาน ี่ และอาจมีหน้าที่ในการรับแฟ้มผลลัพธ์แทนผู้สั่งงานในกรณีที่ผู้สั่งงานออกจากระบบไปก่อน งานวิจัย [15] ได้ศึกษาภาระของเครื่องซูเปอร์เพียร์ว่าจะรองรับโวลันเทียร์จำนวนมากได้ดีเพียงใด ื่ ซึ่งผลการทดลองด้วยโปรแกรมจำลอง (simulator) นั้นพบว่าซูเปอร์เพียร์สามารถรองรับโวลันเทียร์ ึ่ ั้ จำนวนมากได้โดยใช้แบนด์วิดธ์เพียงเล็กน้อยเท่านั้น ในกรณีที่มีการส่งข้อมูลไปยังซูเปอร์เพียร์ ั้ น้อยๆ

อย่างไรก็ตาม งานวิจัย [15] ไม่ได้ศึกษาภาระของเครื่องอื่นๆที่เกี่ยวข้องในการ ื่ ื่ สั่งงานเช่น เครื่องสั่งงานเอง หรือเครื่องที่ทำงาน เนื่องจากในบางกรณีอาจเกิดปัญหาคอขวดขึ้นได้ ั่ ื่ ั่ ื่ ที่อื่นนอกจากที่ซูเปอร์เพียร์เอง เช่น ในกรณีที่ผู้สั่งงานได้สั่งงานจำนวนมากเข้าสู่ระบบ ข้อมูลเข้า ี่ ื่ ี่ ั่ และข้อมูลออกก็จะเพิ่มตามเป็นทวีคูณ ซึ่งสุดท้ายก็จะต้องใช้แบนด์วิดท์ของผู้สั่งงานจำนวนมาก ึ่ ั่ และทำให้เกิดปัญหา<mark>คอขวด</mark>ได้ในที่สุด กรณีดังกล่าวนี้จะเป็นปัญหาที่สำคัญสำหรับงานวิจัยนี้ ี้ เพราะผู้สั่งงานในที่นี้ก็คือโหนดหนึ่งในกริดที่จะเป็นทางเชื่อมต่อระหว่างกริดกับเพียร์-ทู-เพียร์ ื่

ปัญหาหลักอย่างหนึ่งของระบบฮาร์เวสแบบเดิมนั้นคือเรื่องการถ่ายโอน ั้ แฟ้มข้อมูล หากแฟ้มข้อมูลเข้าและออกมีขนาดใหญ่มาก จะเป็นผลให้มีการใช้งานแบนด์วิดท์ของ ผู้สั่งงานสูง รวมทั้งอาจเพิ่มภาระให้ผู้สั่งงานมากขึ้นได้ ผู้วิจัยจึงได้ออกแบบวิธีการจัดการ ั่ ั้ ั่ แฟ้มข้อมูลในฮาร์เวสใหม่ โดยใช้ระบบแฟ้มแบบกระจายบนเพียร์-ทู-เพียร์ที่พัฒนาขึ้น มีชื่อว่า จามจุรีเอ็กซ์พลอเรอร์ (Jamjuree Explorer) [33] ซึ่งเชื่อว่าจะช่วยลดปริมาณการใช้แบนด์วิดธ์ของ ึ่ ื่ เคร องส ั่งงานได ื่

## **3.5 ระบบแฟมแบบกระจายบนเครือขายเพียร-ทู-เพียร**

ผู้วิจัยนำเสนอการนำระบบแฟ้มแบบกระจาย (distributed file system) มาใช้ ร่วมกับระบบจัดการงาน เพื่อให้การจัดการแฟ้มมีประสิทธิภาพมากยิ่งขึ้น มีชื่อเรียกว่า จามจุรี-ิ่ ึ้ ื่ เอ็กซพลอเรอร

จามจุรีเอ็กซ์พลอเรอร์มีแนวคิดพื้นฐานมาจากระบบร่วมแฟ้ม (file sharing system) งเป็นรูปแบบของโปรแกรมประยุกต์บนเครือข่ายเพียร์-ทู-เพียร์ที่เป็นที่นิยมอย่าง กว้างขวางในปัจจุบัน เนื่องจากสามารถแบ่งปันแฟ้มข้อมูลได้อย่างรวดเร็ว และได้ใช้ทรัพยากรของ ื่ ทั้งระบบอย่างเต็มที่ คุณสมบัติที่จามจุรีเอ็กซ์พลอเรอร์ได้รับมาจากระบบร่วมแฟ้ม ได้แก่ การ ั้ ี่

แบงปนแฟม, วิธีการคนหาแฟม (โดยใชตารางแฮชแบบกระจาย) และการดาวนโหลดแฟมแบบ ขนาน เป็นต้น อย่างไรก็ตามยังมีฟังก์ชันที่เพิ่มเติมจากระบบร่วมแฟ้มทั่วไปบางอย่างที่จะต้องมี ี่ เพิ่มเติม เพื่อให้มีลักษณะเป็นระบบแฟ้มมากขึ้น เช่น การควบคุมรุ่น (version control), โครงสร้าง ิ่ ึ้ ระบบแฟมแบบลําดับชั้น (file system hierarchy) เปนตน

จามจุรีเอ็กซ์พลอเรอร์จะช่วยให้ผู้ใช้มองเห็นหน่วยเก็บข้อมูลขนาดใหญ่ที่เป็นการ รวมพื้นที่ว่างของหน่วยเก็บข้อมูลจากเพียร์ต่างๆทั้งเครือข่าย โดยจะมองเห็นโครงสร้างแฟ้ม  $\mathcal{L}^{\mathcal{L}}$ ั้ เดียวกันทั้งหมด ดังนั้นผู้ใช้จึงไม่ต้องสนใจว่าข้อมูลจริงจะอยู่ที่ไหน เพียงแค่ระบุชื่อแฟ้มและ ั้ ั้ เส้นทาง (path) ที่ถูกต้องก็จะสามารถเข้าถึงแฟ้มนั้นได้ และหากนำแฟ้มใหม่ไว้ตามโครงสร้างแฟ้ม แฟมน นก็จะถูกมองเห็นไดจากผูใชอื่นๆไดเชนกัน ั้

จามจุรีเอ็กซ์พลอเรอร์จะช่วยเพิ่มความสามารถให้กับฮาร์เวสโดยจะทำให้ฮาร์เวส ลดภาระของการจัดการแฟ้มข้อมูลลงไป ฮาร์เวสจะไม่ต้องสนใจกับการถ่ายโอนแฟ้มข้อมูลต่อไป เพียงแค่ระบุชื่อแฟ้มที่เกี่ยวข้องให้ถูกต้องเท่านั้น และส่วนของการเรียกคืนแฟ้มจะเป็นหน้าที่ของ ี่ ั้ ี่ จามจุรีเอ็กซ์พลอเรอร์ทั้งหมด อีกทั้งยังช่วยลดเวลาในกระบวนการทำงานของฮาร์เวสได้อีกด้วย ั้ ั้ เนื่องจากแฟ้มจะถูกดาวน์โหลดได้เร็วขึ้นด้วยกลไกการดาวน์โหลดแบบขนาน และการแคช ึ้

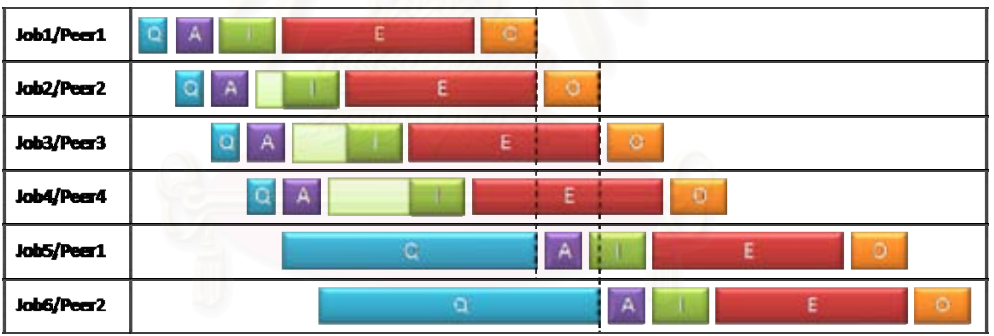

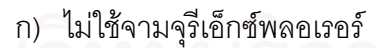

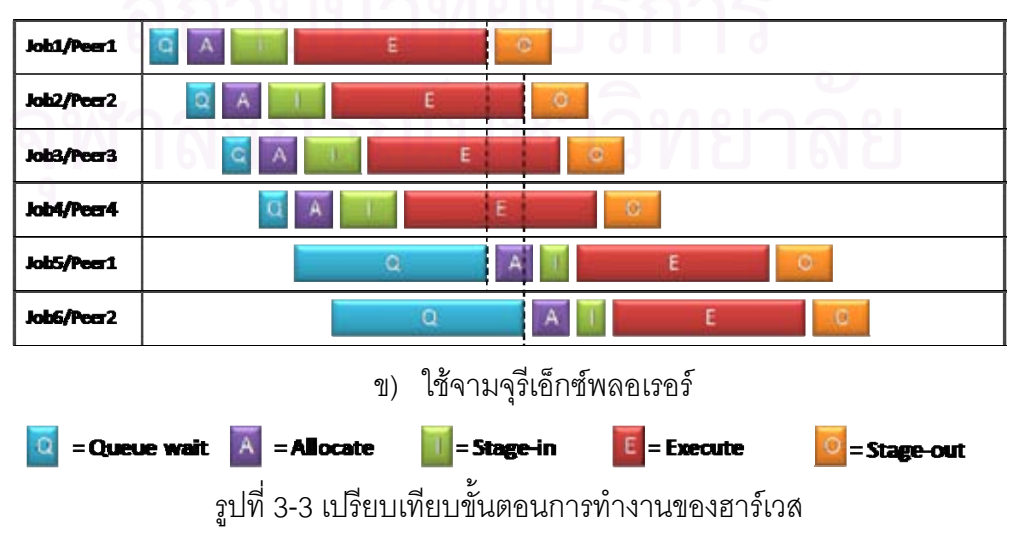

รูปที่ 3-3 แสดงขั้นตอนต่างๆในกระบวนการรันงานของโปรแกรมฮาร์เวส เมื่ ั้ ื่ เปรียบเทียบก่อนและหลังใช้จามจุรีเอ็กซ์พลอเรอร์ จะเห็นว่าจามจุรีเอ็กซ์พลอเรอร์จะมีส่วนช่วยลด เวลาได้ใน 2 ขั้นตอน คือ ขั้นตอนการดาวน์โหลดแฟ้มเข้า (stage-in) แฟ้มจะถูกดาวน์โหลดจาก ั้ ั้ เครือข่าย ซึ่งอาจจะไม่ใช่จากเจ้าของแฟ้มโดยตรง และอาจดาวน์โหลดแบบขนานเพื่อเพิ่มความเร็ว ได้ ในขณะที่ฮาร์เวสแบบเดิมนั้น แฟ้มจะถูกดาวน์โหลดจากเจ้าของแฟ้มเท่านั้น ทำให้เจ้าของแฟ้ม ั้ ต้องใช้แบนด์วิดท์จำนวนมากในกรณีส่งงานเดียวกันให้เพียร์อื่นๆหลายเพียร์ อีกขั้นตอนคือ ั้ หลังจากที่กระทำการ (execute) เสร็จสิ้น แฟ้มออก (output) จะถูกวางไว้ในไดเร็กทอรีแบ่งปัน ซึ่ง ี่ ิ้ ึ่ แฟ้มจะเข้าสู่ระบบแฟ้มแบบกระจายโดยอัตโนมัติ และผู้สั่งงานจะมาสามารถดาวน์โหลดผลลัพธ์ ั่ กลับไปได้ในเวลาต่อมา เป็นอันเสร็จสิ้นงานนั้น และเพียร์นั้นจะสามารถรับงานต่อไปได้ทันที ิ้ ั้ ั้ ในขณะที่ฮาร์เวสแบบเดิมนั้น เพียร์ที่ทำงานจะต้องเสียเวลาในการส่งแฟ้มออก (stage-out) ั้ กลับไปยังเพียร์ที่สั่งงานก่อน แล้วจึงจะรับงานใหม่เข้ามาได้

จามจุรีเอ็กซพลอเรอรน ั้นไมไดใชเครือขายซอนทับ (overlay network) แบบ ซูเปอร์เพียร์ดังเช่นฮาร์เวส แต่เป็นแบบเสมอภาคกันทุกเพียร์ ดังนั้นการทำงานของฮาร์เวสกับ ั้ จามจุรีเอ็กซ์พลอเรอร์จึงไม่เกี่ยวข้องกันและทำงานแยกจากกัน อย่างไรก็ตามพื้นฐานของการ ี่ เชื่อมต่อระหว่างเพียร์ยังใช้จักซ์<mark>ตาซึ่งเป็นลักษณะแบบซูเปอร์เพีย</mark>ร์ ื่

#### **3.6 ระบบหลายเกตเวย**

โปรแกรมฮาร์เวสสนับสนุนการสั่งงานได้จากโวลันเทียร์ทุกเพียร์ ดังนั้นเมื่อนำมา ั้ รวมกับระบบกริดโดยผ่านเกตเวย์นั้น ก็เป็นไปได้ที่จะมีเกตเวย์หลายเครื่อง ทั้งนี้เพื่อช่วยลดปัญหา ั้ ี่ ื่ ั้ ี้ ื่ คอขวดที่อาจเกิดจากการทำงานผ่านเกตเวย์เพียงเครื่องเดียว ี่ ื่

## **บทท 4**

## **การพัฒนาระบบตนแบบ**

ในบทนี้จะเปนการอธิบายโครงสราง สวนประกอบ และการทํางานของระบบท ผู้วิจัยได้พัฒนาขึ้นตามที่ได้ออกแบบไว้ ซึ่งมีชื่อว่าจามจุรีคลัสเตอร์ (Jamjuree Cluster) โดย สามารถแบ่งแยกออกได้เป็น 4 ส่วน แต่ละส่วนจะทำหน้าที่แตกต่างกันและใช้เทคนิคในการพัฒนา ที่แตกต่างกัน ส่วนท้ายบทจะเป็นการรวมส่วนประกอบต่างๆเหล่านี้เข้าด้วยกัน โดยจะกล่าวรวมถึง ปัญหาเมื่อนำไปติดตั้งบนสภาพแวดล้อมจริง ซึ่งเป็นผลมาจากความแตกต่างระหว่างเทคโนโลยี ั้ กริดกับเพียร์-ทู-เพียร์ และกล่าวถึงวิธีการแก้ไขปัญหาเหล่านั้น

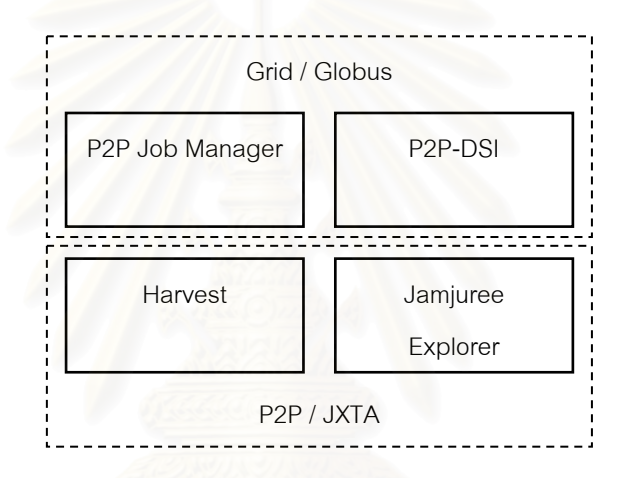

รูปที่ 4-1 สวนประกอบของจามจุรีคลัสเตอร

ระบบจามจุรีคลัสเตอรประกอบดวยสวนยอย 4 สวน ดังรูปที่ 4-1

- 1. ฮารเวส (Harvest)
- 2. จามจุรีเอ็กซพลอเรอร (Jamjuree Explorer)
- 3. ตัวจัดการงานเพียร-ทู-เพียร (JobManager-P2P)
- 4. เพียร-ทู-เพียรดีเอสไอ (P2P-DSI)

แตละสวนมีรายละเอียดดังน ี้

### **4.1 ฮารเวส (Harvest)**

ฮาร์เวสเป็นส่วนหนึ่งของงานวิจัย [15] ซึ่งได้ถูกพัฒนาขึ้นมาเป็นรุ่นแรก ใน ึ่ งานวิจัยนี้ได้นำฮาร์เวสในรุ่นแรกมาแก้ไขปรับปรุงใหม่ เพื่อใช้กับระบบแฟ้มแบบเพียร์-ทู-เพียร์ และ เพื่อเชื่อมต่อกับระบบกริด ซึ่งฮาร์เวสที่ปรับปรุงใหม่มีลักษณะดังนี้ ื่ ื่ ึ่

#### **4.1.1 โพรโทคอลการสั่ งงาน (Job Submission Protocol)**

โพรโทคอลสำหรับการสั่งงานบนฮาร์เวสนั้นถูกออกแบบไว้สำหรับความเป็นพลวัต ั่ ั้ ของเครือข่ายเพียร์-ทู-เพียร์ กล่าวคือ แต่ละเพียร์นั้นสามารถจะเข้าสู่ระบบและออกจากระบบที่ ั้ เวลาใดก็ได้ ซึ่งอาจเป็นผลเนื่องมาจากความไม่เสถียรของเครือข่าย ความผิดพลาดของเครื่อง ื่ คอมพิวเตอร์แต่ละเครื่อง รวมไปถึงความต้องการของผู้ใช้เครื่องคอมพิวเตอร์เอง ดังนั้นฮาร์เวสจึงมี ื่ ื่ ั้ โพรโทคอลที่ป้องกันความผิดพลาดที่อาจเกิดขึ้นได้ในระดับหนึ่ง เพื่อรักษากระบวนการทำงาน ึ่ โดยรวมให้ดำเนินต่อไปได้ กระบวนการในการสั่งงาน แสดงได้ดังรูปที่ 4-2

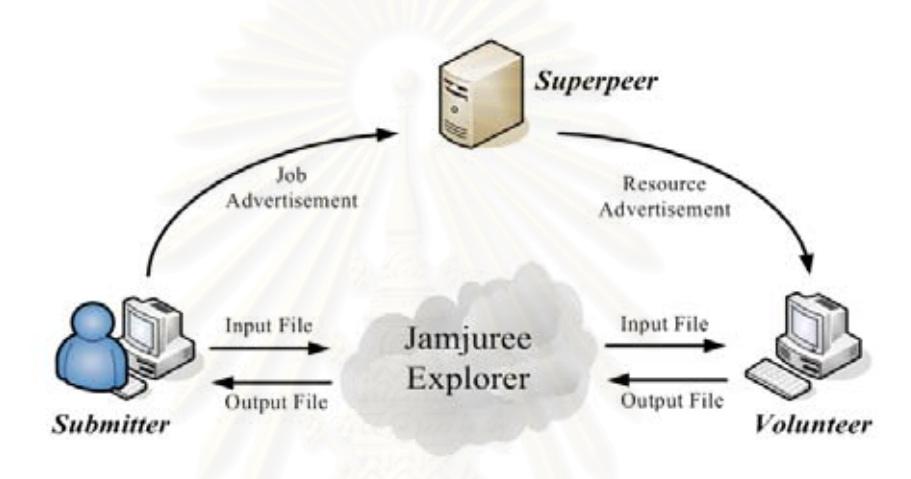

รูปที่ 4-2 กระบวนการส งงานดวยฮารเวส ั่

การส งงานเร มจาก ั่ ิ่

- 1) ผูใชเตรียมแฟมนําเขา (input files) และคําบรรยายลักษณะงาน (job description) โดยในคำบรรยายลักษณะงานจะประกอบด้วยคำสั่งที่ใช้ ั่ ทำงาน คุณลักษณะของโวลันเทียร์ที่จะทำงานได้ และชื่อแฟ้มข้อมูลที่ เกี่ยวข้<mark>อ</mark>ง ี่
- 2) ผู้ใช้วางแฟ้มข้อมูลไว้ที่โฮมไดเร็กทอรี (home directory) ของตนเอง แฟมขอมูลจะถูกกระจายไปในเครือขายโดยอัตโนมัติ
- 3) ผู้ใช้สั่งงานไปยังซูเปอร์เพียร์ด้วยโปรแกรมสั่งงาน (Commander)
- 4) ซูเปอร์เพียร์รับงานที่ได้ และค้นหาโวลันเทียร์ที่เหมาะสมสำหรับงานนั้น
- 5) ซูเปอร์เพียร์ส่งข้อมูลของโวลันเทียร์นั้นไปยังเพียร์ที่สั่งงาน
- 6) เพียรสั่ งงานสงคําบรรยายลักษณะงานไปยังโวลันเทียร
- 7) โวลันเทียร์เริ่มรันงาน โดยเริ่มจากการค้นหาและดาวน์โหลดแฟ้มนำเข้า และ ิ่ เร มรันงานจนเสร็จิ่
- 8) โวลันเทียร์ส่งข้อความทำงานสำเร็จไปยังเพียร์ที่สั่งงาน และซูเปอร์เพียร์ เพื่อ<br>เตรียมตัวรับงานต่อไป
- 9) เพียรสั่ งงานคนหาและดาวนโหลดแฟมสงออก (output files)

แฟ้มข้อมูลที่เกี่ยวข้องทั้งหมดจะถูกทำสำเนาและกระจายไว้ที่เพียร์ต่างๆ โดย  $\mathcal{L}^{\mathcal{L}}(\mathcal{L}^{\mathcal{L}})$  and  $\mathcal{L}^{\mathcal{L}}(\mathcal{L}^{\mathcal{L}})$  and  $\mathcal{L}^{\mathcal{L}}(\mathcal{L}^{\mathcal{L}})$ ั้ อัตโนมัติด้วยการทำงานของจามจุรีเอ็กซ์พลอเรอร์ ซึ่งจะกล่าวถึงการทำงานไว้ที่หัวข้อ 4.2 ึ่

## **4.1.2 การคนหาและการเชื่ อมตอก ับซูเปอรเพียร**

ในเครือข่ายเพียร์-ทู-เพียร์ ความผิดพลาดในการเชื่อมต่อเป็นปัจจัยสำคัญที่อาจ  $\mathcal{L}^{\mathcal{L}}(\mathcal{L}^{\mathcal{L}})$  and  $\mathcal{L}^{\mathcal{L}}(\mathcal{L}^{\mathcal{L}})$  and  $\mathcal{L}^{\mathcal{L}}(\mathcal{L}^{\mathcal{L}})$ เกิดขึ้นได้ตลอดเวลา ผู้วิจัยจึงได้ออกแบบการเชื่อมต่อให้เสถียรและยืดหยุ่นมากขึ้นดังนี้ ื่ ึ้ ี้

1) การค้นหาซูเปอร์เพียร์

การค้นหาซูเปอร์เพียร์ใช้กลไกการโฆษณา (advertisement) ของจักซ์ตา โดย จามจุรีเซอร์วิสซึ่งเป็นคลังคำสั่งหลัก จะทำการค้นหาข้อมูลซูเปอร์เพียร์ในเครือข่ายอยู่เป็นระยะๆ ั่ และจะเก็บไว้ในแคชของตัวเอง เมื่อเพียร์โวลันเทียร์เริ่มทำงา<mark>นจะค้นหาข้อมูลซูเปอร์เพียร์จากแคช</mark> ื่ ิ่ ของตัวเอง แล้วจึงใช้ข้อมูล<mark>เห</mark>ล่านั้นในการติดต่อกับซูเปอร์เพียร์ต่างๆ ซึ่งหากติดต่อกับซูเปอร์เพียร์ ึ่ ้ตัวใดได้สำเร็จ ก็จะรับงานจากซูเปอร์เพียร์นั้นเป็นหลัก แต่หากติดต่อไม่สำเร็จ ก็จะพยายามติดต่อ กับซูเปอร์เพียร์ตัวต่อไปเรื่อยๆ และหากไม่สามารถติดต่อได้เลย ก็จะเว้นช่วงระยะเวลาหนึ่งเพื่อรอ ึ่ ผลการคนหาซูเปอรเพียรตอไป

> 2) การเช อมตอกับซูเปอรเพียร ื่

หลังจากที่เชื่อมต่อกับซูเปอร์เพียร์ได้แล้ว จะมีการตรวจสอบการเชื่อมต่อเป็น ื่ ระยะๆ โดยการส่งข้อความไปหาซูเปอร์เพียร์ในลักษณะเดียวกับการติดต่อซูเปอร์เพียร์ในครั้งแรก หากไม่สามารถติดต่อได้ ก็จะเข้าสู่กระบวนการค้นหาซูเปอร์เพียร์เช่นเดิม อย่างไรก็ตาม ช่วงเวลา ในการค้นหาของทั้งสองกระบวนการนี้แตกต่างกัน โดยในช่วงที่ค้นหาซูเปอร์เพียร์นั้น จะมีอัตรา ั้ ั้ การลองใหม่ที่ถี่กว่าช่วงหลังจากเชื่อมต่อได้แล้ว ื่

กระบวนการดังกลาว นอกจากจะทาให ํ เพียรตางๆรักษาสภาพการทํางานโดยรวม ได้แล้ว ยังช่วยในการเฝ้าสังเกตข้อมูลของเพียร์โดยรวมของทั้งเครือข่ายด้วย เนื่องจากซูเปอร์เพียร์ ื่ จะสามารถตรวจสอบการคงอยูของเพียรตางๆไดจากขอความที่ถูกสงมา

### **4.1.3 ไดเร็กทอรีทางาน ํ (Working directory)**

ไดเร็กทอรีทำงานถูกกำหนดขึ้นเพื่อเป็นที่รันงาน และเป็นที่ของการวางแฟ้ม ึ้ นำเข้าและแฟ้มส่งออกต่างๆในระหว่างการรันงาน การที่ต้องมีไดเร็กทอรีทำงานก็เพื่อให้แฟ้มที่อาจ ี่ เกิดจากการรันงานไม่ไปรบกวนกับระบบแฟ้มข้อมูลอื่นๆของเครื่อง ื่ **่** 

## **4.1.4 แบบวิธกระท ี ําการ (Execution mode)**

ฮาร์เวสรุ่นแรกถูกพัฒนาขึ้นและทดสอบโดยใช้เครื่องเป็นระบบปฏิบัติการวินโดวส์ ในงานวิจัยนี้ ผู้วิจัยต้องการรวมเข้าฮาร์เวสกับระบบกริดด้วย ซึ่งในระบบกริดนั้นมักจะใช้ ั้ ระบบปฏิบัติการลินุกซ์เป็นหลัก จึงอนุมานได้ว่างานบางส่วนที่นำมารันบนฮาร์เวสนั้นจะเป็นงาน ี่ บนระบบกริดที่ต้องการรันบนระบบปฏิบัติการลินุกซ์ ผู้วิจัยจึงได้ปรับวิธีการรันงานให้มีความ หลากหลาย โดยพัฒนาระบบแบบวิธีกระทำการ (Execution mode) ขึ้น ซึ่งเป็นการกำหนด ึ้ ประเภทของงานที่จะทำ ตัวอย่างของแบบวิธีกระทำการได้แก่

- unix\_cmd คือ การรันคำสั่งทั่วไปบนระบบปฏิบัติการยูนิกซ์ (หรือลินุกซ์) เช่น ั่ ls, hostname, mkdir เปนตน
- unix\_sh คือ การรันคำสั่งประเภทเชลสคริปต์ (shell script) บนระบบปฏิบัติ การยูนิกซ (หรือลินุกซ)
- dos\_cmd คือ การรันคำสั่งทั่วไปบนระบบปฏิบัติการดอส (หรือวินโดวส์) ั่
- dos\_batch คือ การรันคำสั่งประเภทแบทช์ (batch) บนระบบปฏิบัติการดอส (หรือวินโดวส)

แบบวิธีกระทำการจะจับคู่กับจาวาคลาสใดๆ ที่ขยายจากคลาส Executor โดย ี่ คลาสน จะถูกโหลดดวยจาวาคลาสโหลดเดอรในเวลารัน (runtime) ี้

ผู้วิจัยได้ออกแบบให้สามารถเพิ่มเติมแบบวิธีกระทำการได้ในภายหลัง โดยมีส่วน ิ่ ต่อประสาน (interface) ของภาษาจาวา ให้ผู้พัฒนาสามารถพัฒนาเพิ่มเติมได้ ิ่

ในการสั่งงานด้วยฮาร์เวส จำเป็นจะต้องระบุแบบวิธีกระทำการในคำบรรยาย ลักษณะงานด้วยทุกครั้ง เช่น execMode=unix\_sh,unix\_cmd เป็นต้น และโวลันเทียร์ที่เข้าร่วมใน ฮาร์เวสก็จะต้องระบุแบบวิธีกระทำการที่ตนสามารถทำได้เช่นกัน ซึ่งซูเปอร์เพียร์จะจับคู่งานกับ โวลันเทียรโดยพิจารณาจากแบบวิธีกระทําการดวย

#### **4.2 จามจุรีเอกซ็ พลอเรอร (Jamjuree Explorer)**

จามจุรีเอ็กซ์พลอเรอร์ [33] เป็นระบบใช้แฟ้มร่วมกัน (file sharing system) ที่ให้ เพียร์สามารถแบ่งปัน (share) แฟ้มของตนเองและให้เพียร์อื่นสามารถค้นหาและดาวน์โหลดแฟ้ม ื่ ได้ แฟ้มจะถูกจัดในลักษณะเป็นลำดับชั้น (hierarchy) ั้ และทุกเพียร์จะมองเห็นโครงสร้าง แฟ้มข้อมูลเหมือนกัน และถูกพัฒนาความสามารถให้คล้ายคลึงกับระบบแฟ้มในปัจจุบัน

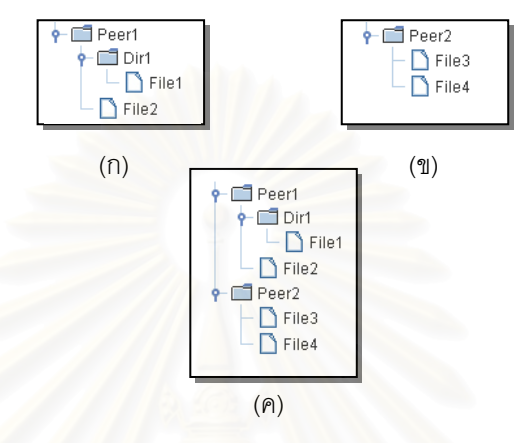

รูปที่ 4-3 โครงสรางขอมูลของจามจุรีเอ็กซพลอเรอร

่ จามจุรีเอ็กซ์พลอเรอร์ถูกพัฒนาขึ้นโดยใช้หลักการเดียวกับงานวิจัย [16] กล่าวคือ ใช้หลักการของตารางแฮชแบบกระจาย (Distributed Hash Table: DHT) ในการสร้างดัชนีแบบ กระจาย (Distributed Indexing) มีการทำสำเนาของข้อมูล มีการจัดข้อมูลในรูปลำดับชั้นแบบ ั้ ระบบแฟ้มทั่วไป อย่างไรก็ตาม ผู้วิจัยได้พัฒนาเพิ่มขึ้นจากงานวิจัยเดิม เพื่อให้เป็นระบบ แฟ้มข้อมูลที่สมบูรณ์ขึ้น เช่น การค้นหาแฟ้มที่ยืดหยุ่นขึ้น, การดาวน์โหลดแฟ้มแบบขนานเพื่อเพิ่ม ี่ ึ้ ี่ ึ้ ความเร็วในการถายโอนแฟม, การกําหนดรุน (version), การจัดการสําเนาของแฟม เปนตน

#### **4.2.1 ตารางแฮชแบบกระจาย และขอความจีไอเอสพ (DHT and GISP messages) ี**

จามจุรีเอ็กซพลอเรอรใชตารางแฮชแบบกระจายในการจัดการโครงสรางของ แฟ้มข้อมูล ซึ่งมีข้อดีคือสามารถกระจายภาระของการทำดัชนีรายการแฟ้มข้อมูลทั้งระบบได้ดี และ ึ่ เนื่องจากโปรแกรมส่วนที่เป็นเพียร์-ทู-เพียร์ในงานวิจัยนี้พัฒนาบนจักซ์ตาทั้งหมด ผู้วิจัยจึงใช้ ั้ บริการตารางแฮชแบบกระจายบนจักซ์ตา ซึ่งบริการหนึ่งที่สามารถใช้ได้ก็คือจีไอเอสพี (GISP) [29] ึ่ ึ่

จีไอเอสพีมีโพรโทคอลของตัวเองในการจัดสรรหน้าที่ของเพียร์ต่างๆ บนจักซ์ตาให้ ี่ มีการกระจายภาระอย่างเท่าเทียมกันตามหลักการที่กล่าวไปแล้วในหัวข้อ 2.2.4 และส่วนสำคัญก็ ี่ คือ ข้อความจีไอเอสพี ซึ่งเป็นข้อความที่เก็บคู่ข้อมูล (key-value pair) ซึ่งในจามจุรีเอ็กซ์พลอเรอร์ ่ มีการเก็บข้อความคู่ข้อมูลแบ่งได้เป็น 2 ประเภท ดังนี้

#### 1) ขอความโครงสราง (Structure information)

ข้อความโครงสร้างใช้สำหรับเป็นข้อมูลในการจัดการโครงสร้างแฟ้มข้อมูลให้ เป็นลำดับชั้น จะประกอบด้วยข้อมูลของชื่อแฟ้มหรือไดเร็กทอรี และใช้ชื่อไดเร็กทอรีแม่ (parent ั้ directory) เปนคําหลัก ตัวอยางของขอความประเภทนี้แสดงในตารางที่ 4-1

| Key       | Value                                              | คำอธิบาย                                                  |  |
|-----------|----------------------------------------------------|-----------------------------------------------------------|--|
|           | $taq=Dir$<br>$DirName = dir1/$<br>$Path=$          | ไดเร็กทอรีซื้อ "dir1" ซึ่งมีไดเร็กทอรีแม่ชื่อ "/"         |  |
| dir1/     | tag=Dir<br>DirName=subdir1/<br>$Path = /dir1/$     | ไดเร็กทอรีซื้อ "subdir1" ซึ่งมีไดเร็กทอรีแม่ชื่อ "/dir1/" |  |
| /path/to/ | tag=File<br>FileName=file1.txt<br>$Path='path/to/$ | แฟ้มชื่อ "file1.txt" ซึ่งมีไดเร็กทอรีแม่ชื่อ "/path/to/"  |  |

ตารางท ี่ 4-1 ขอความโครงสรางของจามจุรีเอ็กซพลอเรอร

#### 2) คำอธิบายข้อมูลแฟ้ม (File metadata)

คำอธิบายข้อมูลแฟ้มเป็นข้อความที่อธิบายลักษณะของแฟ้ม ประกอบด้วยข้อมูล ี่ ชื่อแฟ้ม, เวอร์ชั่น, เจ้าข<mark>อง และ คอนเทนต์แอดเวอทิสเมนต์ (Content Advertisement) ซึ่งเป็น</mark> ั่ ส่วนที่ใช้ในการดาวน์โหล<mark>ดแฟ้ม</mark>ด้วยบริการซีเอ็มเอส (CMS) [36] ของจักซ์ตา และใช้คำหลักเป็น เส้นทางสัมบูรณ์ของแฟ้ม ตัว<mark>อย่างของข้อความคำอธิบายแฟ้มข้อมู</mark>ล แสดงในError! Not a valid bookmark self-reference.

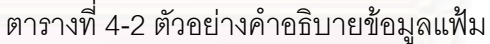

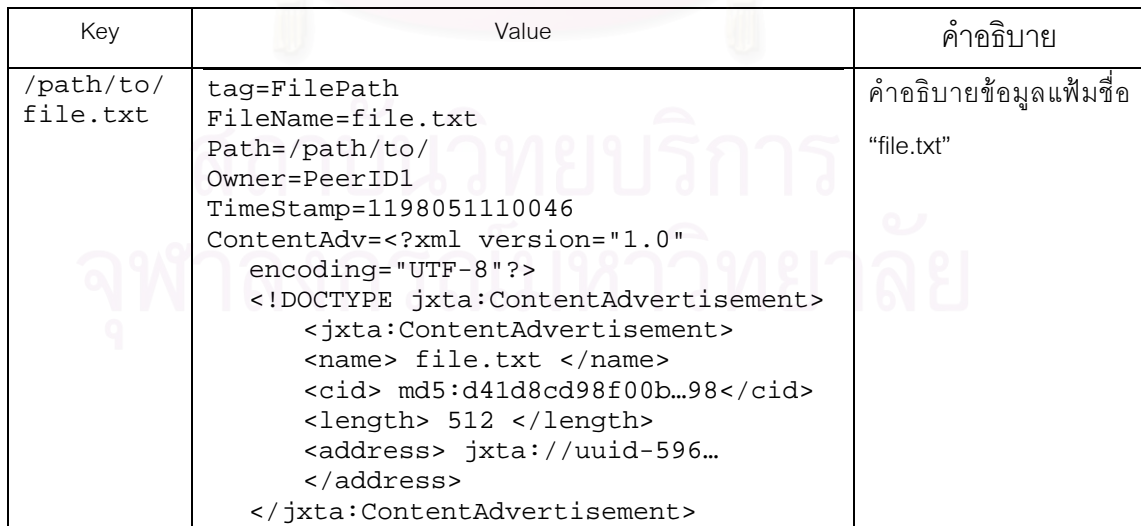

## **4.2.2 การทาซํ ้ํา (Replication)**

คู่ข้อมูลที่อธิบายในหัวข้อ 4.2.1 จะถูกกระจายไปในเครือข่ายอย่างสม่ำเสมอด้วย ี่ ่ง เพื่อน เพื่อน เพื่อน เพื่อน เพื่อน เพื่อน เพื่อน เพื่อน เพื่อน เพื่อน เพื่อน เพื่อน เพื่อน เพื่อน เพื่อน เพ<br>เพื่อน เพื่อน เพื่อน เพื่อน เพื่อน เพื่อน เพื่อน เพื่อน เพื่อน เพื่อน เพื่อน เพื่อน เพื่อน เพื่อน เพื่อน เพื่อ กลไกของจีไอเอสพี และแต่ละคู่ข้อมูลจะถูกกระจายไป 5 สำเนา (ค่าโดยปริยาย) เพื่อเพิ่มโอกาส ื่ ในการค้นเจอข้อมูลเหล่านั้นในสภาพแวดล้อมของเพียร์-ทู-เพียร์ จามจุรีเอ็กซ์พลอเรอร์ใช้ประโยชน์ จากกลไกนี้โดยการให้เพียร์ที่รับผิดชอบคู่ข้อมูลของคำอธิบายข้อมูลแฟ้ม (file metadata) ทำการ  $\mathcal{L}^{\mathcal{L}}(\mathcal{L}^{\mathcal{L}})$  and  $\mathcal{L}^{\mathcal{L}}(\mathcal{L}^{\mathcal{L}})$  and  $\mathcal{L}^{\mathcal{L}}(\mathcal{L}^{\mathcal{L}})$ ดาวน์โหลดแฟ้มนั้นมาเก็บไว้ที่ตนเอง และในที่สุดจะทำให้แฟ้มมีสำเนาอยู่อย่างน้อย 5 สำเนา ั้

> ขั้นตอนในการสร้างสำเนาของข้อมูลเป็นดังนี้ ี้

- 1) เพียร์ P, วนค้นหาแฟ้มและไดเร็กทอรีในโฮมไดเร็กทอรีของตนและทำการ แบ่งปัน (share) โดยการสร้างคู่ข้อมูลของแฟ้มและไดเร็กทอรีเหล่านั้น ซึ่งจะ ั้ ึ่ ไดคูขอมูลของโครงสราง และคําอธิบายขอมูลแฟม
- 2) เพียร์ P<sub>1</sub> แจกจ่ายคู่ข้อมูลเหล่านั้นไปยังเพียร์ต่างๆตามกลไกของตารางแฮช แบบกระจาย
- 3) เพียร์ P<sub>n</sub> ที่ได้รับคู่ข้อมูลของคำอธิบายข้อมูลแฟ้มใช้คอนเทนต์แอดเวอทิส เมนต์ที่แนบไปด้วยนั้นในการดาวน์โหลดแฟ้มมาเก็บไว้ที่ตนเองในไดเร็กทอรี แคช (cache directory)
- 4) เพียร์ P<sub>n</sub> ที่รับผิดชอบแฟ้มเหล่านั้นทำการแบ่งปันแฟ้มนั้นต่อ โดยการสร้างคู่ ี่ ั้ ั้ ข้อมูลและแจกจ่ายไปยังเพียร์ต่างๆเช่นเดียวกับข้อ 1) และ 2)

ขั้นตอนเหล่านี้จะมีการทำงานอยู่เป็นระยะๆ เพื่อให้แฟ้มข้อมูลใหม่ที่สร้าง ั้ สามารถกระจายในเครือขายไดทั้ งหมด

ในขั้นตอนที่ 4 คู่ข้อความที่เพียร์ P<sub>n</sub> สร้างขึ้นมาใหม่จะมีคำหลัก และเนื้อความ ื้ เหมือนกับคู่ข้อความจากเพียร์ P<sub>1</sub> ในขั้นตอนที่ 1 ยกเว้นคอนเทนต์แอดเวอทิสเมนต์ ซึ่งจะแตกต่าง ึ่ กันตามที่อยู่ของสำเนาแฟ้มข้อมูล อย่างไรก็ตาม คู่ข้อมูลจากขั้นตอนที่ 1 และ 4 ที่เกี่ยวข้องกันนั้น<br>ในที่สุดจะถูกกระจายไปยัง 5 เพียร์เท่านั้น เนื่องจากใช้คำหลักเดียวกัน ี่ ั้ ี่ ั้ ในที่สุดจะถูกกระจายไปยัง 5 เพียร์เท่านั้น เนื่องจากใช้คำหลักเดียวกัน

#### **4.2.3 ไดเร็กทอรีแบงปน (Shared directory)**

ไดเร็กทอรีแบ่งปัน หมายถึงไดเร็กทอรีในเครื่องของเพียร์นั้นๆ ที่จะมีการแบ่งปัน ั้ ไปยังเพียร์ต่างๆ หากแฟ้มข้อมูลใดถูกวางไว้ในไดเร็กทอรีเหล่านี้ จะถูกแบ่งปันโดยอัตโนมัติ โดย ี้ ไดเร็กทอรีแบงปนน สามารถกําหนดไดในแฟมโครงแบบ (configuration file) ี้

#### **4.2.4 การแคช (Caching)**

ตลอดระยะเวลาการทำงานของจามจุรีเอ็กซ์พลอเรอร์ แต่ละเพียร์จะมีการดาวน์ โหลดแฟ้มข้อมูลมาเก็บเอาไว้ที่ตนเองเรื่อยๆ ซึ่งจะเก็บไว้ที่ไดเร็กทอรีแคช (cache directory) ใน ื่ ึ่ บางครั้งเพียร์อาจต้องการค้นหาแฟ้มใดๆในเครือข่าย ซึ่งอาจจะเคยดาวน์โหลดมาแล้วและยังอยู่ ั้ ึ่ ในแคช ดังนั้นสามารถนำแฟ้มนั้นในแคชมาใช้ได้เลย อย่างไรก็ตามจะต้องมีการตรวจสอบรุ่นของ ั้ แฟ้มก่อนนำมาใช้ด้วย การตรวจสอบรุ่นของแฟ้มอธิบายไว้ในหัวข้อที่ 4.2.5

## **4.2.5 การควบคุมรนุ (Version control)**

ระบบแฟมในจามจุรีเอ็กซพลอเรอรใชหลักการของตารางแฮชแบบกระจาย, การ โฆษณา และการสร้างสำเนาเป็นหลัก หลักการเหล่านี้ล้วนแต่เป็นการกระจายข้อมูลไปอยู่ที่เพียร์ ต่างๆ ซึ่งหากข้อมูลชุดใดชุดหนึ่งมีการเปลี่ยนแปลงไป ก็จะทำให้ขาดความต้องกัน (consistency) ึ่ ึ่ ในทันที วิธีที่จะทำให้ข้อมูลมี<mark>ความต้องกันในท้ายที่สุดนั้นก็สามารถทำได้แ</mark>ต่อาจใช้เวลานาน และ ี่ ั้ ไม่คุ้มค่า จามจุรีเอ็กซ์พลอเรอร์มีวิธีในการควบคุมความต้องกันอย่างง่ายโดยการใช้ตราเวลา (timestamp) แนบไปกับข้อความคำอธิบายข้อมูลแฟ้ม (file metadata) แต่ละชุดด้วย ข้อมูลตรา เวลานี้ได้มาจากเวลาดัดแปรล่าสุด (last modified time) ของแฟ้ม โดยที่เมื่อเจ้าของแฟ้มทำการ ื่ เปลี่ยนแปลงแฟ้ม ก็จะมีการสร้างคู่ข้อมูลคำอธิบายข้อมูลแฟ้มใหม่ และกระจายไปยังเครือข่าย โดยใช้กลไกเดียวกับการแบ่งปันแฟ้มในหัวข้อ 4.2.1 และ 0

## **4.2.6 การคนหาแฟม (Searching)**

การค้นหาแฟ้มข้อมูลทำได้โดยการค้นด้วยคำหลัก และใช้คำหลักนี้ในการค้นด้วย กลไกของจีไอเอสพี หากคำหลักเป็นชื่อไดเร็กทอรี จะได้ผลลัพธ์ออกมาเป็นรายการชื่อไดเร็กทอรี ย่อย และแฟ้มข้อมูล ที่อยู่ในไดเร็กทอรีนั้น พร้อมด้วยรายละเอียดของแต่ละไดเร็กทอรีและแฟ้ม ี่ ั้ และหากคำหลักเป็นชื่อแฟ้มจะได้ผลลัพธ์เป็นรายละเอียดแฟ้มนั้น

ในการค้นหามีตัวแปรที่สำคัญคือ เวลารอ (timeout) เป็นการกำหนดเวลาที่ใช้รอ ผลการค้นหาที่จีไอเอสพีค้นในเครือข่าย หากหมดช่วงเวลานี้จะไม่รับผลอีกต่อไป ค่าโดยปริยายที่ ี่ กําหนดคือ 2 วินาที

#### **4.2.7 การดาวนโหลดแฟม (Download)**

การดาวนโหลดแฟมคือการถายโอนแฟมจากเพียรอ น หรือจากแคชของตนเอง มายังเส้นทาง (path) ที่กำหนด ในการดาวน์โหลดแฟ้มจะต้องกำหนดเส้นทางอ้างอิงของแฟ้มใน ี่ เครือข่าย ซึ่งจะอยู่ในรูปโครงสร้างแฟ้มแบบลำดับชั้น เช่น /path/to/file.txt และจะใช้ค่านี้เป็น ึ่ ั้ คำหลักไปค้นหาและดาวน์โหลดแฟ้ม ดังนั้นกระบวนการของการดาวน์โหลดแฟ้มจึงประกอบด้วย ั้ 2 ข ั้นตอนใหญๆคือ

#### **4.2.7.1 การคนหา**

การค้นหาแฟ้มจะได้รายละเอียดของแฟ้ม เช่น ชื่อแฟ้ม, ชื่อเจ้าของแฟ้ม, รุ่นของ ื่ แฟ้ม, และคอนเทนต์แอดเวอทิสเมนต์ เนื่องจากโฆษณาของแฟ้มหนึ่งๆอาจจะมีหลายรุ่นได้ในเวลา ึ่ เดียวกัน ผู้ใช้อาจจะระบุรุ่นในการค้นหาด้วยเพื่อกรองเฉพาะรุ่นที่ต้องการเท่านั้น หากไม่ระบุรุ่น จะ ื่ ได้ผลลัพธ์เป็นแฟ้มรุ่นที่ใหม่ที่สุดที่หาเจอในเวลานั้น การค้นหาแฟ้มแสดงได้ดังรูปที่ 4-4

> ในการค้นหาแฟ้มเพื่อดาวน์โหลดนั้น จะมีตัวแปรที่สำคัญ 3 ตัวแปรคือ ื่

- ก) เวลารอ (timeout) คือกำหนดเวลาสูงสุดที่จะรอผลลัพธ์จากการค้นหา หาก ี่ เวลา<mark>รอครั้งแรกหมดลง จะมีการเพิ่มเ</mark>วลารอในแบบถอยหลังแบบชี้กำลัง ั้ (exponential backoff) โดยจะลดลงทีละครึ่งหนึ่ง จนถึงระยะเวลาหนึ่ง จะ ึ่ ึ่ ถือว่าไม่สามารถค้นเจอแฟ้มได้ เช่น หากกำหนดเวลารอไว้ที่ 3000 มิลลิวินาทีจะมีเวลารอลดลงในแตละข น คือ 3000, 1500, 750, 375 ั้ มิลลิวินาที ตามลำดับ เงื่อนไขของการหมดเวลารอในแต่ละขั้นมี 2 กรณีคือ ั้
	- คนเจอแฟมที่ตองการกอนหมดเวลา
	- คนไมเจอเม อหมดเวลา ื่

ทั้งสองกรณีนี้จะทำให้มีการกำหนดเวลารอใหม่ด้วยวิธีที่กล่าวไป ั้ แล้ว ด้วยวิธีนี้จะทำให้มีการกำหนดเวลารอที่ควบคุมได้ และหากพบข้อมูล ี้ แฟมเร็วข นก็จะมีผลใหใชเวลารอนอยลงดวยเชนกัน ึ้

ข) จำนวนผลลัพธ์สูงสุด (maximum result) คือจำนวนผลลัพธ์ที่เจอสูงสุด เนื่องจากในการค้นหาแต่ละครั้งอาจได้ผลลัพธ์การค้นหาจากแฟ้มหลายๆ สำเนา ซึ่งผลลัพธ์เหล่านี้จะนำไปใช้ในการดาวน์โหลดแบบขนาน หากค้นหา ึ่ เจอผลลัพธ์ถึงจำนวนผลลัพธ์สูงสุดแล้วก็จะหยุดกระบวนการค้นหา และเข้า สูกระบวนการดาวนโหลดทันที

ค) การลองใหม่ (retry) เป็นการกำหนดจำนวนครั้งของการค้นหาใหม่ เนื่องจาก ั้ ื่ ในสภาวะที่เครือข่ายมีความเร็วต่ำ ข้อมูลอาจจะมาช้าเกินไป หรือหาก กำหนดเวลารอน้อยเกินไป ข้อมูลอาจจะยังมาไม่ถึง ดังนั้นจึงได้กำหนดการ ั้ ลองใหม่ โดยการบวนการนี้จะเกิดขึ้นหากไม่เจอผลลัพธ์จากการค้นหาแฟ้ม ในรอบก่อนหน้านี้เท่านั้น และหากครบจำนวนการลองใหม่แล้วยังไม่เจอแฟ้ม ี้ ก็จะถือวาไมมีแฟมน นอยูในเครือขาย ั้

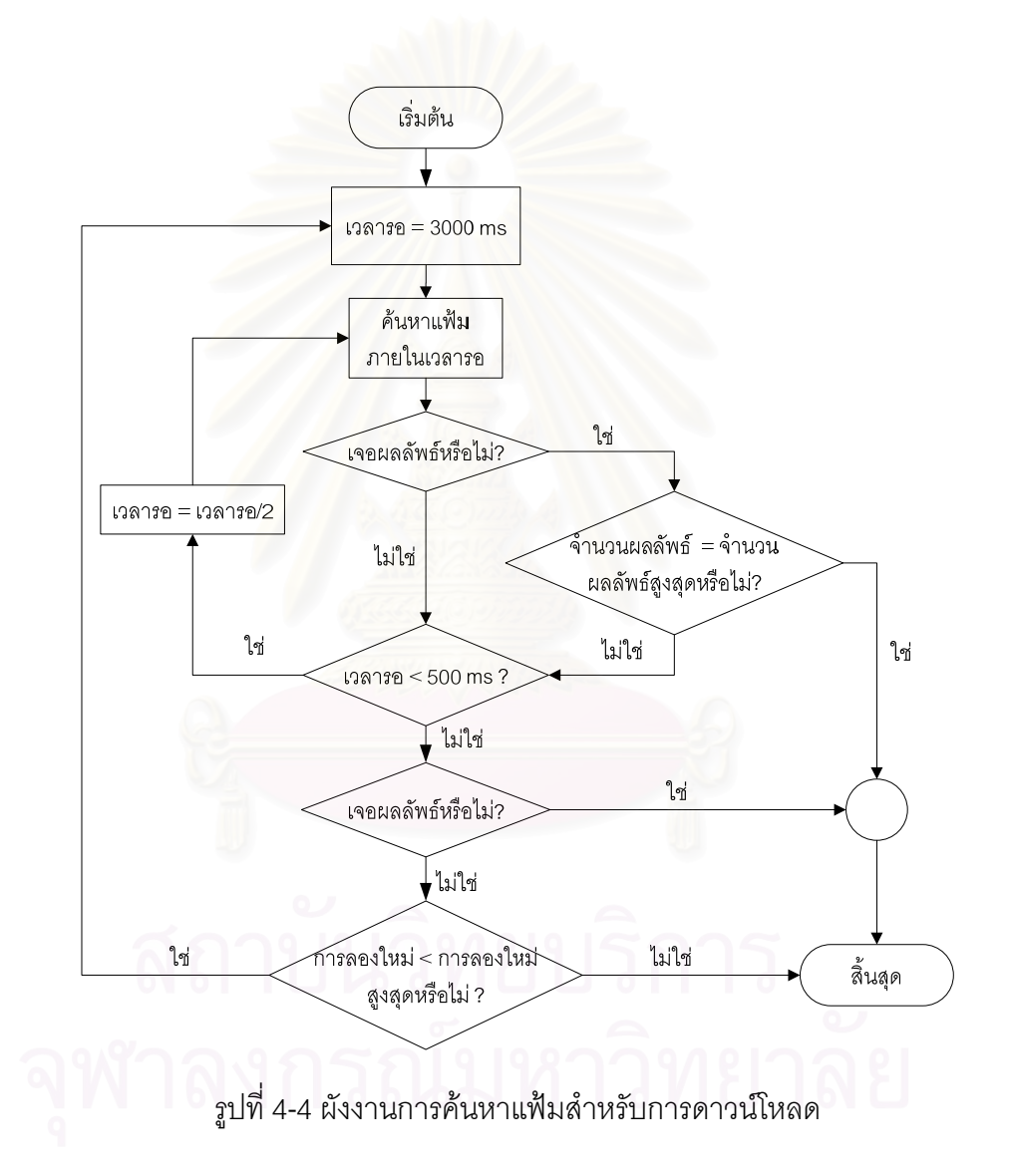

#### **4.2.7.2 การดาวนโหลด**

หลังจากค้นหาแฟ้ม จะได้ข้อมูลต่างๆเกี่ยวกับแฟ้ม รวมถึงคอนเทนต์แอดเวอทิส ี่ เมนต์ ซึ่งคอนเทนต์แอดเวอทิสเมนต์นี้จะใช้ในการดาวน์โหลด หากในการค้นหาแฟ้มนั้นได้รับผล ึ่ การค้นหามากกว่า 1 ผลลัพธ์จะทำให้ขั้นตอนการดาวน์โหลดแฟ้มทำแบบขนานได้ การดาวน์โหลด แสดงได้ดังรูปที่ 4-5

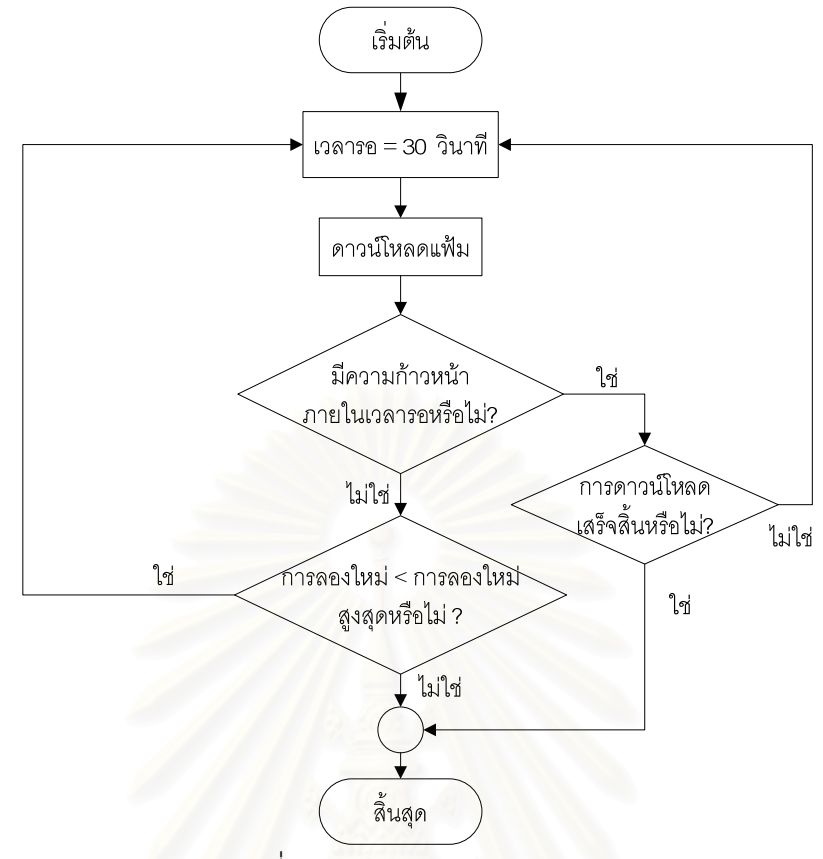

รูปที่ 4-5 ผังงานการดาวนโหลดแฟม

ในการดาวนโหลดแฟมมีตัวแปรที่สําคัญ 2 ตัวแปรคือ

- ก) เวลารอ (timeout) คือเวลาในการรอผลความเคลื่อนไหวจากการดาวนโหลด แฟม บริการซีเอ็มเอสจะแสดงความเคล ื่อนไหวของการดาวนโหลดแฟม ออกมาเร อยๆ เปนเปอรเซ็นตท ดาวนโหลดเสร็จไปแลว หากความเคล ื่อนไหว ื่ สิ้นสุดไปภายในเวลารอที่กำหนด จะถือว่าการดาวน์โหลดผิดพลาด (ค่าโดย ิ้ ปริยายคือ 30 วินาที) หรือหากซีเอ็มเอสฟองวาการดาวนโหลดแฟมผิดพลาด เองนั้นก็ให้ถือว่าเป็นการดาวน์โหลดผิดพลาดทันทีโดยไม่ต้องรอ ั้
- ข) การลองใหม่ (retry) คือการให้ซีเอ็มเอสดาวน์โหลดแฟ้มใหม่หลังจากที่ นิดพลาดจากการดาวน์โหลดครั้งก่อนหน้านี้ หากครบกำหนดการลองใหม่ แล้ว จะถือว่าการดาวน์โหลดผิดพลาด และสิ้นสุดกระบวนการดาวน์โหลด ิ้ แฟม

#### **4.3 ตัวจัดการงานเพียร-ทู-เพยรี (P2P Job Manager)**

ตัวจัดการงานเพียร์-ทู-เพียร์ เป็นส่วนหนึ่งของการเชื่อมต่อระหว่างกริดกับเพียร์-ึ่ ทู-เพียร์ โดยมีหน้าที่ในการแปลงงานในระบบกริดให้เป็นงานที่รันได้บนเพียร์-ทู-เพียร์ ในที่นี้มิดเดิล แวร์บนระบบกริดคือโกลบัสทูลคิท และมิดเดิลแวร์บนเพียร์-ทู-เพียร์ก็คือฮาร์เวส ดังนั้น ตัวจัดการ ั้ งานจะต้องสามารถแปลงงานที่อยู่ในรูปแบบของโกลบัสให้เป็นงานในรูปแบบของฮาร์เวสนั่นเอง ั่

ในงานวิจัยนี้ ตัวจัดลำดับงานคือฮาร์เวส และผู้วิจัยได้พัฒนาตัวจัดการงานเพียร์-ทู-เพียร์ขึ้น ให้มีหน้าที่แปลงงานบนโกลบัสให้เป็นงานบนฮาร์เวส ตัวจัดลำดับงานนี้ได้พัฒนาขึ้น ึ้ ตามส่วนต่อประสานที่แกรมกำหนดไว้ โดยให้ชื่อว่า ตัวจัดลำดับงานเพียร์-ทู-เพียร์ (jobmanagerp2p) มีรายละเอียดดังน ี้

### **4.3.1 อารเอสแอล (RSL)**

อารเอสแอล (RSL : Resource Specification Language) เปนภาษาท ี่ใชสําหรับ บรรยายลักษณะงานของโกลบัส โดยจะบรรยายในรูปคูลักษณะประจํา (<attribute,value> pair) เป็นลักษณะเดียวกันทั้งหมด และมีหลายๆคู่ลักษณะประจำประกอบกันเพื่อบรรยายลักษณะงาน ั้ ื่ รวมถึงทรัพยากรที่ต้องการใช้สำหรับงานนั้นๆ ั้

```
(* this is a comment *) 
& (executable = a.out (* - - that is an unquoted literal *))
 (directory = /home/nobody ) 
 (arguments = arg1 "arg 2") 
  (count = 1)
```
รูปที่ 4-6 ตัวอยางแฟมอารเอสแอล

ในการสั่งงานบนกริด จะมีการสร้างอาร์เอสแอล แล้วส่งเป็นข้อความไปยังเครื่อง **่** ปลายทาง และแกรมที่เครื่องปลายทางก็จะแจงออกมาเป็นลักษณะประจำแต่ละตัวที่กำหนด ถึง จุดนี้ ตัวจัดการงานก็สามารถนำลักษณะประจำเหล่านี้ไปใช้จัดการกับทรัพยากรต่อไป

สําหรับตัวจัดการงานเพียร-ทู-เพียรนั้น มีการจัดการกับอารเอสแอล คือแปลงอาร เอสแอลให้เป็นรูปโฆษณางานในรูปแบบฮาร์เวส ดังตารางที่ 4-3

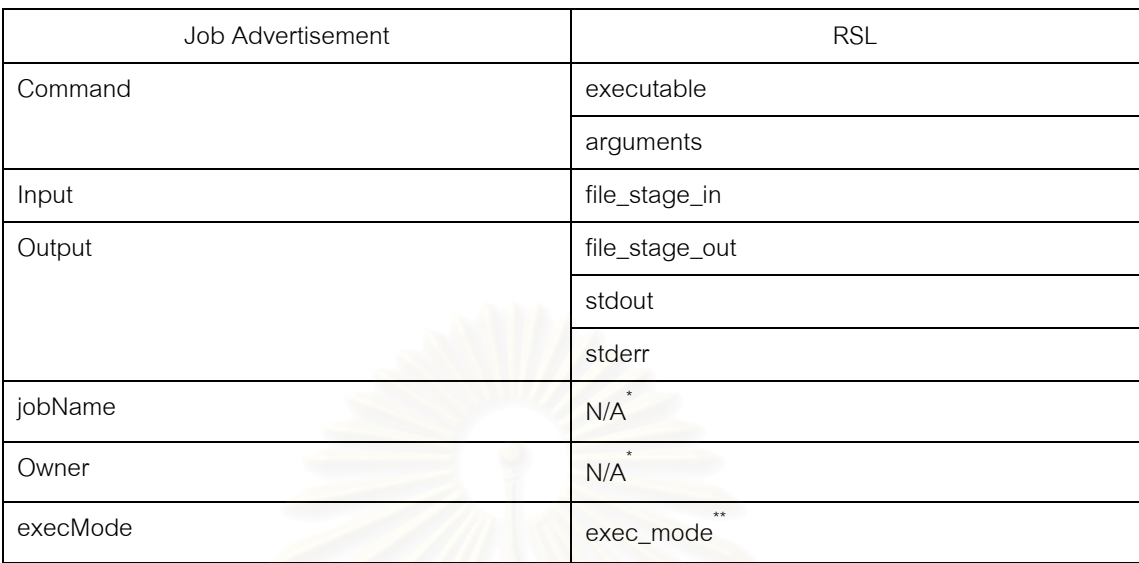

## ตารางที่ 4-3 ความสัมพันธ์ระหว่างโฆษณางานและอาร์เอสแอล

ลักษณะประจำอื่นๆในอาร์เอสแอลยังไม่สนับสนุนในฮาร์เวสรุ่นปัจจุบัน จึงไม่ได้ แสดงไว้ เนื่องจากมีข้อแ<mark>ต</mark>กต่างระหว่างลักษณะประจำในอาร์เอสแอลกับโฆษณางานอีกมาก ซึ่ง ื่ ึ่ ไม่อาจจับค่กันได้โดยตรง และลักษณะประจำบางอย่างในอาร์เอสแอลไม่สามารถแปลงให้เข้ากับ กลไกของฮาร์เวสในรุ่นปัจจุบันได้ อย่างไรก็ถาม หากในการสั่งงานมีการระบุลักษณะประจำอื่นๆ เข้ามาในอาร์เอสแอล ก็ยังสามารถสั่งงานได้ แต่ลักษณะประจำใดที่ตัวจัดการงานนี้ไม่สนับสนุน ก็ จะไมมีผลตอการรันโปรแกรม

### **4.3.2 การเขียนตวจั ัดการงานเพียร-ทู-เพียร**

-

ตัวจัดการงานเพียร์-ทู-เพียร์ถูกพัฒนาขึ้นตามส่วนเชื่อมต่อของแกรม โดยเขียน ึ้ เป็นบทคำสั่งเพิร์ล (perl script) และมีฟังก์ชันที่ต้องพัฒนาดังนี้ ั่ ֪֦֖֧֧֧֧֧֧֧֧֧֧֧֧֘֝֟֟֓֕֬֟֓֕֬֝֬֝֬֓֝֬֝֬֟֓֬֝֬֝֬֝֬֝֬֟֩֓֝֬֓֝֬֓֬֝֬֓֝֬֝֬֝֬֝֬֬֝֬֬֝֬֝֬֝֬֝֬֝֬֝֬<br>֧֧֧֧֧֩֩֩֩֩֕

1) submit() เป็นฟังก์ชันที่จะถูกเรียกเมื่อมีการรับงานเข้ามา โดยในฟังก์ชันนี้จะ ี่ ี้ เตรียมลักษณะประจำต่างๆที่ผ่านการแจงจากอาร์เอสแอลมาให้ ในตัวจัดการงานเพียร์-ทู-เพียร์จะ เป็นการจัดรูปแบบของลักษณะประจำเหล่านี้ใหม่ให้อยู่ในรูปแบบโฆษณางานของฮาร์เวส แล้วจึง เขียนไว้ลงในแฟ้ม จากนั้นจะไปเรียกโปรแกรมสั่งงานของฮาร์เวสให้อ่านแฟ้มนั้นต่อไป (ในที่นี้ผู้ ั้ สั่งงานคือโวลันเทียร์ที่เครื่องเกตเวย์) และจะได้รับเลขประจำงาน (Job ID) จากโปรแกรมฮาร์เวส ั่  $\mathcal{L}^{\text{max}}_{\text{max}}$ ื่

<sup>์</sup> jobName และ owner ไม่สามารถจับคู่กับลักษณะประจำใดๆในอาร์เอสแอลได้

<sup>\*\*</sup> exec\_mode ไม่ใช่ลักษณะประจำมาตรฐานของอาร์เอสแอล ผู้วิจัยได้กำหนดขึ้นและอธิบายไว้ ในหัวขุ้ค 4.3.3

แล้วจึงส่งค่าเลขประจำงาน และสถานะเป็น PENDING กลับคืนให้แก่แกรม เพื่อใช้ในกระบวนการ ของโกลบัสต่อไป

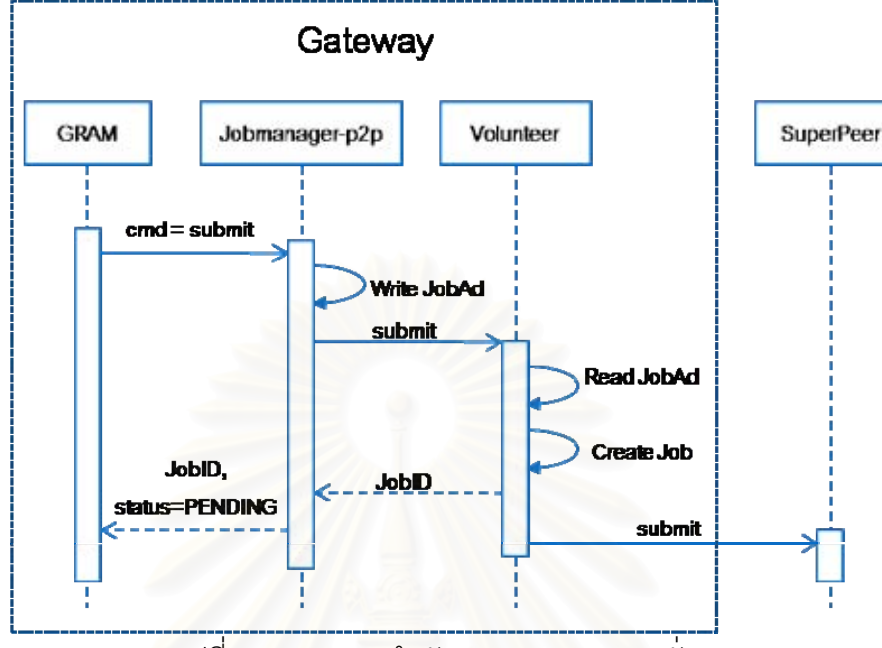

รูปที่ 4-7 แผนภาพลําดับแสดงกระบวนการส งงาน ั่

2) poll() เป็นการสำรวจสถานะของงาน สำหรับฮาร์เวสสถานะของงานจะถูกเก็บ เป็นแฟ้มไว้อยู่ที่เครื่องที่สั่งง<mark>า</mark>น ในที่นี้คือเครื่องเกตเวย์ หลังจากฟังก์ชันนี้ถูกเรียกก็จะไปถาม ี้ ื่ ี้ สถานะของการส งงาน แลวสงสถานะกลับไปยังแกรม ั่

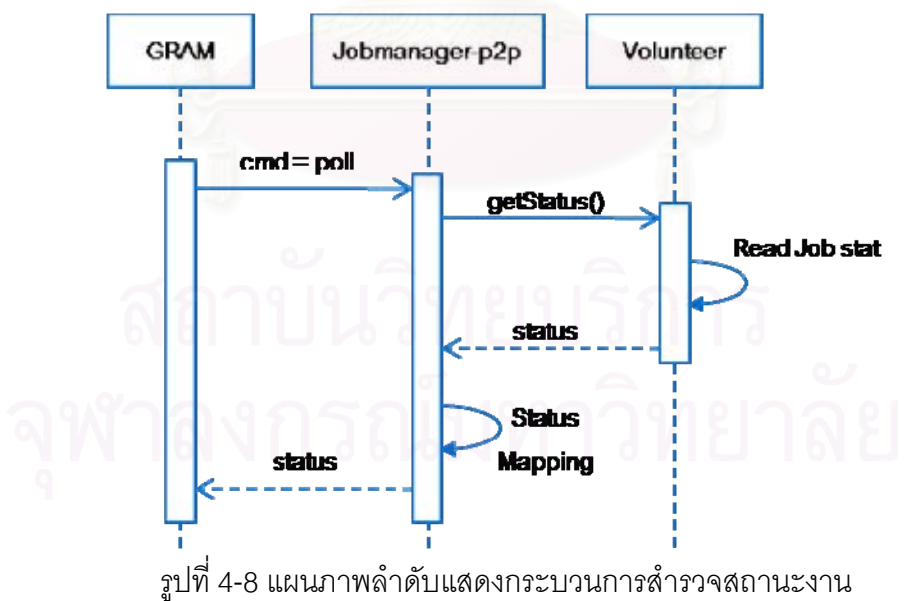

สถานะของงานในฮาร์เวสนั้นต่างกับสถานะของแกรม จึงต้องมีการแปลงสถานะ ั้

ดังตารางท ี่ 4-4

| Harvest            | <b>GRAM</b>    |  |
|--------------------|----------------|--|
| Waiting            | <b>PENDING</b> |  |
| Running            | <b>ACTIVE</b>  |  |
| <b>Staging Out</b> | <b>ACTIVE</b>  |  |
| Completed          | <b>DONE</b>    |  |

ตารางท ี่ 4-4 การแปลงสถานะงานจากฮารเวสไปสูแกรม

3) cancel() จะถูกเรียกเมื่อมีการสั่งยกเลิกงานจากฝั่งกริด ในฮาร์เวสนั้นไม่มี ื่ ั่ คำสั่งสำหรับการยกเลิกงาน ดังนั้นในฟังก์ชันนี้จึงไม่มีการกระทำใดๆ นอกจากการคืนค่าสถานะ ั่ ֧֧֦֧֦֧֦֧֦֧֦֧֦֧֦֧֦֧֦֧֦֧֦֧֦֧֦֧֦֧֝֟֟֓֝֟֟֟֓֝֬֟֓֝֬֟֓֝֬֟֓<br>֧֜<sup>֟</sup>֖֧֧֪֪֪֪֪֪֪֪֪֪֪֪֪֪֪֪֪֪֪֓֝֬ เปน FAILED

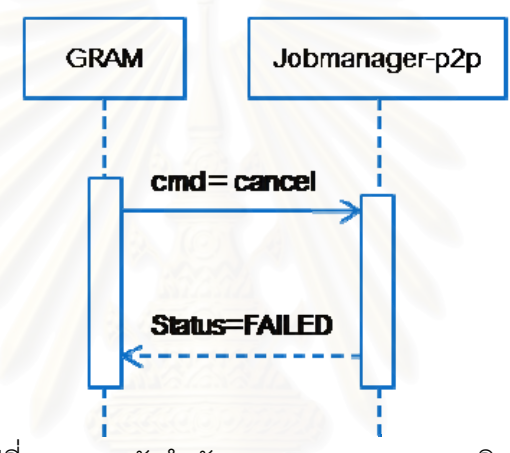

รูปที่ 4-9 แผนผังลําดับแสดงกระบวนการยกเลิกงาน

#### **4.3.3 แบบวิธกระท ี ําการ (Execution mode)**

ดังที่กล่าวไปแล้วในหัวข้อ 4.1.4 งานที่รันบนฮาร์เวสนั้นเป็นได้หลายประเภท ขึ้นอยู่กับระบบปฏิบัติการต่างๆที่โวลันเทียร์รันอยู่ ผู้วิจัยจึงออกแบบให้ผู้ใช้สามารถสั่งงานบนกริด ึ้ ั่ ได้หลากหลายขึ้นเช่นกัน โดยการเพิ่มลักษณะประจำอีกลักษณะหนึ่ง คือ แบบวิธีกระทำการ ใน ึ้ ึ่ การสั่งงานผ่านกริดนั้นจะต้องระบุลักษณะประจำนี้ในอาร์เอสแอลด้วย เช่น (execmode = ั่ ั้ dos\_batch)

อย่างไรก็ตาม ลักษณะประจำที่เพิ่มขึ้นมานี้ไม่ได้เป็นลักษณะประจำมาตรฐาน ของโกลบัส จึงต้องทำให้แกรมที่ฝั่งเกตเวย์สามารถแจงลักษณะประจำนี้ได้ด้วย ซึ่งจะต้องมีตัว ตรวจสอบอาร์เอสแอลเพิ่มเติมขึ้นมาพิเศษ โดยสร้างแฟ้ม p2p.rvf และบรรยายลักษณะประจำน้ ิ่ ึ้ ั้ ตรวจสอบอาร์เอสแอลเพิ่มเติมขึ้นมาพิเศษ โดยสร้างแฟ้ม p2p.rvf และบรรยายลักษณะประจำนั้น<br>เมื่อมีการเรียกตัวจัดการงานเพียร์-ทู-เพียร์ แกรมก็จะตรวจสอบลักษณะประจำของอาร์เอสแอล ื่ จากแฟ้มนี้เพิ่มเติมด้วย ี้ ิ่

#### **4.3.4 การถายแฟมเขา/ออก (file\_stage\_in/file\_stage\_out)**

ความสามารถอีกอย่างหนึ่งของแกรมคือสามารถถ่ายแฟ้มเข้าและออกได้ โดยใช้ ึ่ ลักษณะประจำ file\_stage\_in และ file\_stage\_out ตามลำดับ เพื่อเป็นการถ่ายโอนแฟ้มระหว่าง โหนดในกริด ข้อมูลในลักษณะประจำทั้งสองนี้จะถูกแปลงเป็นลักษณะประจำในโฆษณางานของ ั้ ฮารเวสดวยโดยจะแปลงเปน input และ output ตามลําดับ

การถ่ายโอนแฟ้มแบบนี้เป็นการถ่ายโอนโดยใช้แกรมทั้งสิ้น ซึ่งจะต่างกับการถ่าย ั้ ิ้ โอนด้วยโพรโทคอลกริดเอฟทีพีที่จะกล่าวต่อไปในหัวข้อ 4.4

## **4.3.5 ชองทางขอความออก, ชองทางขอความผิดพลาด (Standard output, standard error)**

ึช่องทางข้อความออกและช่องทางข้อความผิดพลาด ถูกกำหนดเป็นลักษณะ ประจำอย่างหนึ่งในอาร์เอสแอล เขียนในรูป "stdout" และ "stderr" โดยเป็นการบอกว่าข้อความ ออกและข้อความผิดพลาดที่ได้จากการรันโปรแกรมนั้นจะเก็บไว้ที่ใด หรือเก็บไว้เป็นแฟ้มใด ซึ่ง หากไม่กำหนดก็จะนำไปแสดงออกทางหน้าจอของผู้สั่งงานบนกริดเมื่องานเสร็จสิ้น ื่

ในฮารเวส ขอมูลชองทางขอความออกและชองทางขอความผิดพลาดจะถูกเก็บไว เป็นแฟ้ม 2 แฟ้ม และจะถูกรวมเข้าเป็นลักษณะประจำ "output" ของฮาร์เวสด้วย เนื่องจากถือเป็น ื่ แฟ้มส่งออกอย่างหนึ่งด้วย และเมื่อแฟ้มเหล่านี้ถูกส่งไปยังเกตเวย์แล้ว ตัวจัดการงานเพียร์-ทู-เพียร์ ึ่ จะนำไปเก็บไว้ในแคชไดเร็กทอรี (cache directory) ของแกรม และปล่อยหน้าที่ในการจัดการให้ แกรมต่อไป

#### **4.4 เพียร-ทู-เพียรดีเอสไอ (P2P-DSI)**

ดีเอสไอ (DSI : Data Storage Interface) หรือส่วนต่อประสานหน่วยเก็บข้อมูล เป็นส่วนประกอบหนึ่งของกริดเอฟทีพีโพรโทคอล (GridFTP protocol) ที่ทำหน้าที่ในการจัดการ ี่ หน่วยเก็บข้อมูลโดยเฉพาะ โดยจะไม่สนใจโพรโทคอลในการสื่อสารระหว่างโหนด สิ่งที่ดีเอสไอ ิ่ สนใจคือการอ่านและเขียนข้อมูลลงในหน่วยเก็บข้อมูลเท่านั้น ดีเอสไอที่มีส่วนต่อประสานสำหรับ ั้ พัฒนาเองได้ และสามารถนำไปเชื่อมต่อกับส่วนควบคุมโพรโทคอลกริดเอฟทีพี เพื่อให้ทำงานเข้า กันกับกริดเอฟทีพีโหนดอื่นๆได้ ในงานวิจัยนี้ดีเอสไอเป็นอีกส่วนหนึ่งของการเชื่อมต่อระหว่างกริด ี้ ึ่ ื่ กับเพียร์-ทู-เพียร์ ซึ่งผู้วิจัยได้พัฒนาดีเอสไอขึ้นเฉพาะสำหรับติดต่อกับจามจุรีเอ็กซ์พลอเรอร์ แสดง ึ่ ดังรูปที่ 4-10

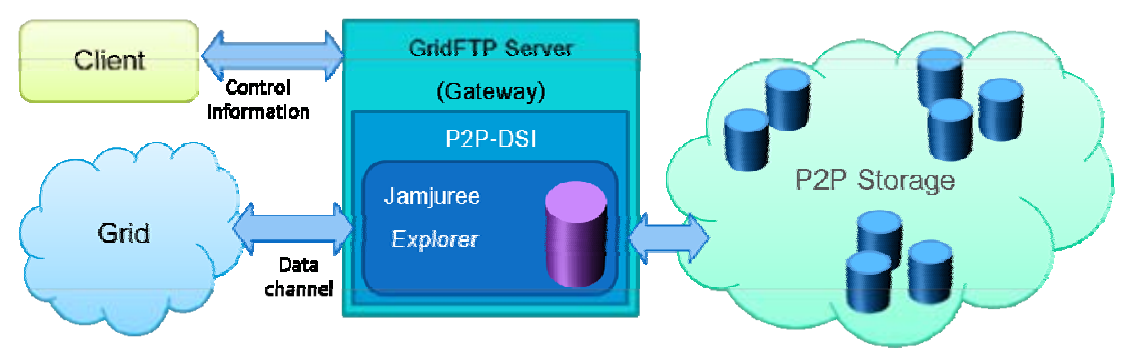

รูปที่ 4-10 การเชื่อมต่อของเพียร์-ทู-เพียร์ดีเอสไอ ื่

จากรูป client เป็นผู้สั่งคำสั่งด้วยโพรโทคอลกริดเอฟทีพี ซึ่งการจะมีการถ่ายโอน ั่ ั่ ึ่ ข้อมูลจาก/สู่ตัว client เอง หรือ client ยังสามารถสั่งงานแบบบุคคลที่สาม (3<sup>rd</sup> party) ได้ โดยที่ ั่ client จะเป็นเพียงผู้เริ่มสั่งคำสั่ง แต่การถ่ายโอนแฟ้มจริงจะเกิดขึ้นระหว่างกริดโหนดตัวอื่น ิ่ ั่ ึ้

การพัฒนาเพียร์-ทู-เพียร์ดีเอสไอใช้ภาษาซี และต้องพัฒนาตามส่วนต่อประสาน มีรายละเอียดดังน

## **4.4.1 คําสั่ง GET**

คำสั่ง GET จะถูกสั่งจากเครื่องลูกข่ายเพื่อต้องการเรียกแฟ้มจากเครื่องแม่ข่าย ั่ ั่ **่** ื่ **่** (เครื่องเกตเวย์) และให้ส่งไปยังปลายทางที่ใดที่หนึ่ง ในดีเอสไอ จะถูกเรียกผ่านฟังก์ชัน ื่ g1obus\_1\_gfs\_p2p\_send() ในฟังก์ชันนี้ จะเป็นการดาวน์โหลดแฟ้มในเพียร์-ทู-เพียร์ มายังเครื่องเกตเวย์ก่อน โดยการสั่งให้จามจุรีเอ็กซ์พลอเรอร์ทำการดาวน์โหลดแฟ้ม เมื่อแฟ้มถูก ื่ ดาวน์โหลดเสร็จสมบูรณ์แล้ว ดีเอสไอก็จะอ่านข้อมูลแฟ้มทีละบล็อกจากเครื่องเกตเวย์ และส่งเข้า ื่ สู่ส่วนต่อประสานของกริดเอฟทีพี เพื่อทำหน้าที่สื่อสารโดยตรงกับโหนดปลายทางอีกทีหนึ่ง ื่

## **4.4.2 คําสั่ง PUT**

คำสั่ง PUT ถูกสั่งจากเครื่องลูกข่ายเพื่อถ่ายโอนแฟ้มจากกริดเอฟทีพีโหนดใดๆ ั่ ั่ ื่ ื่ มายังเครื่องเกตเวย์ สำหรับเพียร์-ทู-เพียร์ดีเอสไอ จะเรียกผ่าน globus\_l\_gfs\_p2p ื่  $\_$ rec $\rm v$  ( ) โดยจะทำการรับแฟ้มข้อมูลที่ละบล็อกแล้วเขียนลงในหน่วยเก็บข้อมูลของเครื่อง ื่ เกตเวย์ก่อนจนเสร็จ ก็จะเสร็จสิ้นกระบวนการในฝั่งกริด ส่วนในฝั่งเพียร์-ทู-เพียร์นั้น แฟ้มที่ถูกสร้าง ขึ้นใหม่นี้จะถูกกระจายโดยอัตโนมัติด้วยกลไกของจามจุรีเอ็กซ์พลอเรอร์

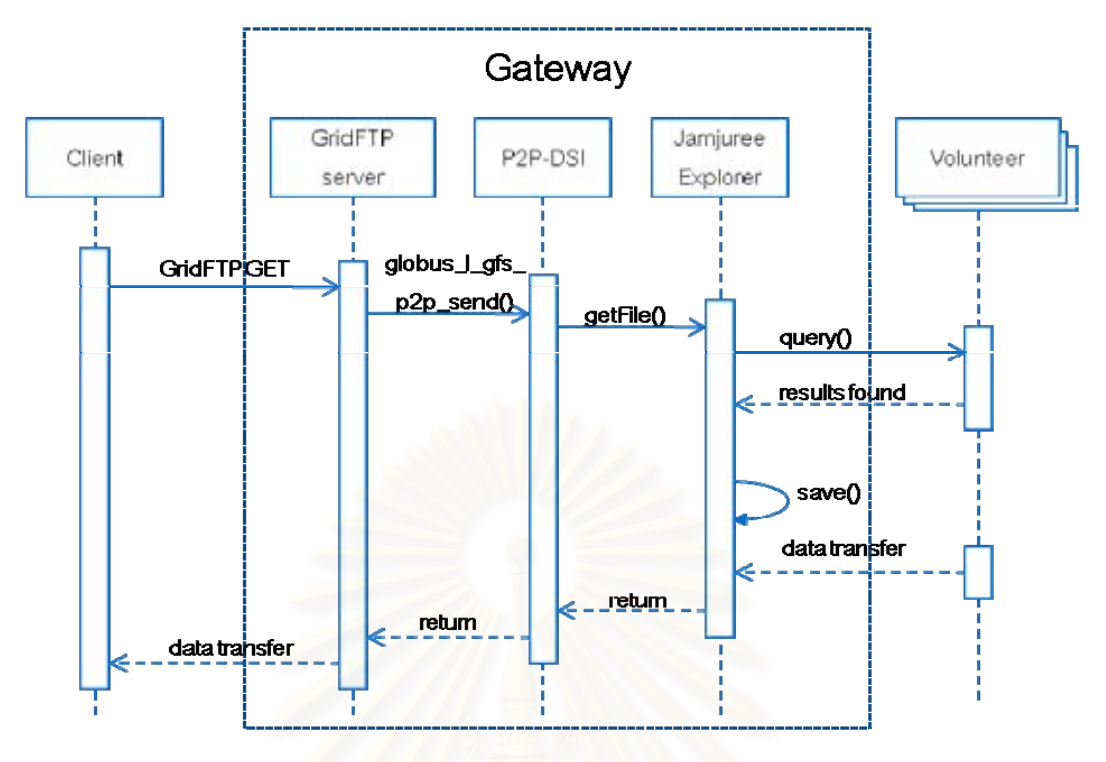

รูปที่ 4-11 แผนผังลำดับแสดงการส่งแฟ้มจากเพียร์-ทู-เพียร์ไปยังกริด (GET)

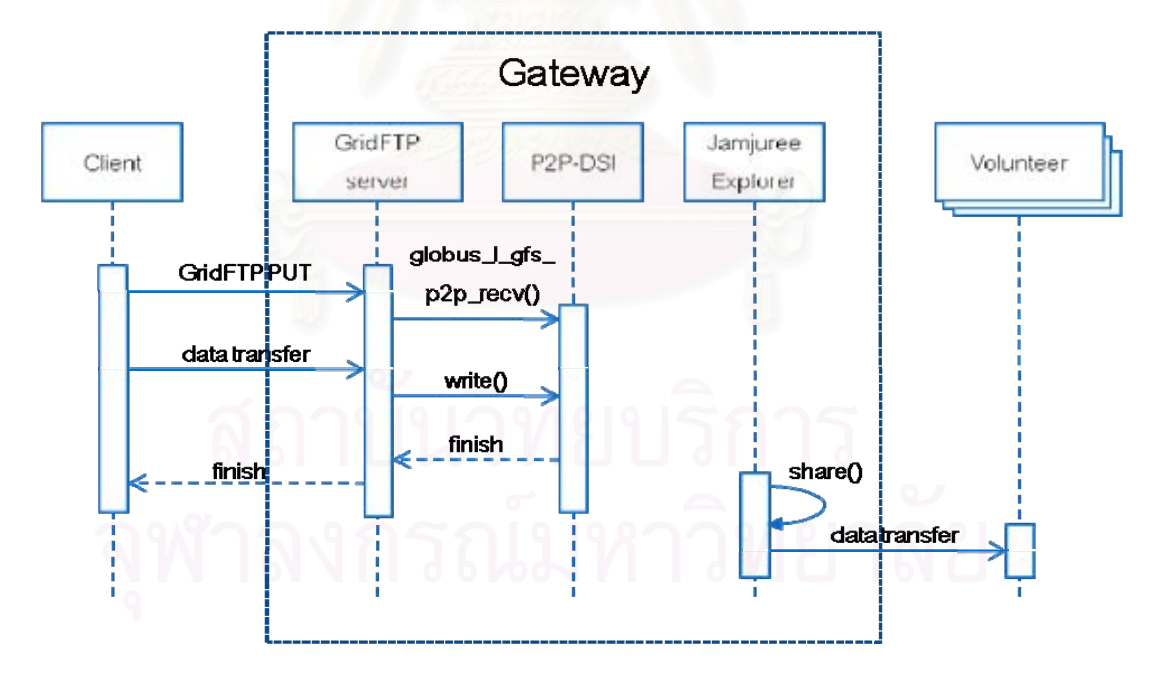

รูปที่ 4-12 แผนผังลำดับแสดงการรับแฟ้มจากกริดมายังเพียร์-ทู-เพียร์ (PUT)

#### **4.5 การรวมสวนประกอบ**

ในหัวข้อนี้กล่าวถึงการรวมองค์ประกอบทั้ง 4 เข้าด้วยกัน และการทำงานโดยรวม ของระบบ รวมถึงการแก้ปัญหาที่เกิดจากความแตกต่างระหว่างระบบกริดและเพียร์-ทู-เพียร์

#### **4.5.1 การติดต งระบบ ั้**

ส่วนย่อยแต่ละส่วนถูกติดตั้งที่เครื่องต่างๆ ต่างกันดังนี้ ั้ ื่

- 1) เครื่องเกตเวย์ จะมีการติดตั้งส่วนประกอบทั้ง 4 ส่วน เนื่องจากเครื่องเกตเวย์ ื่ ั้ ื่ **่** จะเป็นโหนดหนึ่งในกริด และเป็นเพียร์หนึ่งในเพียร์-ทู-เพียร์ด้วยเช่นกัน ตัว จัดการงานเพียร์-ทู-เพียร์ และเพียร์-ทู-เพียร์ดีเอส จะถูกเรจิสเตอร์เป็นบริการ หนึ่งของโกลบัสที่เครื่องนี้ด้วย **่**
- 2) เครื่องโวลันเทียร์ ติดตั้งโปรแกรมฮาร์เวสและจามจุรีเอ็กซ์พลอเรอร์
- 3) เครื่องซูเปอร์เพียร์ ติดตั้งเฉพาะโปรแกรมฮาร์เวสเท่านั้นไม่ติดตั้งจามจุรี-**่** ั้ ั้ เอ็กซ์พลอเรอร์ เพื่อลดภาระให้กับเครื่องซูเปอร์เพียร์ ื่

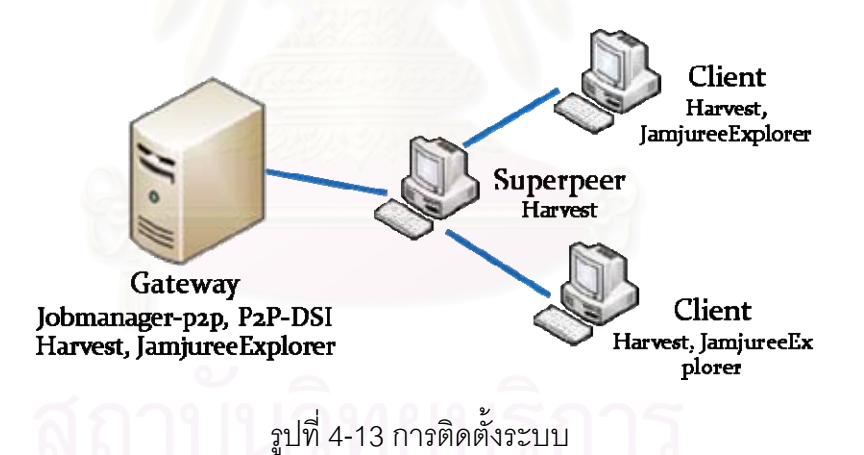

#### **4.5.2 การทางานโดยรวม ํ**

ในการสั่งงานจากกริดมีขั้นต<mark>อนดั</mark>งนี้

1) ผู้ใช้กริดสั่งงานไปยังเครื่องเกตเวย์ด้วยโปรแกรมใดๆ เช่น globus-job-run, ื่ globus-job-submit หรือ globusrun เป็นต้น (ดูตัวอย่างการสั่งงานบนกริด ั่ ในภาคผนวก ก) โดยเสมือนว่างานถูกส่งมารันที่เครื่องเกตเวย์ งานที่สั่งจะอยู่ ้<br>. ในรูปเอกสารอารเอสแอล

- 2) แกรมที่เครื่องเกตเวย์ทำการอ่านเอกสารอาร์เอสแอล และแจงออกมาเป็น ื่ ลักษณะประจําตางๆ (attributes) และเรียกฟงกชัน submit() ของตัวจัดการ งานเพียร์-ทู-เพียร์ ในฟังก์ชันนี้จะมีการสร้างแฟ้มโฆษณางานชั่วคราว (Job ี้ Advertisement) แล้วสั่งให้โวลันเทียร์อ่านแฟ้มนี้เพื่อสั่งงาน ี้ ื่ ั่
- 3) หลังจากที่โวลันเทียร์สร้างงานได้แล้ว จึงสั่งงานไปที่ซูเปอร์เพียร์
- 4) ด้วยกลไกของฮาร์เวส มีการค้นหาทรัพยากรที่เหมาะสม และส่งงานไปรัน รวมถึงแฟ้มข้อมูลต่างๆ
- 5) เมื่อโวลันเทียร์ที่รับผิดชอบงานรันงานเสร็จแล้ว ก็จะส่งผลลัพธ์กลับมา ยังเพียร์ที่สั่งงาน(เครื่องเกตเวย์) ื่
- 6) แฟ้มส่งออกที่เป็นผลลัพธ์ถูกส่งกลับไปยังผู้ใช้บนกริด

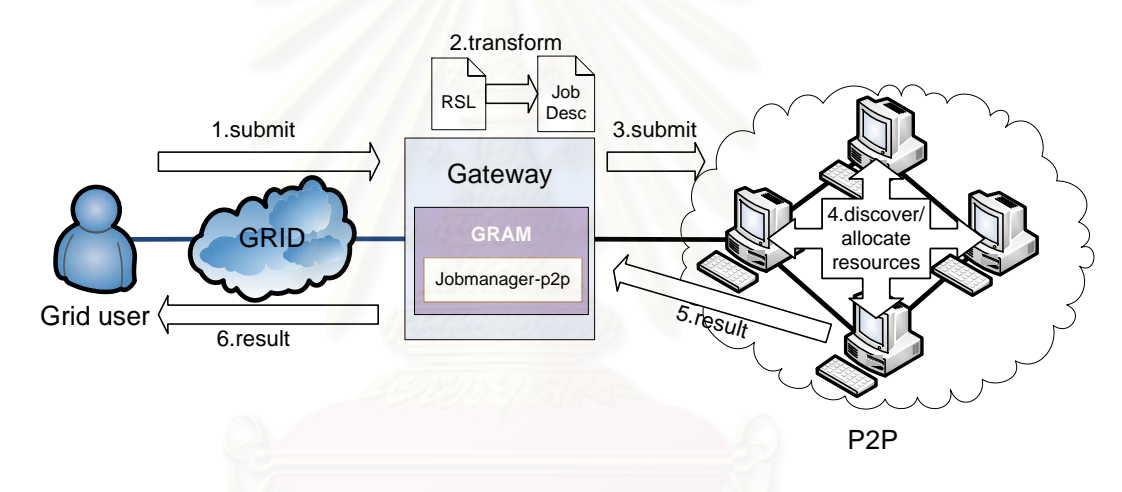

รูปที่ 4-14 กระบวนการสั่งงานของจามจุรีคลัสเตอร์

### **4.5.3 การจัดการบญช ั ีผูใช**

ในระดับกริด ผู้ใช้แต่ละคนจะมีบัญชีผู้ใช้เป็นของตัวเอง ซึ่งจะจับคู่กับบัญชีผู้ใช้ใน ึ่ ระดับท้องถิ่นโดยผ่านทางกริดแมปไฟล์ (Grid mapfile) ดังนั้นบัญชีผู้ใช้กริดทุกคนเมื่อสั่งงานเข้าสู่ ั้ ั่ ระบบก็จะผ่านทางเครื่องเกตเวย์ ทำให้เครื่องเกตเวย์รองรับผู้ใช้หลายคน ในขณะที่ระบบเพียร์-ทู-ื่ **่** เพียร์นั้นเครื่องเกตเวย์ถือเป็นเพียร์ๆหนึ่ง หรือเทียบเท่ากับผู้ใช้ 1 คน ดังนั้นจึงเกิดข้อขัดแย้งขึ้นใน ั้ ื่ ึ่ ั้ การจัดการผู้ใช้ที่เครื่องเกตเวย์ ปัญหานี้เกิดขึ้นกับจามจุรีเอ็กซ์พลอเรอร์เนื่องจากเครื่องเกตเวย์จะ ื่ ึ้ ื่ ื่ มีโฮมไดเร็กทอรีของบัญชีผู้ใช้กริดแต่ละคนแยกกัน แต่ในเพียร์-ทู-เพียร์จะมีไดเร็กทอรีที่แบ่งปัน เพียงไดเร็กทอรีเดียว ผูวิจัยจึงเสนอใหใชไดเร็กทอรีรากของจามจุรีเอ็กซพลอเรอรเปน /home และ โฮมไดเร็กทอรีของแตละผูใชก็จะเปนไดเร็กทอรียอยระดับแรก ซ งเทียบเทากับโฮมไดเร็กทอรีของ แต่ละผู้ใช้ในระดับจามจุรีเอ็กซ์พลอเรอร์ เช่น ผู้ใช้มีบัญชีชื่อ user01 โฮมไดเร็กทอรีที่เครื่องเกตเวย์ ื่

ของผู้ใช้คนนี้จะเป็น /home/user01 และโฮมไดเร็กทอรีในจามจุรีเอ็กซ์พลอเรอร์จะเป็น /user01 ส่วนที่เพียร์อื่นๆนั้น จะใช้ชื่อเพียร์เป็นชื่อโฮมไดเร็กทอรี โดยโฮมไดเร็กทอรีจะจับคู่เข้ากับไดเร็กทอรี  $\mathcal{L}^{\text{max}}_{\text{max}}$ รากของจามจุรีเอ็กซ์พลอเรอร์ได้เลย เช่นหากเพียร์ชื่อ user02 และมีไดเร็กทอรีรากที่ /tmp/share ื่ ไดเร็กทอรีนี้จะจับคู่กับ /user02 ในจามจุรีเอ็กซ์พลอเรอร์ ส่วนแฟ้มและไดเร็กทอรีย่อยอื่นๆในโฮม ี้ ไดเร็กทอรีก็จะถูกจัดตามโครงสร้างแฟ้มข้อมูลท้องถิ่น

ส่วนในการสั่งงานด้วยฮาร์เวสผ่านทาง คำอธิบายงานจะระบุชื่อเจ้าของงานเอาไว้ ด้วย เช่น user01 ซึ่งจะอนุมานได้ถึงโฮมไดเร็กทอรีของผู้ใช้คนนี้ นั่นคือ /user01 เมื่อสั่งงานผ่าน ึ่ ั่ ั่ เกตเวย์ ตัวจัดการงานที่พัฒนาขึ้นจะสร้างคำอธิบายงานให้โดยอัตโนมัติ และระบุเจ้าของงานตาม ี่ ึ้ ชื่อบัญชีผู้ใช้ในระดับกริด เช่น หาก user02 สั่งงานเข้ามา ระบบก็จะสร้างคำอธิบายงานโดยระบุ ื่ ั่ ชื่อเจ้าของงานเป็น user02 ซึ่งโฮมไดเร็กทอรีของผู้ใช้ก็คือ /user02 นั่นเอง ื่ ั่

# **บทท 5**

## **ผลการวิจัย**

ในบทนี้จะเป็นการทดสอบซอฟท์แวร์ที่ได้พัฒนาขึ้นทั้งหมด ประกอบด้วยการ ั้ ทดสอบสมรรถนะของระบบสั่งงานและระบบแฟ้มข้อมูลบนเครือข่ายเพียร์-ทู-เพียร์ และทดสอบ การสั่งงานผ่านทางกริด โดยการทดสอบทั้งหมดทำบนสภาพแวดล้อมจริงในภาควิชาวิศวกรรม ั่ คอมพิวเตอร

ในการทดสอบระบบนั้น ผู้วิจัยได้ทดสอบปัจจัยต่างๆ ที่น่าจะมีผลต่อ ประสิทธิภาพโดยรวมของระบบ ได้แก่ จำนวนเพียร์ ขนาดของแฟ้มเข้า ขนาดของแฟ้มออก และ ความยาวของงาน ซึ่งจะมีผลทำให้ประสิทธิภาพต่างกันเช่น speedup, การใช้งานซีพียู, เวลาใน ึ่ แต่ละขั้นตอนของกระบ<mark>วน</mark>การสั่งงาน เป็นต้น ั้ ั่

#### **5.1 เคร องมือท ี่ใชในการทดลอง ื่**

เครื่องที่ใช้ทดสอบเป็นเครื่องในภาควิชาวิศวกรรมคอมพิวเตอร์ทั้งหมด ั้ ประกอบด้วยเครื่องที่ทำหน้าที่เป็นเครื่องคำนวณ (โวลันเทียร์) , เครื่องสั่งงาน (เกตเวย์), เครื่อง ี่ ื่ ื่ ั่ ื่ จัดลำดับงาน (ซูเปอร์เพียร์) และอุปกรณ์เครือข่าย โดยมีรายละเอียดของฮาร์ดแวร์ และซอฟท์แวร์ ดังน

- 1) เคร องส งงาน ประกอบดวย 2 เคร อง ดังน **่** ั่ ้<br>. ี้
	- ก. ซีพียูอินเทลเพนเทียม 4 ความเร็วสัญญาณนาฬิกา 3.20 กิกะเฮิรตซ (2 โพรเซสเซอร), หนวยความจํา 2 กิกะไบต, ระบบปฎิบัติการ วินโดวส์เซิร์ฟเวอร์ 2003, จาวารันไทม์เอ็นไวรอนเมนต์ รุ่น 1.6 ใช้ ทดสอบการสงงานบนระบบเพียร-ทู-เพียร
	- ข. ซีพียูอินเทลเพนเทียม 4 ความเร็วสัญญาณนาฬิกา 2.80 กิกะเฮิรตซ (2 โพรเซสเซอร), หนวยความจํา 1 กิกะเฮิรตซ, ระบบปฎิบัติการลิ นุกซ์, โกลบัสทูลคิท รุ่น 4.0.3, จาวารันไทม์เอ็นไวรอนเมนต์ รุ่น 1.5 ใช้เป็นเกตเวย์เพื่อทดสอบการสั่งงานและจัดการแฟ้มผ่านกริด ื่ ั่
- 2) เครื่องซูเปอร์เพียร์ เป็นเครื่องเดียวกันกับเครื่องสั่งงาน ก. ื่ ื่ ื่ ั่

3) เคร องคํานวณ ซีพียูอินเทลเพนเทียม 4 ความเร็วสัญญาณนาฬิกา 1.8 กิกะ ื่ เฮิรตซ, หนวยความจําหลัก 512 MB, ระบบปฎิบัติการวินโดวสเอ็กซพี, จาวา รันไทม์เอ็นไวรอนเมนต์ ร่น 1.6

#### **5.2 Speedup**

ค่า speedup เป็นตัววัดประสิทธิภาพของระบบคำนวณเชิงขนาน ซึ่งเป็นค่า อัตราส่วนระหว่างเวลาที่ใช้สำหรับทำงานเชิงลำดับ (sequential) บนโพรเซสเซอร์เดียวกับการ ทำงานแบบขนาน (parallel) โดยใช้หลายโพรเซสเซอร์ ในที่นี้ผู้วิจัยทดสอบด้วยการวัดค่า ี้ speedup โดยใชจํานวนโวลันเทียรตางกัน

การทด<mark>ลองนี้ทดสอบด้วยการรันโปรแกรมแมนเดลบร็อตเซ็ต (Mandelbrot Set)</mark> ี้ โดยแต่ละงานจะเป็นการสร้างรูปภาพจากกราฟแมนเดลบร็อตที่ตำแหน่งต่างๆกัน รวมทั้งสิ้น จำนวน 200 งาน ที่มี<mark>ข</mark>นาดแฟ้มเข้าเหมือนกันคือ 6 กิโลไบต์ และแฟ้มออกมีขนาดต่างกันตั้งแต่ ี่ ั้ 2.7 - 205.7 กิโลไบต์ และแต่ละงานใช้เวลาในการคำนวณต่างกันตั้งแต่ 6265 - 158093 ั้ มิลลิวินาที

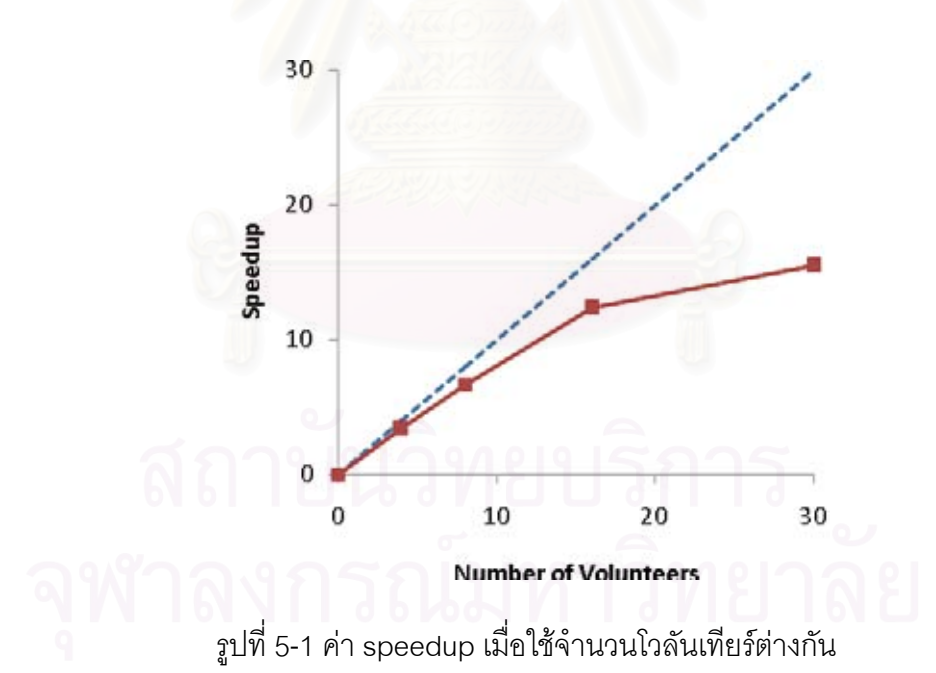

จากรูปที่ 5-1 ค่า speedup ของระบบ เมื่อจำนวนโวลันเทียร์ต่ำกว่า 10 เพียร์น้ ั้ จากรูปที่ 5-1 ค่า speedup ของระบบ เมื่อจำนวนโวลันเทียร์ต่ำกว่า 10 เพียร์นั้น<br>ใกล้เคียงกับค่า speedup สูงสุด เมื่อเพิ่มจำนวนโวลันเทียร์ขึ้นค่า speedup จะเริ่มออกห่างจากค่า ื่ ิ่ speedup สูงสุด โดยที่จำนวนโวลันเทียร์ 30 เพียร์นั้น ค่า speedup มีค่า 15.44 คิดเป็น 51.2 % ั้ ของค่า speedup สูงสุด ซึ่งกราฟเป็นไปตามกฎของอัมดาห์ล (Amdahl's law)[37]

คา speedup ของระบบเปนผลมาจากสวนของโปรแกรมเชิงลําดับ (sequential portion), ส่วนของโปรแกรมเชิงขนาน(parallel portion) และส่วนค่าใช้จ่ายอื่นๆ (overhead) ดังนี้ ื่ ี้

$$
\psi(n, p) \le \frac{\sigma(n) + \varphi(n)}{\sigma(n) + \varphi(n)/p + \kappa(n, p)}
$$
(5.1)

โดยที่  $\sigma$ (*n*) แทนเวลาที่ใช้ในส่วนของโปรแกรมเชิงลำดับ,  $\varphi$ (*n*) แทนเวลาที่ใช้ใน ส่วนของโปรแกรมเชิงขนาน, *κ(n, p)* แทนเวลาที่ใช้ในส่วนของค่าใช้จ่ายอื่นๆ, *p* แทนจำนวน หน่วยประมวลผล และ  $\psi(n, p)$  คือค่า speedup

ในกรณีของการทดลองนี้ โปรแกรมจะเป็นส่วนการคำนวณแบบขนานทั้งหมด ั้ เนื่องจากงานแต่ละงานไม่ได้มีส่วนเกี่ยวข้องกัน ส่วนของโปรแกรมเชิงลำดับจึงถูกละไว้ได้ ื่ ( $\sigma$ (*n*) =  $\,$  0) ดังนั้น ส่วนที่จะมีผลทำให้ speedup ของระบบลดลงก็คือส่วนค่าใช้จ่ายอื่นๆ หรือ ั้ ี่  $\kappa(n, p)$  นั่นเอง ั่

ผู้วิจัยจึงได้ใช้ตัววัดคาร์ป-แฟลต[38] (The Karp-Flatt Metric) ซึ่งสามารถบอก ึ่ ถึงส่วนค่าใช้จ่ายอื่นๆ ที่มีผลต่อการทำงานเชิงขนานได้เมื่<mark>อ</mark>วัดจากการทดลองจริง ตัววัดคาร์ป-ื่ ี่ ื่ แฟลต สามารถคํานวณไดดังสมการ 5.2

$$
e = \frac{1/\psi - 1/p}{1 - 1/p} \tag{5.2}
$$

โดยที่ *e* แทนสวนอนุกรมท ี่ไดจากการทดลอง (experimentally determined  $s$ erial fraction),  $\psi$  แทนค่า speedup ที่วัดได้ และ  $p$  แทนจำนวนหน่วยประมวลผล

จากการทดลองที่ในหัวข้อนี้ สามารถคำนวณค่า *e* ได้ตามตารางที่ 5-1

|                   |        |        | 16      | 30      |
|-------------------|--------|--------|---------|---------|
| $^{\prime\prime}$ | 3.38   | 6.64   | 12.33   | 15.45   |
|                   | 0.0611 | 0.0293 | 0.01984 | 0.03247 |

ตารางท ี่ 5-1 การคํานวณคา *e* ท ี่ไดจากการทดลอง

จากการคำนวณ จะพบว่า ค่า *e* มีการเปลี่ยนแปลงในระยะแคบๆ เมื่อจำนวน โวลันเทียร์เพิ่มมากขึ้น และไม่ได้มีค่าเพิ่มขึ้นอย่างเห็นได้ชัด จึงทำให้สรุปได้ว่า ค่าใช้จ่ายอื่นๆที่ ค่อนข้างคงที่นี้ทำให้เราสามารถเพิ่มจำนวนโวลันเทียร์มากขึ้นได้ โดยที่ไม่จำกัดโอกาสในการ ี่ ทํางานของโปรแกรมในเชิงขนาน

ในการคำนวณเชิงขนานนั้นมีปัจจัยหลายอย่างที่เป็นการเพิ่มค่าใช้จ่ายอื่นๆให้กับ ั้ ิ่ ระบบ ได้แก่ จากการวิเคราะห์เบื้องต้น ผู้วิจัยเห็นว่าปัจจัยที่มีอาจจะมีผลได้แก่ โพรโทคอลการ สั่งงาน โพรโทคอลการดาวน์โหลดแฟ้ม ขนาดแฟ้มเข้า ขนาดแฟ้มออก ระยะเวลาของการรันงาน ั่ และความสามารถของเครื่องสั่งงาน (เกตเวย์) และเครื่องจัดลำดับงาน (ซูเปอร์เพียร์) ดังนั้นใน ื่ ั่ ้<br>. หัวข้อต่อๆไปจะเป็นการทดสอบเพื่อหาวิเคราะห์ผลกระทบจากปัจจัยเหล่านี้ ื่ ี้

## **5.3 โพรโทคอลการสั่ งงาน**

โพรโทคอลการสั่งงานของฮาร์เวสดังที่ได้กล่าวไปแล้วในหัวข้อ 4.1.1เป็นการ ทำงานในรูปแบบซูเปอร์เพียร์ คือ ซูเปอร์เพียร์หนึ่งจะเป็นผู้ดูแลโวลันเทียร์หลายตัว และจะคอย แจกจ่ายงานให้กับโวลันเทียร์เหล่านั้น นอกจากนี้ซูเปอร์เพียร์ยังสามารถติดต่อสื่อสารกันระหว่าง ั้ ี้ ซูเปอร์เพียร์อื่นได้ เพื่อกระจายภาระของซูเปอร์เพียร์ อย่างไรก็ตาม ข้อจำกัดอย่างหนึ่งของ โปรแกรมฮาร์เวสรุ่นปัจจุบันคือ ยังไม่ได้ทำงานแบบซูเปอร์เพียร์อย่างเต็มที่ กล่าวคือ ซูเปอร์เพียร์ ยังไม่มีโพรโทคอลในการสื่อสารกับซูเปอร์เพียร์อื่น ดังนั้นภาระของซูเปอร์เพียร์หนึ่งจึงไม่สามารถ ั้ ึ่ จะกระจายได้ ภาระข<mark>องซูเปอร์เพียร์จึงได้แก่ การรับงานที่สั่งเข้ามา, การจัดลำดับงาน และการรับ</mark> ี่ ผลลัพธ

ส่วนสำคัญอีกส่วนหนึ่งก็คือโวลันเทียร์ที่สั่งงานนั้น (ในที่นี้คือเกตเวย์) จะต้อง ั่ ั้ ี้ รับภาระส่วนหนึ่งในขั้นตอนต่างๆ ตลอดช่วงกระบวนการสั่งงาน ได้แก่ การสั่งงานไปยังซูเปอร์เพียร์ ั่ , การส่งงานไปยังโวลันเทียร์ที่จะรับงาน, และการรับผลลัพธ์กลับมา ซึ่งหากเพียร์นี้สั่งงานจำนวน ี่ ั่ มากก็จะทำให้เครื่องทำงานหนักได้เช่นกัน ในหัวข้อนี้จะศึกษาผลกระทบของกระบวนการเหล่านี้ ื่ ี้ ี้

การทดลองต่อไปนี้จะทดสอบภาระของเครื่องเกตเวย์ และซูเปอร์เพียร์ ในช่วง ื่ กระบวนการต่างๆ เนื่องจากเครื่องเกตเวย์จะเป็นเพียร์ที่รับงานในระบบจากกริด และมีหน้าที่ ื่ สั่งงานด้วย จึงอาจจะมีภาระจำนวนมากในแต่ละขั้นตอนการสั่งงาน ส่วนซูเปอร์เพียร์นั้นจะต้อง ั่ ั้ ั่ ั้ จัดการกับการจัดสรรเพียร์จำนวนมากเช่นกัน ดังนั้นการทดลองจะเป็นการวัดการใช้งานซีพียูของ เครื่องเกตเวย์ และเครื่องซูเปอร์เพียร์ ที่ขั้นตอนต่างๆ โดยใช้ความถี่ของงานในแต่ละขั้นตอน ื่ ื่ ี่ ั้ ต่างกัน แบ่งพิจารณาตามกระบวนการสั่งงานได้ดังนี้

#### **5.3.1 การส งงาน (Job submission) ั่**

ในกระบวนการสั่งงาน ภาระของเกตเวย์จะอยู่ที่การอ่านแฟ้มโฆษณางาน (Job Advertisement) และส่งงานไปยังซูเปอร์เพียร์ ส่วนภาระของซูเปอร์เพียร์คือการรับงานจาก โวลันเทียร

การทดลองนี้ใช้การกำหนดอัตราของงานที่เกตเวย์ โดยจะสั่งงานด้วยความถี่ สม่ำเสมอเป็นเวลา 1 นาที และวัดค่าการใช้งานซีพียูเฉลี่ยของทั้งซูเปอร์เพียร์และเกตเวย์ ใช้อัตรา ี่ ั้ การส งงานท ี่ 1, 2, 4, 8 และ 16 งานตอวินาที ั่

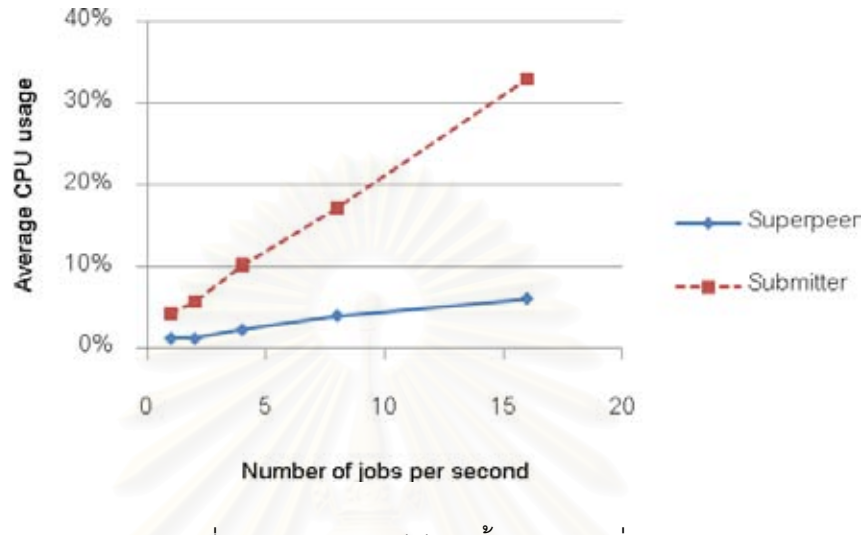

รูปที่ 5-2 การใช้งานซีพียูในขั้นตอนการสั่งงาน

จากรูปที่ 5-2 เมื่อมีการสั่งงานด้วยอัตราสูงขึ้นจะทำให้เครื่องเกตเวย์และซูเปอร์-ื่ ั่ ึ้ ื่ เพียร์ทำงานหนักขึ้น โดยเฉพาะเครื่องเกตเวย์จะใช้ซีพียูสูงกว่าเครื่องซูเปอร์เพียร์มาก ค่าการใช้ ึ้ **่** งานซีพียูจะเป็นอัตราส่วนกับอัตราการสั่งงานโดยประมาณ

### **5.3.2 การจัดสรรงาน (Job allocation)**

ในการจัดสรรงานภาระของเกตเวย์จะอยู่ที่การรับข้อความจากซูเปอร์เพียร์ และ คอยส่งงานไปรันยังโวลันเทียร์ ส่วนภาระของซูเปอร์เพียร์จะเป็นการเลือกเพียร์ที่เหมาะสมและส่ง ข้อความไปยังโวลันเทียร์สั่งงาน

การทดลองนี้ใช้การกำหนดอัตราการจ่ายงานที่ซูเปอร์เพียร์ โดยงานที่จ่ายนั้น ั้ ได้มาจากขั้นตอนการสั่งงานในหัวข้อ 5.3.1 กำหนดอัตราการจ่ายงานที่ 1, 2, 4, 8 และ 16 งานต่อ ั้ วินาที
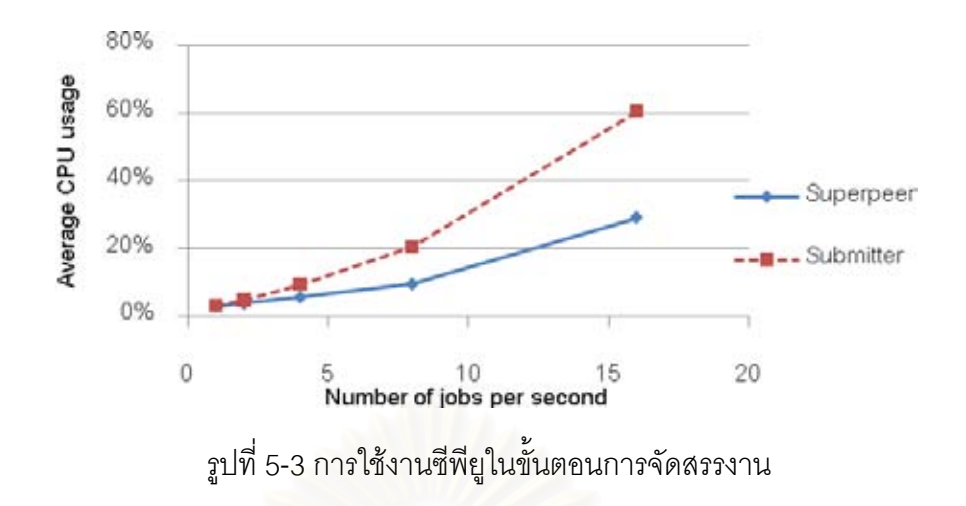

การใช้งานซีพียูจะของซูเปอร์เพียร์และเกตเวย์จะเพิ่มขึ้นเป็นอัตราส่วนตามอัตรา ของงาน ตั้งแต่ 1 – 8 ง<mark>านต่อวินาที และจะเพิ่มขึ้นมากที่อัตร</mark>า 16 งานต่อวินาที โดยจะเพิ่มเป็น ั้ ึ้ ี่ ประมาณ 3 เท่าจากที่อัตรา 8 งานต่อวินาที ค่าการใช้งานซีพียูในช่วงนี้จะสูงกว่าช่วงสั่งงาน ั่

## **5.3.3 การรับผลลพธั (Getting result)**

ในขั้นต<mark>อ</mark>นการรับงาน ภาระของโวลันเทียร์ที่สั่งงานจะอยู่ที่การรับข้อความจาก โวลันเทียร์ที่ทำงานและก<mark>ารดาว</mark>น์โหลดผลลัพธ์ ส่วนซูเปอร์เพียร์จะรับข้อความทำงานเสร็จจาก ี่ โวลันเทียรที่ทํางาน

การทดลองนี้ใช้การกำหนดอัตราที่โวลันเทียร์ที่ทำงาน โดยโวลันเทียร์นี้จะส่ง ี้ ข้อความทำงานเสร็จไปยังเกตเวย์และซูเปอร์เพียร์ตามลำดับ จากนั้นเกตเวย์จะอ่านข้อความและ ั้ ดาวน์โหลดผลลัพธ์ ในที่นี้กำหนดให้ผลลัพธ์ของงานมีขนาด 1 กิโลไบต์ ส่วนซูเปอร์เพียร์จะนำ โวลันเทียร์นั้นไปเข้าคิวเพื่อรับงานใหม่ กำหนดอัตราการส่งข้อความทำงานเสร็จของโวลันเทียร์เป็น ื่ 1, 2, 4, 8 และ 16 งานตอวินาที

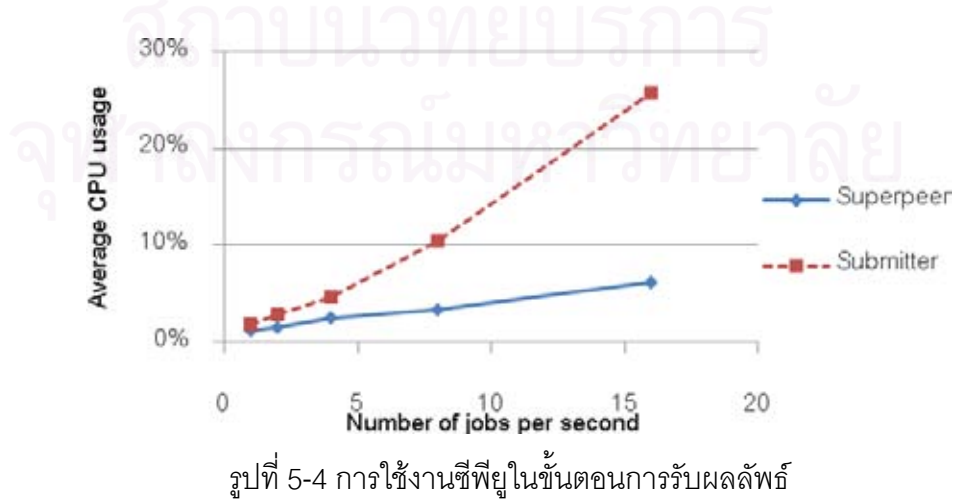

การใช้งานซีพียูจะเพิ่มขึ้นเป็นอัตราส่วนตามอัตรางานโดยประมาณเช่นเดียวกับ 2 ขั้นตอนแรก และในขั้นตอนนี้ทั้งซูเปอร์เพียร์และเกตเวย์จะมีการใช้งานซีพียูน้อยที่สุดเมื่อเทียบ ั้ ֦֧֦֧֦֧֦֧֦֧֦֧֦֧ׅ֧֦֧ׅ֧֦֧ׅ֧֧֧֧ׅ֧֧֧֧ׅ֧֧֧֧֧֘֝֟֟֓֝֟֟֟֓֡֝֬֝֟֓֝֬֟֓֝֬֟֓֟֓֜֓֜֓֜֓֜֓֜֓֝֬<br>֧֪֧֪֧֧֧֧֪֧֪֧֪֧֝֩֩ ี่ กับ 2 ข นตอนแรก ั้

โดยสรุป เมื่อระบบมีการทำงานมากขึ้น ภาระของระบบจะตกอยู่ที่เกตเวย์ มากกว่าที่ซูเปอร์เพียร์ โดยเฉพาะในกรณีที่มีการสั่งงานมากขึ้นถึงระดับหนึ่งเครื่องเกตเวย์จะมีการ ั่ ึ้ ึ่ ื่ ใชงานซีพียูสูงมาก

อย่างไรก็ตาม ในกระบวนการทำงานจริงทั้ง 3 ขั้นตอนอาจจะเกิดขึ้นพร้อมๆกันได้ ั้ และอาจมีอัตราของงานที่ต่างกัน ดังนั้นค่าการใช้งานซีพียูอาจจะเพิ่มหรือลดกว่านี้ในบางเวลาได้ ั้ ิ่

#### **5.4 ขนาดพลขู อความ (Message Pool Size)**

จากการผลทดลองในหัวข้อ 5.3 พบว่าภาระของซีพียูส่วนใหญ่จะอยู่ที่เกตเวย์ และโดยเฉพาะในขั้นตอนการจัดสรรงานนั้น พบว่าที่อัตราการจัดสรรงาน 16 งานต่อวินาทีมีการใช้ งานซีพียูเพิ่มขึ้นจากอัตรา 8 งานต่อวินาทีถึงประมาณ 3 เท่า ซึ่งมากกว่าที่ควรจะเป็น ยิ่งไปกว่านั้น ึ้ ึ่ ในการทำงานจริงๆนั้น ทั้งขั้นตอนการสั่งงาน การจัดสรรงาน และการเก็บผลลัพธ์อาจเกิดขึ้น ั้ ั้ ั้ ั่ พร้อมๆกัน ทำให้การใช้งานซีพียูอาจสูงขึ้นได้อีก ซึ่งการใช้ง<mark>า</mark>นซีพียูมากเกินไปอาจทำให้ระบบไม่ เสถียร และไม่สามารถรองรับการทำงานได้ทั้งหมด เช่น ข้อความบางข้อความอาจถูกละทิ้งไป, ั้ การสอบถาม (query) ทำไม่สำเร็<mark>จ (ทั้</mark>งระดับจักซ์ตา และระดับโปรแกรมประยุกต์ชั้นบน) เป็นต้น ั้ ั้ ดังนั้นเพื่อให้ระบบดำเนินไปได้โดยถูกต้องจึงควรมีการกำหนดขอบเขตการใช้งานซีพียู ั้

การกำหนดการใช้งานซีพียูโดยรวมของระบบนั้นทำได้ยาก ผู้วิจัยจึงใช้วิธีการ จำกัดกิจกรรมของระบบแทน โดยใช้พูลข้อความ ซึ่งเป็นการจำกัดจำนวนข้อความที่จะประมวลผล ได้พร้อมกันในเวลาหนึ่งๆ แล้ววัดการใช้งานซีพียูของระบบ

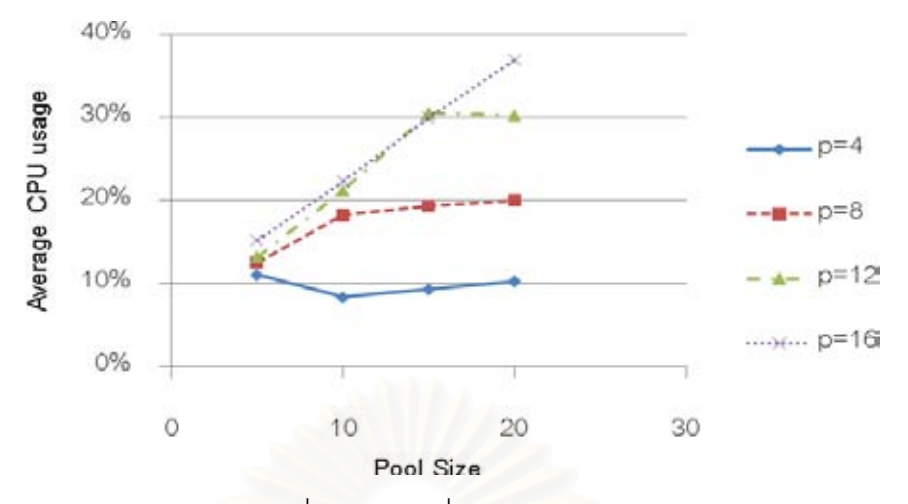

รูปที่ 5-5 การใช้งานซีพียูของเครื่องเกตเวย์เมื่อใช้พูลข้อความ พิจารณาแยกตามจำนวนเพียร์ ื่

รูปที่ 5-5เป็นกราฟแสดงการใช้งานซีพียูของเครื่องเกตเวย์เมื่อทดลองใช้พูล ื่ <u>ข้</u>อความขนาดต่างๆ และทดลองโดยการสั่งงานไปยังโวลันเทียร์จำนวนต่างๆกัน ผลการทดลอง พบว่า เมื่อเพิ่มจำนวนโวลันเทียร์มากขึ้น ที่เครื่องเกตเวย์ก็จะใช้งานซีพียูมากขึ้น สังเกตได้จากการ ื่ ิ่ ึ้ ื่ ึ้ ที่กราฟแต่ละเส้นจะเริ่มคงที่ ณ จุดๆหนึ่ง และเส้นที่จำนวนโวลันเทียร์มากขึ้นจะมีจุดคงที่สูงขึ้น ซึ่ง ์<br>เ ึ่ ี่ ึ้ ี่ ึ่ หากเราไม่จำกัดขนาดพู<mark>ลก็จะทำให้กราฟสูงขึ้นไปเรื่อยๆตามขนาดขอ</mark>งโวลันเทียร์

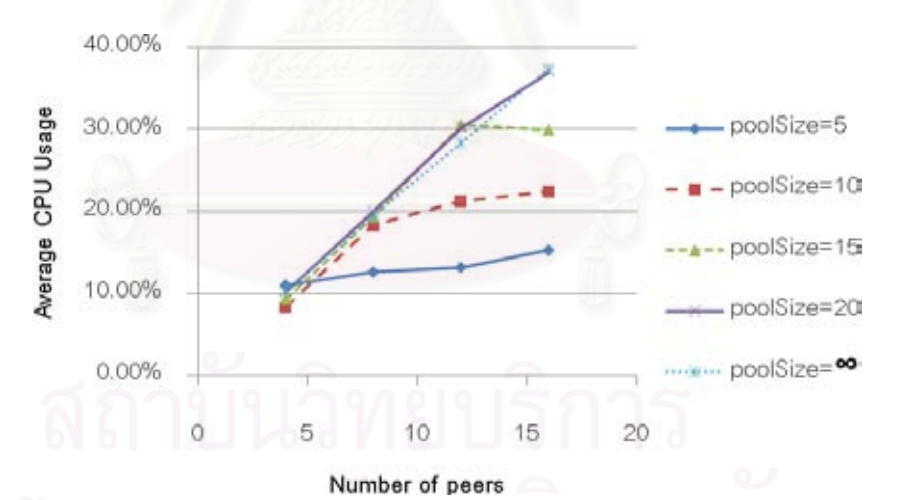

รูปที่ 5-6 การใช้งานซีพียูของเครื่องเกตเวย์เมื่อใช้พูลข้อความ พิจารณาแยกตามขนาดพูล ื่

รูปที่ 5-6 เป็นผลการทดลองเดียวกันกับรูปที่ 5-5 แต่พิจารณาแยกตามขนาดของ พูล โดยจากกราฟ จะเห็นว่าเมื่อกำหนดขนาดพูลคงที่ จะสามารถจำกัดการใช้งานซีพียูได้ที่ระดับ ื่ ี่ หนึ่ง ซึ่งค่อนข้างคงที่แม้จำนวนโวลันเทียร์จะเพิ่มขึ้น และหากเพิ่มขนาดพูลมากขึ้น ก็จะจำกัดการ ึ่ ึ่ ึ้ ิ่ ใช้งานซีพียูให้คงที่ได้ที่จุดๆหนึ่งซึ่งสูงกว่าเดิม จึงแสดงว่าเราสามารถเพิ่มจำนวนโวลันเทียร์ได้มาก ึ่ ึ่ ิ่ ขึ้นโดยยังควบคุมการใช้งานซีพียูได้เช่นเดิม

อย่างไรก็ถาม เมื่อมีการจำกัดการใช้งานของระบบก็จะมีผลให้ speedup ลดลง ื่ เช่นกัน ดังนั้นผู้วิจัยจึงได้วัด speedup ของระบบเมื่อใช้พูลข้อความขนาดต่างๆกันด้วย ั้

รูปที่ 5-7 เป็นการวัดค่า speedup ของระบบเมื่อใช้ขนาดพูลข้อความต่างกัน พบว่าเมื่อใช้ขนาดพูลน้อยๆ ค่า speedup จะเพิ่มขึ้นเพียงเล็กน้อยหรือคงที่ หรือลดลง ถึงแม้จะ ิ่ เพิ่มจำนวนโวลันเทียร์มากขึ้น แต่เมื่อขนาดพูลเป็น 20 จะยังให้ค่า speedup ที่ใกล้เคียงกับค่า ิ่ ึ้ ื่ speedup เมื่อไม่ใช้พูลข้อความจนถึงที่จำนวนโวลันเทียร์เป็น 16 เพียร์

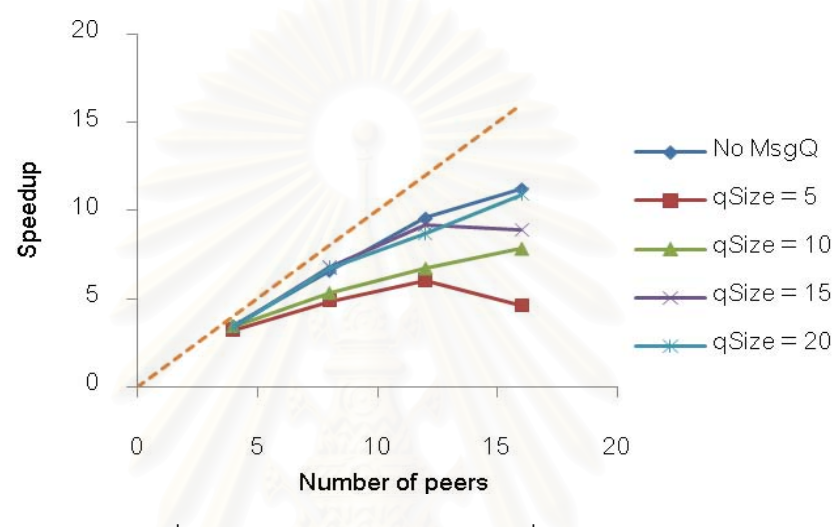

รูปที่ 5-7 ค่า speedup ของระบบเมื่อใช้พูลข้อความ

ในการใช้พูลข้อความ เมื่อเพิ่มจำนวนโวลันเทียร์จนถึงจุดๆหนึ่ง ค่า speedup จะ ื่ ึ่ ไม่เพิ่มขึ้นอีกต่อไป และอาจจะตกลงได้ ซึ่งการที่ speedup ลดลงอาจเกิดได้จากปัจจัยหลายอย่าง ิ่ ึ้ ึ่ เช่น ข้อความที่อยู่ในคิวเป็นข้อความผลลัพธ์พร้อมๆกัน ทำให้เกตเวย์ต้องใช้เวลานี้ในการดาวน์ ี่ โหลดแฟ้มข้อมูลหลายๆแฟ้มพร้อมกัน ซึ่งอาจจะใช้แบนด์วิดท์จำนวนมาก ทั้งๆที่อาจมีข้อความ ั้  $\mathcal{L}^{\mathcal{L}}(\mathcal{L}^{\mathcal{L}})$  and  $\mathcal{L}^{\mathcal{L}}(\mathcal{L}^{\mathcal{L}})$  and  $\mathcal{L}^{\mathcal{L}}(\mathcal{L}^{\mathcal{L}})$ การจัดสรรงานต่อไปที่ส่งมาจากซูเปอร์เพียร์ที่ยังรอประมวลผลอยู่ เมื่อข้อความนี้ถูกผลักออกไปก็ ื่ ี้ ทำให้สูญเสียการทำงานแบบขนานในช่วงเวลาหนึ่งได้ ปัญหานี้อาจแก้ได้โดยการกำหนดลำดับ ֖֧֚֘֝<u>֚</u> ความสำคัญ (priority) ของข้อความที่อยู่ในคิว ี่

จากการทดลองนี้จึงสรุปได้ว่า ขนาดพูลสามารถควบคุมปริมาณการใช้งานซีพียู ี้ ได้ และสามารถรองรับจำนวนโวลันเทียร์ได้มากขึ้นเรื่อย แต่ในขณะเดียวกัน หากจำกัดขนาดพูลไว้ ึ้ ื่ ก็จะทำให้ speedup ถูกจำกัดด้วยเช่นกัน ดังนั้นการเลือกขนาดพูลที่เหมาะสมจะต้องแลกเปลี่ยน ั้ ระหวางการขยายขนาดของระบบ (scalability) และ speedup

#### **5.5 ขนาดแฟมเข า**

การดาวน์โหลดแฟ้มถือเป็นค่าใช้จ่าย (overhead) ึ่ อย่างหนึ่งของระบบ โดยเฉพาะเมื่อมีคอขวดอยู่ที่เครื่องเกตเวย์จะทำให้การส่งแฟ้มเข้าไปประมวลผลที่โวลันเทียร์ ปลายทางหลายๆเพียร์นั้นต้องใช้แบนด์วิดท์จำนวนมาก ซึ่งอาจทำให้ความสามารถในการทำงาน ั้ ึ่ เชิงขนานช้าลงได้ งานวิจัยนี้ได้เสนอจามจุรีเอ็กซ์พลอเรอร์มาช่วยจัดการเรื่องแฟ้มข้อมูลซึ่งน่าจะ ชวยใหการถายโอนแฟมทําไดดีขึ้น

หัวข้อนี้เป็นการทดสอบความสามารถของจามจุรีเอ็กซ์พลอเรอร์ในการดาวน์ โหลดแฟ้มเข้าเพื่อคำนวณ โดยการสั่งงานที่ใช้แฟ้มเข้าขนาดต่างๆกัน 4 แฟ้ม ได้แก่ 500 กิโลไบต์, ื่ 1 เมกะไบต์, 2 เมกะไบต์ และ 5 เมกะไบต์ การสั่งงานจะเป็นแบบสุ่ม คือเลือกสั่งงานที่ใช้แฟ้ม ั่ เหลาน คละกัน แลววัดเวลาในการดาวนโหลดแฟมโดยเฉลี่ยของในชวงเวลาตางๆ จํานวนโว ลันเทียรที่รับงานมีจํานวน 8 เพียร

ในการ<mark>ด</mark>าวน์โหลดแฟ้มด้วยจามจุรีเอ็กซ์พลอเรอร์ จะประกอบด้วยขั้นตอนการ ั้ ค้นหาแฟ้มและดาวน์โหล<mark>ดแฟ้</mark>มโดยใช้ระเบียบวิธีตามหัวข้อ 4.2.7 ในการค้นหาแฟ้ม จะเริ่มจาก ิ่ การค้นหาในไดเร็กทอรีราก <mark>และในไดเร็กทอรีแคช ซึ่งหากพบในไดเร็กทอ</mark>รีรากก็จะนำแฟ้มมาใช้ได้ ทันที ถ้าพบในไดเร็กทอรี่แคช จะต้องตรวจสอบรุ่นของแฟ้มก่อน โดยการค้นหาด้วยจามจุรีเอ็กซ์ พลอเรอร์จะได้ข้อมูลของแฟ้มซึ่งประกอบด้วยตราเวลา (timestamp) และค่าแฮชของแฟ้ม หาก ตราเวลาตรงกันก็เอามาใชไดเลย และหากไมตรงก็จะมีการคํานวณคาแฮชของแฟมวาเปนแฟม เดียวกันหรือไม หากไมตรงกันจึงจะมีการดาวนโหลดแฟมจากเครือขายจริง

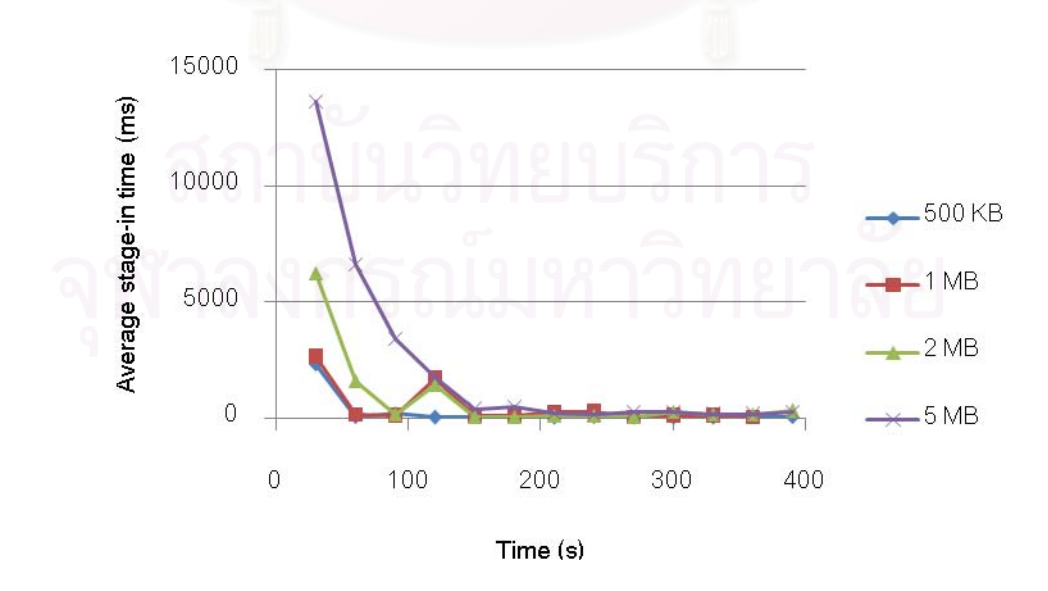

รูปที่ 5-8 เวลาในการดาวน์โหลดแฟ้มเข้า

จากรูปที่ 5-8 เมื่อโวลันเทียร์เริ่มรับงานในช่วงแรก เพียร์ส่วนใหญ่จะยังไม่มีแฟ้ม ิ่ เข้าในไดเร็กทอรีแคช จึงต้องมีการค้นหาและดาวน์โหลดจากเครือข่าย ซึ่งอาจเป็นการดาวน์โหลด แบบขนานจากหลายๆเพียร์ หลังจากที่โวลันเทียร์ใดๆทำงานเสร็จไปแล้วในครั้งแรก การรับงานครั้ง ต่อไปจะตรวจสอบพบได้ว่ามีแฟ้มเข้าที่เคยดาวน์โหลดไว้แล้ว โวลันเทียร์จึงมีหน้าที่เพียงตรวจสอบ รุ่นของแฟ้ม จะเห็นได้ว่าใช้เวลาในการดาวน์โหลดลดลงมากจนคงที่ เวลาที่ใช้ในช่วงหลังจากนี้ ี้ เป็นการตรวจสอบค่าแฮชของแฟ้มเท่านั้น ซึ่งการตรวจสอบแฮชของแฟ้มขนาดใหญ่ก็จะใช้เวลา ั้ มากกว่าแฟ้มขนาดเล็กเพียงเล็กน้อย ดังนั้นการตรวจสอบแฟ้มของจามจุรีเอ็กซ์พลอเรอร์เช่นนี้จะ ี้ ี ช่วยลดเวลาของการทำงานโดยรวม และเพิ่ม speedup ให้กับระบบได้

#### **5.6 การใชหลายเกตเวย**

ระบบฮาร์เวสรองรับการสั่งงานจากหล<mark>ายเพียร์อยู่แล้ว จึงสามารถติดตั้งเกตเวย์</mark> ั่ ั้ หลายที่ได้ ซึ่งการที่มีเกตเวย์จำนวนมากก็จะช่วยให้ลดภาระที่จะต้องสั่งงานผ่านทางเกตเวย์เดียว ึ่ ี่ ั่ นอกจากนี้ด้วยความสามารถของจามจุรีเอ็กซ์พลอเรอร์ เราสามารถมองเห็นโครงสร้างแฟ้มทั้ง ั้ ระบบเป็นโครงสร้างเดียวกัน ในการสั่งงานที่หลายเกตเวย์จึงไม่ต้องนำแฟ้มเข้าไปวางไว้ที่แต่ละ ี่ เกตเวย์ แต่วางไว้ที่เกตเวย์ตัวใดตัวหนึ่ง แล้วเกตเวย์ที่เหลือก็จะสามารถสั่งงานได้เสมือนกับได้วาง แฟ้มนั้นไว้แล้ว

การทดลองในหัวข้อนี้จะเป็นการทดสอบการใช้งานซีพียูของเครื่องเกตเวย์และ ื่ เครื่องซูเปอร์เพียร์ เมื่อใช้จำนวนเกตเวย์ในการสั่งงานต่างกัน ื่

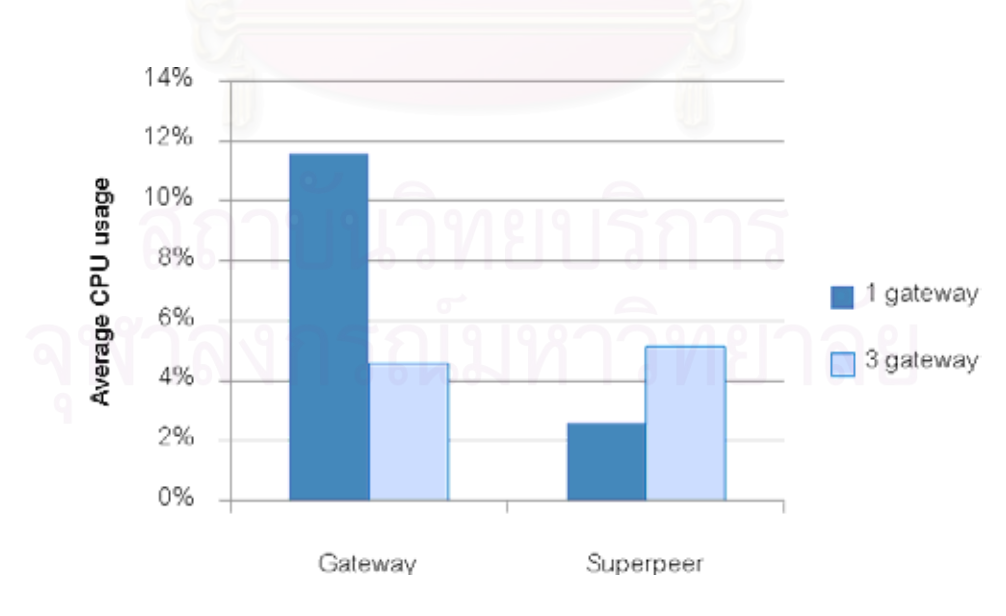

รูปที่ 5-9 การใช้งานซีพียูเมื่อใช้จำนวนเกตเวย์ในการสั่งงานต่างกัน

รูปที่ 5-9 แสดงการใช้งานซีพียูของเครื่องเกตเวย์และเครื่องซูเปอร์เพียร์เมื่อใช้ ื่ ้<br>. จำนวนเกตเวย์ที่สั่งงานต่างกัน โดยวัดการใช้งานซีพียูเฉลี่ย ทั้ง 2 กรณีที่ทดสอบโดยใช้จำนวน  $\mathcal{L}^{\text{max}}_{\text{max}}$ ั้ โวลันเทียร์ทำงาน 8 เพียร์ และใช้จำนวนงานเท่ากัน ในกรณีที่ใช้เกตเวย์ 3 เครื่องนั้นใช้การแบ่ง ื่ จำนวนงานออกเป็น 3 ส่วนให้เกตเวย์แต่ละเครื่อง ผลการทดลองพบว่า การใช้งานซีพียูเฉลี่ยของ ื่ เกตเวย์เมื่อใช้ 3 เครื่องนั้น แต่ละเครื่องจะใช้งานน้อยลงอย่างเห็นได้ชัด ส่วนที่ซูเปอร์เพียร์เมื่อใช้ ื่ ั้  $\mathcal{L}^{\mathcal{L}}(\mathcal{L}^{\mathcal{L}})$  and  $\mathcal{L}^{\mathcal{L}}(\mathcal{L}^{\mathcal{L}})$  and  $\mathcal{L}^{\mathcal{L}}(\mathcal{L}^{\mathcal{L}})$ หลายเกตเวย์จะทำงานหนักขึ้น อย่างไรก็ตามการใช้งานซีพียูของเครื่องซูเปอร์เพียร์นั้นน้อยอยู่แล้ว ื่ จึงสามารถรองรับการเพิ่มเกตเวย์จำนวนมากได้ ิ่

การใช้งานเกต<mark>เวย์หลายเครื่องนั้นย่อมหมายถึงการมีกริดโหนดหลายตัว ซึ่งใน</mark> ื่ ั้ ระบบกริดหมายถึงเครื่องเหล่านั้นจะต้องมีความเชื่อใจกัน (trust) ดังนั้นเกตเวย์เหล่านี้ควรจะอยู่ ื่ ั้ ั้ ี้ ในองค์กรเสมือนเดียวกันด้วย ประเด็นนี้เป็นเรื่องของความปลอดภัยของข้อมูลในระดับกริดซึ่ง อาจจะต้องมีการจัดการเพิ่มเติมนอกเหนือจากขอบเขตของงานวิจัยนี้ ในระบบเพียร์-ทู-เพียร์ไม่ได้ ิ่ คำนึงถึงส่วนนี้ อย่างไรก็ตามเราสามารถจำกัดขอบเขตการกระจายข้อมูลในเครือข่ายเพียร์-ทู-เพียร์ได้โดยใช้การเข้ากลุ่มเพียร์ที่ปลอดภัย (secure peer group) ซึ่งมีระเบียบวิธีที่สนับสนุนโดย ึ่ จักซตาอยูแลว

#### **5.7 การดาวนโหลดแบบขนาน**

จามจุรีเอ็กซ์พลอเรอร์สนับสนุนการดาวน์โหลดแฟ้มแบบขนาน โดยใช้ความ สามารถของซีเอ็มเอส (CMS) การดาวนโหลดแบบขนานจะใชคอนเทนตแอดเวอทิสเมนต (Content Advertisement) หลายๆตัว แต่ละตัวจะบอกที่อยู่ของแฟ้มสำเนาที่ต่างๆกัน ซึ่งจามจุรี ึ่ เอ็กซ์พลอเรอร์นั้นจะมีการทำซ้ำของคอนเทนต์แอดเวอทิสเมนต์และแฟ้มสำเนาเอาไว้อยู่แล้ว ทำให้ ้ํ สามารถใช้ฟังก์ชันนี้ได้

การทดลองตอไปนี้จะเปนการทดสอบประสิทธิภาพของจามจุรีเอ็กซพลอเรอรใน การดาวนโหลดแบบขนาน โดยใชจํานวนการทําซ้ํา (replication) ตางๆกัน และขนาดแฟมตางๆกัน และวัดความเร็วในการถ่ายโอนข้อมูล

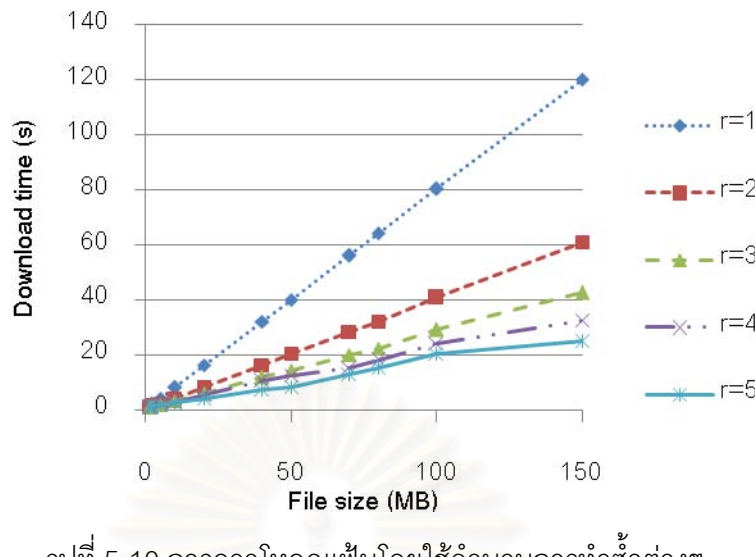

รูปที่ 5-10 การดาวโหลดแฟ้มโดยใช้จำนวนการทำซ้ำต่างๆ

จากรูปที่ 5-10 ใชจามจุรีเอ็กซพลอเรอรในการดาวนโหลดแฟมขนาดตางๆกัน ตั้งแต่ 1 – 150 เมกะไบต์ และกำหนดให้ใช้การทำซ้ำต่างๆกันตั้งแต่ 1 – 5 สำเนา พบว่าเมื่อดาวน์ ั้ ้ํ ั้ ื่ โหลดโดยใช้จำนวนก<mark>ารทำซ้ำคงที่จะใช้เวลาเพิ่มขึ้นตามขนาดของแฟ้มเป็นเ</mark>ชิงเส้น และเมื่อใช้ จำนวนการทำซ้ำมากขึ้นก็จะใช้เวลาในการถ่ายโอนข้อมูลน้อยลง เมื่อคำนวณเป็นอัตราการถ่าย ้ํ ึ้ ื่ โอนพบว่าที่จำนวนการทำซ้ำเป็น 1 จะมีอัตราการถ่ายโอนเป็น 1.25 เมกะไบต์ต่อวินาที และที่ จำนวนการทำซ้ำเป็น 5 จะมีอัตราการถ่ายโอนเป็น 5.71 เมกะไบต์ต่อวินาที ซึ่งเร็วขึ้นประมาณ 4.57 เทา

่ ในการทำงานจริงของจามจุรีเอ็กซ์พลอเรอร์นั้นไม่อาจคาดการณ์จำนวนการทำซ้ำ ้ํ ่<br>ได้ เนื่องจากขึ้นอยู่กับสำเนาที่จะพบ ณ เวลานั้น โดยมีตัวแปรที่สำคัญคือเวลารอ (timeout) หาก<br>พาก ื่ ึ้ ี่ ั้ หมดเวลารอแล้วก็จะใช้จำนวนสำเนาเท่าที่หาได้ ซึ่งอาจได้จำนวนมากหรือน้อยขึ้นอยู่กับเครือข่าย และเวลาท ี่แฟมน นอยูในเครือขายดวย ั้

#### **5.8 การถายโอนแฟมผานกรดิ**

การทดลองนี้เป็นการถ่ายโอนแฟ้มจากเพียร์-ทู-เพียร์ไปยังกริด โดยการเรียกคำสั่ง ั่ globus-url-copy กำหนดต้นทางเป็นเครื่องเกตเวย์ และปลายทางเป็นอีกเครื่องหนึ่งในกริด ื่ ื่ ขั้นตอนการทำงานคือเมื่อเกตเวย์รับคำร้องขอแฟ้ม ดีเอสไอจะสั่งให้จามจุรีเอ็กซ์พลอเรอร์ดาวน์ ั้ ื่ โหลดแฟ้มจากเครือข่ายมายังเครื่องเกตเวย์ก่อน โดยในที่นี้จะใช้จำนวนการทำซ้ำเป็น 5 หลังจากที่ ื่ ดาวน์โหลดเสร็จแล้วดีเอสไอก็จะส่งแฟ้มนั้นผ่านโพรโทคอลกริดเอฟที่พี่ไปยังเครื่องปลายทางอีกที ั้ หนึ่ง การทดลองนี้จะวัดเวลาของการถ่ายโอนแฟ้มในส่วนเพียร์-ทู-เพียร์ และส่วนกริด ֧֦֧֝֟֟֓֝<u>֚</u>

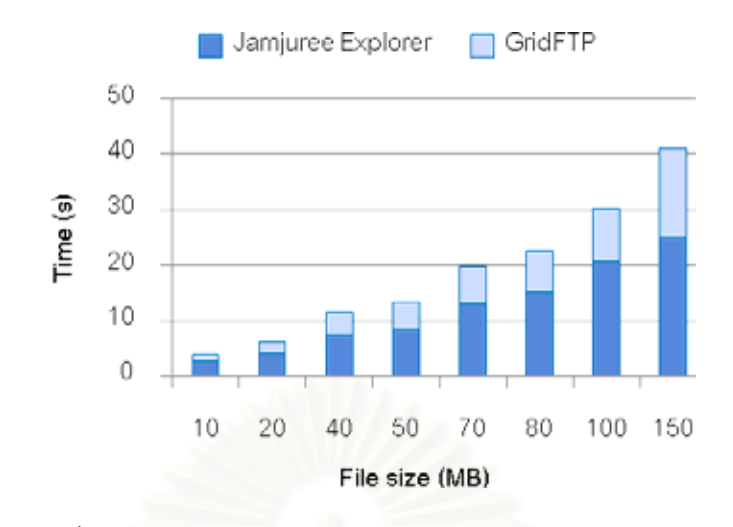

รูปที่ 5-11 เวลาในการถายโอนแฟมจากเพียร-ท-ูเพียรไปยังกริด

จากรูปที่ 5-11 พบวาการถายโอนแฟมดวยจามจุรีเอ็กซพลอเรอรจะใชเวลา ประมาณ 2/3 ของเวลาในการถ่ายโอนแฟ้มทั้งหมด ซึ่งอีก 1/3 ที่เหลือก็คือเวลาในการถ่ายโอน ั้ ึ่ แฟ้มจากเครื่องเกตเวย์ไปยังเครื่องปลายทางด้วยโพรโทคอลกริดเอฟทีพี เมื่อคำนวณความเร็ว ื่ ของกริดเอฟทีพีพบว่าใกล้เคียงกับความเร็วสูงสุดของฟาสต์อีเทอร์เน็ต (100 Mb/s) การที่ถ่ายโอน จากเพียร์-ทู-เพียร์ได้ความเร็วน้อยกว่ากริดเอฟทีพีนั้นมีสาเหตุหลักมาจากโพรโทคอลซีเอ็มเอสที่จะ ี่ มีการหยุดรอเป็นระยะเพื่อตรวจสอบ<mark>ค</mark>วามสำเร็จของการถ่ายโอนแต่ละกลุ่มข้อมูล (packet) ช่วง ื่ ของการหยุดรอนี้ทำให้เสียเวลาไปบางส่วน แต่การดาวน์โหลดแบบขนานก็ช่วยให้ถ่ายโอนข้อมูล ֦֦֧֦֦֦֧֦֧֦֧֦֧֦֧֦֧֦֧֦֧֦֧֦֧֦֧֦֧֦֧֦֧֦֧֦֧֧֦֧֦֧֧֧֧֦֧֧֧֧֧֘֝֟֓֝֟֓֕֝֬֟֓֝֝֝֟֓֝֬֝֬֜<br>֧֜<sup>֧</sup>֧֧֧֧֦֓֜ เร็วข ึ้นไดระดับหนึ่ง

# **บทท 6**

# **สรุปผลการวิจัย และขอเสนอแนะ**

## **6.1 สรุปผลการวจิัย**

งานวิจัยนี้ได้นำเสนอการเชื่อมต่อระหว่างกริดและเพียร์-ทู-เพียร์เพื่อรองรับระบบ ื่ การคำนวณแบบกระจาย ผลที่ได้จากการพัฒนาระบบดังกล่าวคือช่วยให้สามารถเพิ่มทรัพยากร ให้แก่กริดได้ง่ายโดยการใช้เทคโนโลยีเพียร์-ทู-เพียร์เข้ามาช่วยรวบรวมทรัพยากร ซึ่งทรัพยากรใน ที่นี้คือเครื่องคอมพิวเตอร์ส่วนบุคคลที่มีอยู่อย่างกระจายบนอินเทอร์เน็ต เมื่อนำทรัพยากรมา ื่ รวมกันแล้วจะมีลักษณะเหมือนคลัสเตอร์คอมพิวเตอร์ขนาดใหญ่ที่มีเครื่องประมวลผลจำนวนมาก และมีส่วนเชื่อมต่อระหว่างระบบเพียร์-ทู-เพียร์กับกริด ที่ทำหน้าที่เหมือนมาสเตอร์โหนดของ ื่ คลัสเตอร์ ระบบดังกล่าวนี้ชื่อว่าจามจุรีคลัสเตอร์

บริการที่มีให้สำหรับระบบที่พัฒนาขึ้นนี้ได้แก่ บริการการคำนวณแบบกระจาย ี่ ี่ และบริการหน่วยเก็บข้อมูล ทั้งสองบริการนี้ทำงานเกี่ยวข้องกันในระดับเพียร์-ทู-เพียร์ กล่าวคือ ั้ ี้ ี่ ึการคำนวณแบบกระจายต้องใช้ระบบแฟ้มแบบกระจายในการจัดการแฟ้มข้อมูล นอกจากนี้ ี้ บริการทั้งสองอย่างนี้อนุญาตให้ผู้ใช้สามารถเรียกใช้ได้จากระบบกริดโดยผ่านทางมาตรฐานและ ั้ ี้ วิธีการของกริดที่มีอยู่แล้ว ดังนั้นผู้ใช้จากกริดจึงสามารถเรียกใช้บริการเหล่านี้ได้โดยไม่ต้องรู้ว่ามี ี่ ั้ การจัดการในระดับทรัพยากรอยางไร

ผู้วิจัยได้พัฒนาระบบแฟ้มข้อมูลแบบกระจายบนเพียร์-ทู-เพียร์ขึ้น ซึ่งมี จุดประสงค์เพื่อให้ระบ<mark>บ</mark>รองรับกับการถ่ายโอนข้อมูลจำนวนมากได้ โดยเฉพาะรองรับกับระบบจ่าย งานของฮาร์เวส จามจุรีเอ็กซ์พลอเรอร์ใช้หลักการของระบบร่วมแฟ้ม และเพิ่มเติมเทคนิคต่างๆใน แบบเพียร์-ทู-เพียร์ เช่น การทำซ้ำของข้อมูล การแคช การดาวน์โหลดแบบขนาน และการควบคุม รุ่นของแฟ้ม ซึ่งผลการทดลองพบว่าเทคนิคเหล่านี้ช่วยเพิ่มประสิทธิภาพโดยรวมให้กับระบบได้ ี้ อย่างดี เมื่อนำมาใช้กับฮาร์เวสก็ทำให้ฮาร์เวสทำงานได้ดีขึ้น โดยช่วยลดเวลาในขั้นตอนในการถ่าย ื่ โอนแฟมลงไปไดมาก

การทดสอบระบบบนสภาพแวดล้อมจริงในบทที่ 5 พบว่า ส่วนที่จะมีผลต่อระบบ เชื่อมต่อกริดกับเพียร์-ทู-เพียร์มากคือเครื่องเกตเวย์ เนื่องจากเป็นเครื่องที่เป็นทางผ่านของข้อมูล ื่ ้<br>. ้<br>. ระหว่างกริดกับเพียร์-ทู-เพียร์ทั้งหมด อีกทั้งตลอดขั้นตอนการสั่งงานเครื่องเกตเวย์จะมีภาระ ั้ ั้ ั้ ั่ ้<br>. ค่อนข้างสูงเมื่อเทียบกับซูเปอร์เพียร์ ซึ่งอาจเป็นปัญหาคอขวดของระบบได้ ผู้วิจัยได้นำเสนอ ื่ วิธีการลดภาระของเครื่องเกตเวย์ ได้แก่ การจำกัดพูลข้อความที่เกตเวย์จะประมวลผลได้ในเวลา ื่ หนึ่งๆ และการเพิ่มจำนวนเกตเวย์ อย่างไรก็ตาม ก็ต้องแลกกับประสิทธิภาพโดยรวมที่อาจลดลง ึ่ ิ่

ระบบจามจุรีคลัสเตอร์ติดตั้งได้ง่ายโดยใช้เทคโนโลยีจาวาเว็บสตาร์ท (Java Web Start) ทำให้สามารถเพิ่มจำนวนทรัพยากรบนเพียร์-ทู-เพียร์ได้ง่ายและรวดเร็ว และด้วยเทคโนโลยี ของจาวา ทำให้สามารถติดตั้งจามจุรีคลัสเตอร์ได้บนทุกแพลตฟอร์ม ซึ่งในการทดลองผู้วิจัยได้ ั้ ติดตั้งบนระบบปฏิบัติการวินโดวส์และลินุกซ์ก็พบว่าระบบสามารถทำงานได้เป็นอย่างดี

#### **6.2 การพัฒนาซอฟทแวร**

# ซอฟท์แวร์ที่พัฒนาขึ้นในงานวิจัยนี้ทั้งหมด ได้แก่

- 1. จามจุรีเอ็กซ์พลอเรอร์ (Jamjuree Explorer) พัฒนาขึ้นใหม่ทั้งหมด เพื่อ ั้ แทนท ี่โปรแกรมเดิม มีรายละเอียดการพัฒนาดังน ี้
	- กลไกการแบงปนแฟม โดยใชหลักการตารางแฮชแบบกระจาย
	- การจัดโครงสรางแฟมแบบลําดับชั้น (hierarchical file structure)
	- กลไกการคนหาแฟม และดาวนโหลดแฟม
	- สร้างเอพีไอ (API) และสร้างทางเชื่อมต่อจากภายนอกโดยการเปิด ื่ ซ็อกเก็ตรอรับคําสั่ง
	- ระบบการควบคุมรุน
	- การดาวนโหลดแบบขนาน
- 2. ฮาร์เวส (Harvest) เป็นการแก้ไขโปรแกรมบางส่วน
	- ปรับปรุงกลไกการเชื่อมต่อระหว่างโวลันเทียร์กับซูเปอร์เพียร์ให้ เสถียรขึ้น
	- เปลี่ยนวิธีการรับส่งแฟ้ม โดยให้มาใช้จามจุรีเอ็กซ์พลอเรอร์แทน
	- เพ ิ่มกลไกการเรียกใชตัวกระทําการ (executor)
	- เพ ิ่มกลไกพูลขอความ (message pool)
	- สรางสวนตอประสานกราฟกกับผูใช (GUI) สําหรับโวลันเทียร
	- สร้างทางเชื่อมต่อจากภายนอกโดยการเปิดซ็อกเก็ตรอรับคำสั่ง ื่
	- สร้างแฟ้ม jnlp สำหรับติดตั้งโปรแกรมด้วยจาวาเว็บสตาร์ท (Java Web Start)
- 3. ตัวจัดการงานเพียร-ทู-เพียร (Jobmanager-p2p)
	- เขียนเมท็อด submit, poll และ cancel ซ งขยายจากตัวจัดการงาน ึ่ โดยประกอบดวย การแปลงอารเอสแอลเปนโฆษณางาน และการ แปลงสถานะของงาน
	- $\bullet$  สร้างแฟ้ม RVF (resource verification file) เพื่อเพิ่มเติมการแจง ื่ ิ่ ลักษณะประจํา "exec\_mode"
	- ติดต ั้งบนโกลบัส
- 4. เพียร-ทู-เพียรดีเอสไอ (P2P-DSI)
	- เขียนฟงกชัน send และ recv ซ งขยายจากมอดูลกริดเอฟทีพี ึ่ เซิรฟเวอร
	- คอมไพลและติดต ั้งบนโกลบัส

## **6.3 ขอเสนอแนะและแนวทางในงานวิจัยตอไป**

จากการพัฒนาซ<mark>อฟท์แวร์ในงานวิจัย ยังมีข้อจำกัดของโปรแกรมที่น่าจะมีการ</mark> พัฒนาให้ดีขึ้น รวมทั้งยังมีอีกหลายประเด็นที่อาจเป็นแนวทางในการวิจัยในอนาคต ดังนี้ ั้ ี้

- 1. ระบบฮาร์เวสที่นำมาใช้นี้ยังไม่ได้ใช้แบบจำลองแบบซูเปอร์เพียร์อย่างเต็มที่ ี่ ี้ กลาวคือ ระบบยังมีโพรโทคอลในการเชื่ อมตอระหวางซูเปอรเพียรหลายตัว ทำให้การทดสอบทั้งหมดใช้งานซูเปอร์เพียร์เพียงตัวเดียวเท่านั้น ดังนั้น ั้ ั้ โพรโทคอลนี้จะเปนงานที่ตองพัฒนาและทดสอบตอไปในอนาคต
- 2. เนื่องจากภาระของเครื่องเกตเวย์ที่ค่อนข้างสูง วิธีหนึ่งที่ผู้วิจัยนำเสนอคือการ **่** ื่ ึ่ เพิ่มจำนวนเกตเวย์ให้กับระบบ ซึ่งวิธีนี้ช่วยลดภาระกับเกตเวย์ได้อย่างดี ี้ อย่างไรก็ตามผู้ใช้งานกริดจะมีภาระเพิ่มขึ้นในการเลือกเครื่องที่จะเข้าใช้งาน **่** ี่ วิธีหนึ่งที่ช่วยเลือกเครื่องเกตเวย์ได้คือการใช้ตัวจัดลำดับงานระดับบน ี่ ื่ (Metascheduler)
- 3. สิ่งที่อาจเพิ่มเติมได้อีกส่วนหนึ่งคือการตรวจสอบสถานะของระบบ (system ิ่ ี่ ึ่ monitoring) เพื่อตรวจสอบจำนวนทรัพยากรที่อยู่ในระบบ, สภาพการใช้งาน ื่ ี่ ของระบบ, และอาจรวมถึงการเก็บสถิติต่างๆ บริการการตรวจสอบนี้อาจ เชื่อมเข้ากับเอ็มดีเอส (MDS) ของโกลบัสทูลคิทได้เช่นกัน ื่

4. การทดสอบระบบทั้งหมดในงานวิจัยนี้ทำบนแลน (LAN) ซึ่ ี้ ึ่งใชเคร อง ื่ คอมพิวเตอรในภาควิชาวิศวกรรมคอมพิวเตอรท งหมด ในขั้ นตอนตอไปอาจ ั้ ทดสอบในระดับแวน (WAN) หรืออินเทอรเน็ต เพ อศึกษาผลกระทบจาก เครือขายทางกายภาพตอการทํางานของระบบ

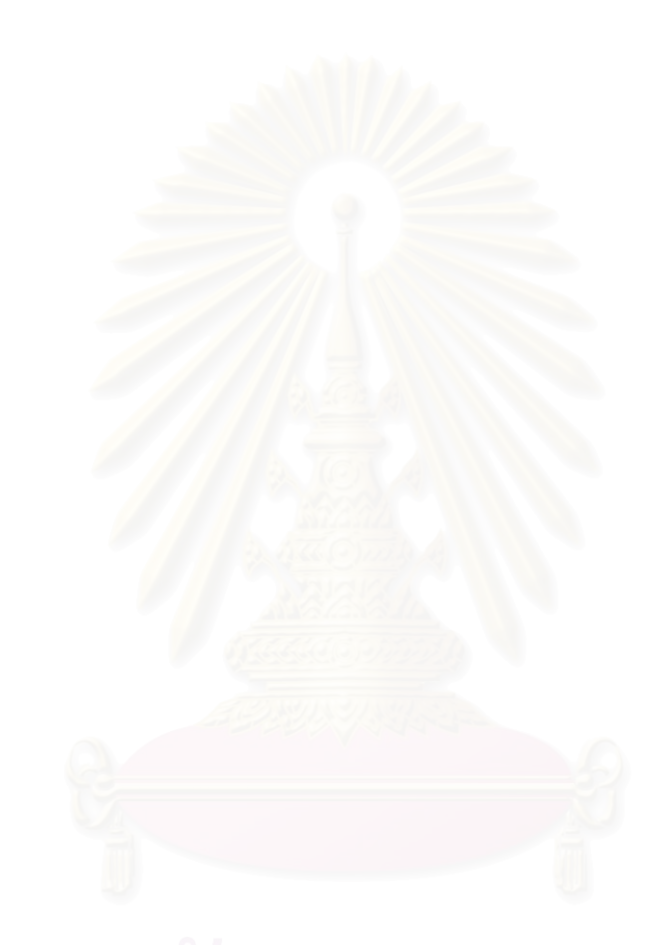

#### **รายการอางอิง**

- [1] Foster, I., Kesselman, C., Nick, J.M., and Tuecke, S. (2002). The Phyology of the Grid : An Open Grid Services Architecture for Distributed Systems Integration.
- [2] Tuecke, S., Czajkowski, K., Foster, I., Frey, J., Graham, S., Kesselman, C., et al. (2003). Open Grid Services Infrastructure (OGSI)
- [3] Czajkowski, K., Ferguson, D.F., Foster, I., Frey, J., Graham, S., Sedukhin, I., et al. (2004). The WS-Resource Framework.
- [4] Foster, I. (2005). Globus Toolkit Version 4: Software for Service-Oriented Systems. IFIP International Conference on Network and Parallel Computing: 2-13.
- [5] Napster [Online]. Available from: http://www.napster.com/ [2008, April 1]
- [6] Gnutella [Online]. Available from: http://www.napster.com/ [2008, April 1]
- [7] Kazaa [Online]. Available from: http://www.kazaa.com/ [2008, April 1]
- [8] BitTorrent [Online]. Available from: http://www.bittorrent.com/ [2008, April 1]
- [9] Korpela, E., Werthimer, D., Anderson, D., Cobb, J., and Leboisky, M. (2001). SETI@home-massively distributed computing for SETI. Computing in Science & Engineering: 78-83.
- [10] Anderson, D. (2004). BOINC: A System for Public Resource Computing and Storage. Intl Workshop on Grid Computing.
- [11] Chien, A., Calder, B., Elbert, S., and Bhatia, K. (2003). Entropia: architecture and performance of an enterprise desktop grid system. Journal of Parallel and Distributed Computing 63: 597-610.
- [12] Bernd O. Christiansen, P.C.M.F.I.M.O.N.K.E.S.D.W. (1997). Javelin: Internet-based parallel computing using Java. Proceedings of ACM Workshop on Java for Science and Engineering Computation: 1139-1160.
- [13] Zhou, D., and Lo, V. (2004). Cluster Computing on the Fly: resource discovery in a cycle sharing peer-to-peer system. Cluster Computing and the Grid, 2004. CCGrid 2004. IEEE International Symposium.
- [14] Skype [Online]. Available from: http://jxta-grid.jxta.org/ [2008, April 1]
- [15] Tritrakan, K., and Muangsin, V. (2005). Using peer-to-peer communication to improve the performance of distributed computing on the Internet. Advanced

Information Networking and Applications, 2005. AINA 2005. 19th International Confer.

- [16] Thanomtheeranant, K., and Maungsin, V. (2006). Integrating Peer-to-Peer File Sharing into the Grid. 10th Annual National Symposium on Computational Science & Engineering (ANSCSE10): 22-24.
- [17] Globus Alliance [Online]. Available from: http://www.globus.org/ [2008, April 1]
- [18] Global Grid Forum [Online]. Available from: http://www.ggf.org/ [2008, April 1]
- [19] Sylvia, R., Paul, F., Mark, H., Richard, K., and Scott, S. (2001). A scalable contentaddressable network. Proceedings of the 2001 conference on Applications, technologies, architectures, and protocols for computer communications, San Diego, California, United States.
- [20] Ion Stoicay , R.M., David Liben-Nowellz, David R. Kargerz, M. Frans Kaashoekz, Frank Dabekz,, and Balakrishnan, H. (2003). Chord: A Scalable Peer-to-peer Lookup Protocol for Internet Applications.
- [21] Antony, I.T.R., and Peter, D. (2001). Pastry: Scalable, Decentralized Object Location, and Routing for Large-Scale Peer-to-Peer Systems. Proceedings of the IFIP/ACM International Conference on Distributed Systems Platforms Heidelberg.
- [22] Zhao, B.Y., Ling, H., Stribling, J., Rhea, S.C., Joseph, A.D., and Kubiatowicz, J.D. (2004). Tapestry: a resilient global-scale overlay for service deployment. Selected Areas in Communications, IEEE Journal on 22: 41-53.
- [23] SungJin, C., HongSoo, K., EunJoung, B., MaengSoon, B., SungSuk, K., ChanYeol, P., et al. (2007). Characterizing and Classifying Desktop Grid. Proceedings of the Seventh IEEE International Symposium on Cluster Computing and the Grid.
- [24] R., G., V., S., and A.K., S. (2006 ). CompuP2P: An Architecture for Internet Computing Using Peer-to-Peer Networks. Parallel and Distributed Systems: 1306 - 1320.
- [25] Fedak, G., Germain, C., Neri, V., and Cappello, F. (2001). XtremWeb: a generic global computing system. Cluster Computing and the Grid, 2001. Proceedings. First IEEE/ACM International Symposium: 582-587.
- [26] Litzkow, M.J., Livny, M., and Mutka, M.W. (1988). Condor-a hunter of idle workstations. 8th International Conference on Distributed Computing Systems: 104-111.
- [27] JXTA(TM) Community Projects [Online]. Available from: https://jxta.dev.java.net/
- [28] Kanchana, P., and Muangsin, V. (2007). JamjureeService : An API for peer-to-peer application development. Annual National Symposium on Computational Science & Engineering (ANSCSE11): 195-201.
- [29] Kato, D. (2002 ). GISP: global information sharing protocol-a distributed index for peer-to-peer systems. Peer-to-Peer Computing, 2002. (P2P 2002). Proceedings. Second International Conference: 65 - 72.
- [30] gridengine [Online]. Available from: http://gridengine.sunsource.net/ [2008, April 1]
- [31] OpenPBS [Online]. Available from: http://www.pbsgridworks.com/ [2008, April 1]
- [32] Platform LSF [Online]. Available from: http://www.platform.com/ [2008, April 1]
- [33] Kanchana, P., and Muangsin, V. (2007). Jamjuree Explorer: A ScalableRead-Write Peer-to-Peer File System. Thai Grid Computing Conference2007 (TGCC2007), Bangkok, Thailand.
- [34] GT 4.0 GridFTP: Storage Resource Broker (SRB) [Online]. Available from: http://www.globus.org/toolkit/docs/4.0/data/gridftp/GridFTP\_SRB.html [2008, April 1]
- [35] HPSS Module for GridFTP [Online]. Available from: http://www.hpsscollaboration.org/hpss/administrators/docs/HTML/rel6.2/GridFTPHPSS.jsp [2008, April 1]
- [36] Content Management System [Online]. Available from: https://jxse-cms.dev.java.net/ [2008, April 1]
- [37] Gene, M.A. (2000). Validity of the single processor approach to achieving large scale computing capabilities. Readings in computer architecture : 79-81. Morgan Kaufmann Publishers Inc.
- [38] Alan, H.K., and Horace, P.F. (1990). Measuring parallel processor performance : 539-543. ACM.
- [39] (2007). JXSE 2.5 Programmers Guide: Programmers Guide. Sun Microsystems, Inc.
- [40] Java Service Wrapper [Online]. Available from: http://wrapper.tanukisoftware.org/ [2008, April 1]

**ภาคผนวก**

#### **ภาคผนวก ก**

# **การใชงานจามจุรีคลัสเตอร**

จามจุรีคลัสเตอร์แบ่งเพียร์ออกเป็น 3 ประเภท ได้แก่ ซูเปอร์เพียร์, โวลันเทียร์ และ เกตเวย์ รหัสต้นฉบับของเพียร์ทั้ง 3 ประเภทถูกคอมไพล์และบรรจุเป็นโปรแกรมสำเร็จในรูป jar

โวลันเทียร์และเกตเวย์แท้จริงเป็นเพียร์ประเภทเดียวกัน แต่จะทำหน้าที่ต่างกัน ดังนั้นจึงมีการตั้งค่าพารามิเตอร์และแฟ้มโครงแบบต่างกันเล็กน้อย ั้ ั้

จามจุรีคลัสเตอร์ต้องการรันบนจาวารันไทม์เอ็นไวรอนเมนต์ รุ่น 1.5 ขึ้นไป

#### **การรันโปรแกรม**

การรันโปรแกรม ในที่นี้จะแยกตามประเภทของเพียร

#### **1. ซูเปอรเพียร**

โปรแกรม<mark>ซูเปอ</mark>ร์เพียร์สามารถรันด้วยส่วนต่อประสานรายคำสั่ง (command-line ั่ interface) โปรแกรมจะแสดงข้อความต่างๆทางจอเฝ้าคุม (console) ดังรูปที่ ก-1

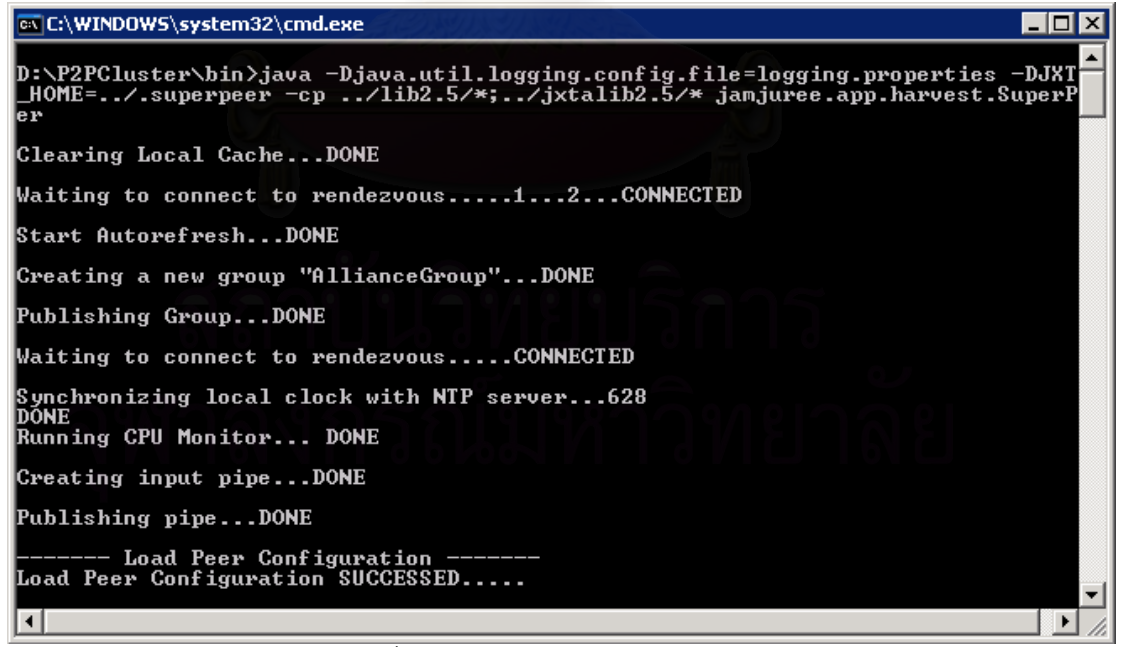

รูปที่ ก-1 การรันโปรแกรมซูเปอรเพียร

ในการรันซูเปอร์เพียร์ครั้งแรก จะมีหน้าต่างตั้งค่าของจักซ์ตา ผู้ใช้สามารถศึกษา ั้ ั้ วิธีการตั้งค่าของจักซ์ตาได้จาก [39] ั้

#### **2. โวลันเทียร**

เนื่องจากโวลันเทียร์จะเป็นเพียร์ที่มีจำนวนมาก ซึ่งจะเป็นเพียร์ที่รันบนเครือข่าย อินเทอร์เน็ต ผู้วิจัยจึงใช้เทคโนโลยีจาวาเว็บสตาร์ท (Java Web Start) ซึ่งจะช่วยให้ผู้ใช้สามารถ ึ่ ติดตั้งและรันโปรแกรมได้ง่าย ข้อดีของจาวาเว็บสตาร์ทคือ ผู้ใช้สามารถรันโปรแกรมผ่านทาง ั้ อินเทอร์เน็ตได้ง่าย แฟ้มสำหรับติดตั้งเป็นแฟ้มขน<mark>าดเ</mark>ล็ก โดยมีชื่อว่า เจเอ็นแอลพี (JNLP: Java ื่ Network Launching Protocol) แฟ้มนี้จะเป็นคำอธิบายโปรแกรมเช่น ผู้พัฒนาโปรแกรม, เว็บไซต์ ของโปรแกรม และส่วนทรัพยากรต่างๆที่รันโปรแกรม เช่น แฟ้มจาร์, คำสั่งที่ใช้รัน, พารามิเตอร์ของ ั่ โปรแกรม, พารามิเตอร์ของเครื่องเสมือนจาวา (Java Virtual Machine) เป็นต้น เมื่อแฟ้มเจเอ็น ื่ แอลพีนี้ถูกรัน จาวารันไทม์จะทำการดาวน์โหลดโปรแกรมจากเว็บไซต์มายังเครื่องที่รัน เมื่อดาวน์ ֦֪֦֖֧֦֧֦֧֦֧֧֧֦֧֧֦֧֦֧֧֦֧֦֧֧֧֧֧֧֧֧֧֧֧֧֘֝֟֓֝֝֟֟֓֝֬֝֓֝֬֝֓֝֝֬֝֓֝֬֟֓֝֬֝֓֝֬֝֓֝֬֝֬֝֬֝֬֓֝֬֓<br>֧֪֧֧֧֧֧֧֧֧֧֧֧֧֧֧֧֧֧֧֝֩֜<br>֧֪֝ ื่ โหลดครบก็จะเริ่มรันโปรแกรมบนเครื่อง ซึ่งจะเห็นว่ามีลักษณะคล้ายจาวาแอปเพล็ต ต่างกันที่จา ิ่ ึ่ ี่ วาเว็บสตาร์ทไม่ได้รันผ่านเว็บ<mark>บราวเซอร์ และลดข้อจำกัดของการขออ</mark>นุญาตเข้าใช้เครื่อง ข้อดีอีก ื่ อย่างหนึ่งคือ โปรแกรมจะท<mark>ำการ</mark>ตรวจสอบรุ่นของแฟ้มเทียบกับแฟ้มที่เครื่องเซิร์ฟเวอร์ทุกครั้งที่รัน ึ่ ื่ ั้ ้หากพบว่ามีโปรแกรมรุ่นใหม่กว่า ก็จะทำการดาวน์โหลดโปรแกรมมาใหม่ แต่หากไม่มีโปรแกรมรุ่น ใหม่ก็จะเริ่มรันโปรแกรมได้เลยโดยไม่ต้องดาวน์โหลดอีก ซึ่งทำให้ผู้พัฒนามีความสะดวกในการ ิ่ ึ่ เปลี่ยนแปลงโปรแกรมและกระจายสู่ผู้ใช้ และผู้ใช้ก็มีความสะดวกในการใช้งาน

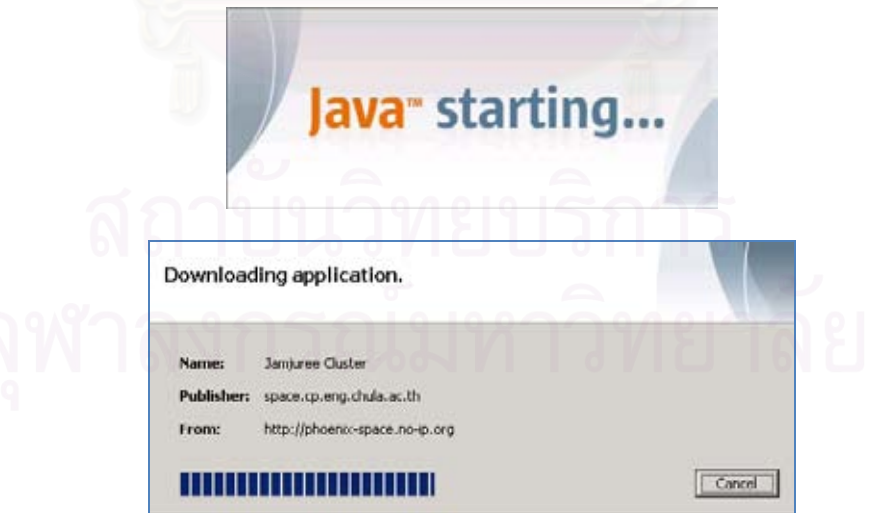

รูปที่ ก-2 จาวาเว็บสตาร์ทดาวน์โหลดแฟ้มสำหรับรันโปรแกรมโวลันเทียร์

เมื่อรันโวลันเทียร์ด้วยแฟ้ม JamjureeCluster.jnlp โปรแกรมจะถูกดาวน์โหลด ื่ และเริ่มรัน โดยการรันครั้งแรก โปรแกรมจะให้ผู้ใช้ระบุชื่อเพียร์ ิ่ ั้

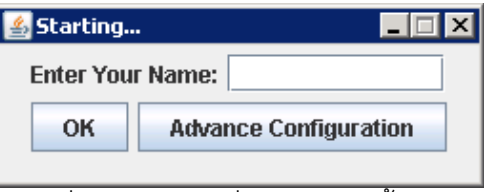

รูปที่ ก-3 ผู้ใช้ระบุชื่อในการรันครั้งแรก ั้

เมื่อกดปุ่ม "OK" โปรแกรมจะทำการตั้งค่าโครงแบบของจักซ์ตาให้โดยอัตโนมัติ ั้ ซึ่งจะเป็นค่าเริ่มต้นที่ผู้วิจัยใช้สำหรับระบบที่ติดตั้งไว้ในภาควิชาวิศวกรรมคอมพิวเตอร์ อย่างไรก็ ิ่ ตามผู้ใช้สามารถเปลี่ยนแปลงค่าเหล่านี้ด้วยตัวเองได้โดยกดปุ่ม "Advance Configuration" ซึ่งจะ ึ่ นำไปสู่การตั้งค่าโครงแบบของจักซ์ตา หลังจากที่ตั้งค่าแล้ว ข้อมูลการตั้งค่าจะถูกเก็บที่ไดเร็กทอรี ั้ ั้ ั้ ".volunteer" ซึ่งผู้ใช้ที่เชี่ยวชาญในการตั้งค่าจักซ์ตาก็สามารถเปลี่ยนแปลงแฟ้มต่างๆในไดเร็กทอรี ึ่ น ี้ไดในภายหลังเชนกัน

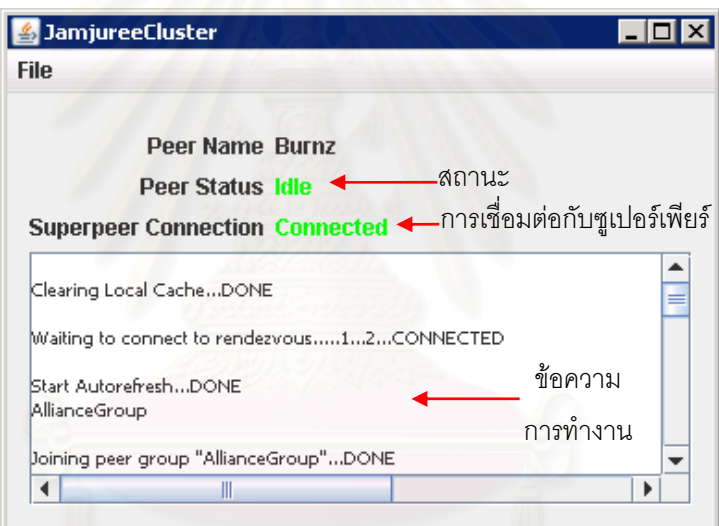

รูปที่ ก-4 หน้าต่างแสดงการทำงานของโวลันเทียร์

โปรแกรมโวลันเทียร์จะมีหน้าต่างขึ้นมา และจะแสดงข้อมูล ชื่อเพียร์, สถานะ ื่ ("Idle", "Executing"), การเชื่อมต่อกับซูเปอร์เพียร์ ("Connected", "Not Connected"), และ ื่ ข้อความแสดงการทำงานต่างๆของโปรแกรมจะแสดงในพื้นที่ข้อความ

## **3. เกตเวย**

โปรแกรมเกตเวย์จะถูกติดตั้งเป็นดีมอน (daemon) บนระบบปฏิบัติการลินุกซ์ โดยใช้เทคโนโลยีจาวาเซอร์วิสแรปเปอร์ (Java Service Wrapper) [40] ซึ่งจะทำให้โปรแกรมจาวา สามารถรันเป็นการประมวลผลส่วนหลัง (background process) ได้ และจะรันโดยใช้สิทธิ์เป็น root

โปรแกรมจะวางตามโครงสรางแฟมดังน ี้

- (\$GRID\_P2P\_HOME)/bin/ เป็นที่อยู่ของแฟ้มต่างๆที่ใช้รันโปรแกรม ี่
- (\$GRID\_P2P\_HOME)/conf/ เป็นที่อยู่ของแฟ้มโครงแบบต่างๆ ี่
- (\$GRID\_P2P\_HOME)/jxtalib/ เป็นที่อยู่ของแฟ้มคลังคำสั่ง(library) ของ ั่ จักซตา
- (\$GRID\_P2P\_HOME)/lib/ เป็นที่อยู่ของแฟ้มคลังคำสั่งของโปรแกรมฮาร์เวส ี่ และจาวาเซอร์วิสแรปเปคร์

โดยที่ (\$GRID\_P2P\_HOME) เป็นไดเร็กทอรีที่อยู่ของโปรแกรมโวลันเทียร์ทั้งหมด ั้ แฟ้มที่สำคัญในการตั้งค่าโปรแกรมได้แก่

> - (\$GRID\_P2P\_HOME)/bin/run-Volunteer เปนแฟมท รันได (executable) ี่ เป็นแฟ้มหลักที่ใช้เริ่มรันโปรแกรมโวลันเทียร์ให้เป็นดีมอน แฟ้มนี้แก้ไขจาก sh.script.in ที่มีให้ในชุดโปรแกรมของจาวาเซอร์วิสแรปเปอร์ โดยเปลี่ยนค่า ี่ APP\_NAME, APP\_LONG\_NAME, WRAPPER\_CMD, WRAPPER\_CONF ดังรูปที่ ก-5

```
# Application 
APP_NAME="Volunteer" 
APP_LONG_NAME="Jamjuree Cluster-Volunteer" 
# Wrapper 
WRAPPER_CMD="./wrapper" 
WRAPPER_CONF="../conf/wrapper-Vol.conf"
```
รูปที่ ก-5 การต งคาแฟม run-Volunteer ั้

- (\$GRID\_P2P\_HOME)/conf/jc-Vol.conf เป็นแฟ้มสำหรับตั้งค่าโปรแกรมโว ั้ ลันเทียร์ โดยมีรูปแบบดังรูปที่ ก-6

machineCfg=../conf/machine.cfg jobStat=../conf/jobStat.jsf jobSub=../conf/jobSub.txt execMode=../conf/execmode.properties VolInputPipeAdv=../conf/VolInputPipeAdv.ADV jxCfg=../conf/JXConfig.xml jxLog=../conf/jxlog.txt log=../conf/log.txt

> รูปที่ ก-6 การตั้งค่าแฟ้ม jc-Vol.conf ั้

(\$GRID\_P2P\_HOME)/conf/wrapper-Vol.conf ั้ เป็นแฟ้มสำหรับตั้งค่า ต่างๆของจาวาเซอร์วิสแรปเปอร์ ประกอบด้วยการตั้งค่า classpath, library ั้ path, parameter, log โดยตั้ งคาดังรูปที่ ก-7

```
# Java Main class. This class must implement the WrapperListener interface
# or guarantee that the WrapperManager class is initialized. Helper 
# classes are provided to do this for you. See the Integration section
# of the documentation for details.
wrapper.java.mainclass=org.tanukisoftware.wrapper.WrapperSimpleApp 
# Java Classpath (include wrapper.jar) Add class path elements as needed
wrapper.java.classpath.1=../lib/wrapper.jar 
wrapper.java.classpath.2=../jxtalib/swixml.jar 
wrapper.java.classpath.3=../lib/JamjureeService.jar 
wrapper.java.classpath.4=../jxtalib/org.mortbay.jetty.jar 
wrapper.java.classpath.5=../jxtalib/log4j.jar 
wrapper.java.classpath.6=../jxtalib/jxtaext.jar 
wrapper.java.classpath.7=../jxtalib/jxtacms.jar 
wrapper.java.classpath.8=../jxtalib/jxta.jar 
wrapper.java.classpath.9=../jxtalib/jdom.jar 
wrapper.java.classpath.10=../jxtalib/javax.servlet.jar 
wrapper.java.classpath.11=../jxtalib/bcprov-jdk14.jar 
wrapper.java.classpath.12=../lib/dom4j.jar 
wrapper.java.classpath.13=../lib/p2pfile.jar 
wrapper.java.classpath.14=../lib/n_gisp_r5.jar 
wrapper.java.classpath.15=../lib/harvest.jar 
wrapper.java.classpath.16=../lib/conf.jar 
# Java Library Path (location of Wrapper.DLL or libwrapper.so) 
wrapper.java.library.path.1=../lib 
# Java Additional Parameters 
wrapper.java.additional.1=-DJXTA_HOME=../Volunteer 
... 
# Application parameters. Add parameters as needed starting from 1 
wrapper.app.parameter.1=jamjuree.app.harvest.Volunteer 
wrapper.app.parameter.2=-conf=../conf/jc-Vol.conf 
wrapper.app.parameter.3=-gateway 
wrapper.app.parameter.4=-nogui 
wrapper.app.parameter.5=-name=GW-evasion 
… 
# Log file to use for wrapper output logging. 
wrapper.logfile=../logs/vol.log
```
รูปที่ ก-7 การต งคาแฟม wrapper-Vol.conf ั้

หลังจากตั้งค่าต่างๆของโปรแกรมเรียบร้อยแล้ว ควรจะตั้ง path ของโปรแกรมให้ชื้ ั้ มายัง (\$GRID\_P2P\_HOME) ด้วย โดยเขียนแฟ้ม /etc/profile.d/grid-p2p.sh ดังนี้

export GRID\_P2P\_HOME=/usr/grid-p2p export PATH=\$GRID\_P2P\_HOME/bin:\$PATH

รูปที่ ก-8 การเขียนแฟม /etc/profile.d/grid-p2p.sh

จากนั้นทดสอบรันโปรแกรมโดยเรียกคําสั่ง run-Volunteer start

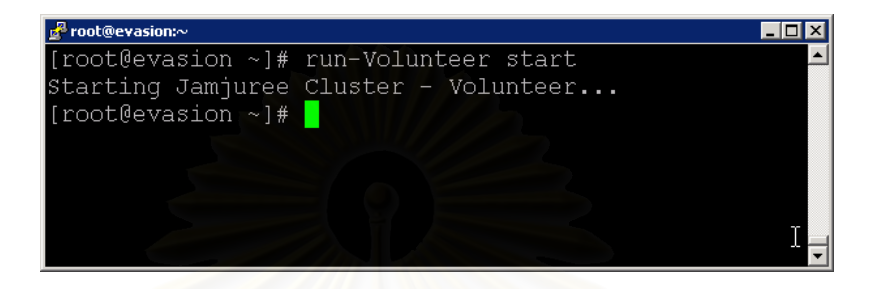

รูปที่ ก-9 รันโปรแกรมโวลันเทียรเปนด ีมอน

โปรแกรมจะทำงานเป็นพื้นหลัง ซึ่งเราสามารถตรวจสอบการทำงานได้โดยดูจาก ื้ ึ่

แฟม log.txt

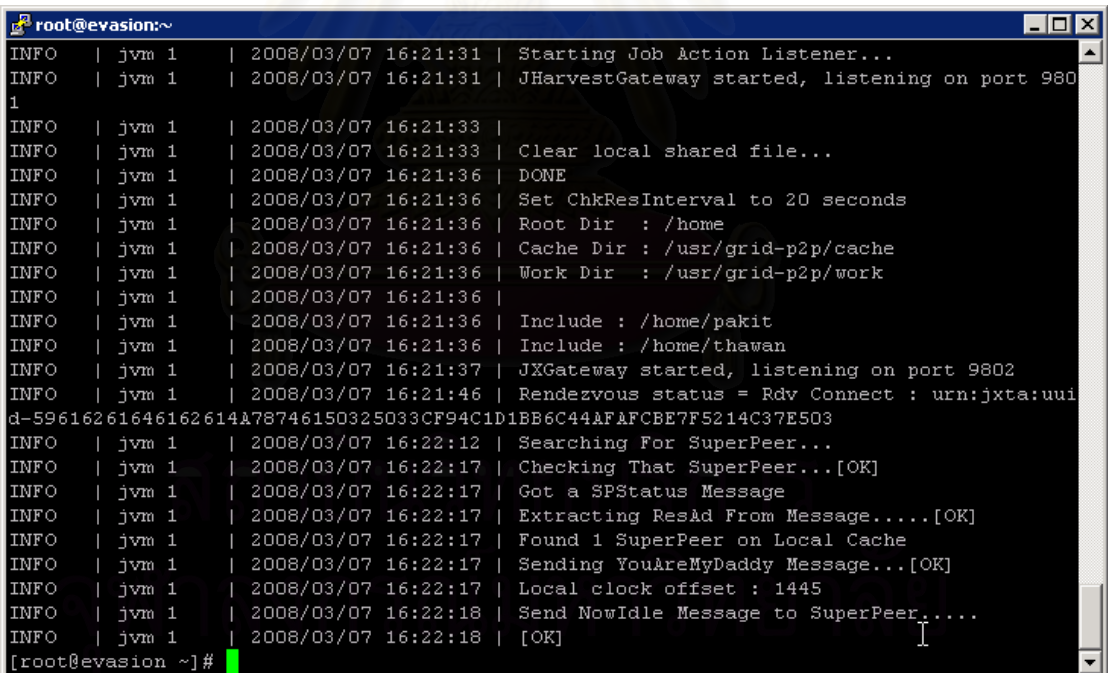

รูปที่ ก-10 ตรวจสอบการทํางานจากแฟม log.txt

**การต งคา (Configuration) ั้**

แฟ้มโครงแบบ (configuration file) ของจามจุรีคลัสเตอร์ มีดังนี้

ี้

**1) machine.cfg** 

เปนแฟมท บอกขอมูลของฮารดแวร, ซอฟทแวร, เครือขาย, และเวลาใหบริการ  $\mathcal{L}^{\mathcal{L}}(\mathcal{L}^{\mathcal{L}})$  and  $\mathcal{L}^{\mathcal{L}}(\mathcal{L}^{\mathcal{L}})$  and  $\mathcal{L}^{\mathcal{L}}(\mathcal{L}^{\mathcal{L}})$ ต่างๆของเครื่อง machine.cfg จะใช้สำหรับโวลันเทียร์ เกตเวย์ และซูเปอร์เพียร์ โดยแฟ้มนี้จะถูก ื่ ี้ อ่านตอนเริ่มโปรแกรม ตัวอย่างของแฟ้มแสดงดัง รายละเอียดการตั้งค่าต่างๆ ศึกษาได้จาก ั้ งานวิจัย [ ] โดยจะมีลักษณะประจำที่เพิ่มเติมขึ้นมาคือ execMode ซึ่งจะบอกถึงประเภทของงาน ิ่ ึ้ ึ่ ที่รันได

| $owner = Burnz$<br>arch=INTEL |
|-------------------------------|
| $speed=1500$                  |
| os=WINDOWS                    |
| $memory = 256$                |
| $disk = 1000$                 |
| bandwidth=1024                |
| program=jvm,dos               |
| busyTime=8.30-16.00           |
| execMode=dos_batch,dos_cmd    |

รูปที่ ก-11 แฟม machine.cfg

**2) JXConfig.xml** 

เป็นแฟ้มสำหรับตั้งค่าการทำงานของจามจุรีเอ็กซ์พลอเรอร์เช่น ไดเร็กทอรีราก, ั้ ไดเร็กทอรีแคช, ไดเร็กทอรีทำงาน, ชื่อเพียร์, ตัวเลือกการแบ่งปัน เป็นต้น ตัวอย่างของแฟ้ม JXConfig.xml แสดงดังรูปที่ ก-12 มีลักษณะประจําดังน

- <Root/> เป็นการตั้งค่าไดเร็กทอรีรากซึ่งเป็นที่แบ่งปันข้อมูลหลัก โดยระบุชื่อ ั้ ไดเร็กทอรีไว้ในแท็ก <RootDir/> สำหรับเกตเวย์ <RootDir/> จะต้องตั้งค่า ั้ เปน /home
- <Cache/> เป็นการตั้งค่าไดเร็กทอรีแคซซึ่งเป็นที่เก็บแฟ้มข้อมูลชั่วคราวของ ั้ ั่ เครือขาย มีแท็ก <CacheDir/> สําหรับระบุช ื่อไดเร็กทอรีแคช และ <MaxSpace/> สำหรับระบุพื้นที่มากสุดที่จะรองรับแฟ้มข้อมูลได้ ี่
- <Work/> เป็นไดเร็กทอรีทำงานของฮาร์เวส ใช้สำหรับเป็นที่พักข้อมูลและรัน โปรแกรมของฮารเวส มีแท็ก <WorkDir/> สําหรับระบุช ื่อไดเร็กทอรีทํางาน และ <MaxSpace/> สําหรับระบุพื้ นที่วางมากสุดสําหรับรันงาน

```
<?xml version="1.0" encoding="UTF-8"?> 
<!DOCTYPE jxConfig> 
<jxConfig> 
         <Root> 
                  <RootDir>/home</RootDir> 
         </Root> 
         <Cache> 
                  <CacheDir>cache</CacheDir> 
                  <MaxSpace>100</MaxSpace> 
         </Cache> 
         <WorkSpace> 
                  <WorkDir>work</WorkDir> 
                  <MaxSpace>200</MaxSpace> 
         </WorkSpace> 
         <Peers> 
                  <Peer> 
                          <Name>user01</Name> 
                          <Exclude>dir01</Exclude> 
                  </Peer> 
                  <Peer> 
                          <Name>user02</Name> 
                          <Include>dir02</Exclude> 
                          <Exclude>dir02/dir03</Exclude> 
                  </Peer> 
         </Peers> 
         <ShareOptions> 
                  <ShareInterval>600</ShareInterval> 
                  <ItemExpireTime>600</ItemExpireTime> 
                  <SearchRetry>10</SearchRetry> 
                  <SearchTimeOut>3</SearchTimeOut> 
                  <DownloadRetry>3</DownloadRetry> 
                  <DownloadTimeOut>30</DownloadTimeOut> 
                  <Replication>true</Replication> 
                  <ChkResInterval>20</ChkResInterval> 
         </ShareOptions> 
</jxConfig>
```
รูปที่ ก-12 แฟมโครงแบบ JXConfig.xml

- <Peers/> แท็กนี้จะใช้เฉพาะที่เครื่องเกตเวย์เท่านั้น เป็นการกำหนดชื่อผู้ใช้ที่ **่** ั้ ื่ จะแบ่งปันแฟ้มในเครือข่ายได้ สามารถระบุผู้ใช้ได้หลายคนโดยแต่ละคนจะ ระบุในแท็ก <Peer/>ในแท็ก <Peer/> ประกอบด้วย <Name/> ซึ่งระบุชื่อ<br>ผู้ใช้, <Include/> ระบุไดเร็กทอรีย่อยที่จะร่วมแบ่งปันในเครือข่าย และ ึ่ ้วะบุไดเร็กทอรีย่อยที่จะร่วมแบ่งปันในเครือข่าย และ <Exclude/> ระบุไดเร็กทอรียอยที่จะไมรวมแบงปนในเครือขาย - <ShareOptions/> เป็นตัวเลือกต่างๆที่เกี่ยวข้องกับการจัดการแฟ้มข้อมูล ไดแก <ShareInterval/> เปนชวงเวลาในการแบงปนขอมูลในไดเร็กทอรีราก แต่ละครั้ง (วินาที), <ItemExpireTime/> เป็นช่วงอายุของข้อมูลแฟ้มที่ ั้ กระจายในเครือข่าย (วินาที), <SearchRetry/> เป็นจำนวนครั้งในการค้นหา ข้อมูลแฟ้มใหม่หากผิดพลาด, <SearchTimeOut/> เป็นเวลารอในการค้นหา ข้อมูลแฟ้ม (วินาที), <DownloadRetry/> เป็นจำนวนครั้งในการดาวน์โหลด

แฟมใหมหากผิดพลาด, <DownloadTimeOut/> เปนเวลารอในการดาวน โหลดแฟ้มเมื่อไม่มีความก้าวหน้า (วินาที), <Replication/> เป็นการระบุว่า จะมีการรับฝากแฟมจากเครือขายหรือไม, <ChkResInterval/> เปนชวงเวลา ในการตรวจสอบความรับผิดชอบแคชของตัวเอง (วินาที)

#### **3) execmode.properties**

เปนแฟมท ี่ใชกําหนดแบบวิธีกระทําการตางๆ โดยจะเปนคูลักษณะประจําของ แบบวิธีกระทำการกับคลาสที่ใช้รัน คลาสเหล่านี้จะถูกโหลดด้วยคลาสโหลดเดอร์ (Class loader) ี้ ในเวลารัน (runtime)

> dos\_batch=jamjuree.app.harvest.executor.DosBatchExecutor dos\_cmd=jamjuree.app.harvest.executor.DosCommandExecutor dos\_perl=jamjuree.app.harvest.executor.DosPerlExecutor unix\_sh=jamjuree.app.harvest.executor.CygwinShellScriptExecutor unix\_cmd=jamjuree.app.harvest.executor.CygwinCommandExecutor default=jamjuree.app.harvest.executor.DosCommandExecutor

> > รูปที่ ก-13 แฟม execmode.properties

execmode.properties ชวยใหสามารถพัฒนาตัวกระทําการ (executor) แบบ ใหม่ได้ ซึ่งเป็นคลาสจาวาที่ขยายจากคลาส jamjuree.app.harvest.executor.Executor โดย อาจจะเป็นตัวกระทำการที่ออกแบบมาเฉพาะสำหรับงานนั้นๆ ี่ ั้

#### **การติดต งตัวจัดการงานเพียร-ทู-เพียร ั้**

แฟ้มที่ใช้ติดตั้งตัวจัดการงานเพียร์-ทู-เพียร์ประกอบด้วย 2 แฟ้ม คือ p2p.pm ซึ่ง ั้ ึ่ เป็นบทคำสั่งเพิร์ล (perl script) และ p2p.rvf ซึ่งเป็นแฟ้มที่กำหนดลักษณะประจำเพิ่มเติม การ ั่ ติดตั้งตัวจัดการงาน ทำได้โดยการนำแฟ้มทั้ง 2 แฟ้มไปวางยังที่ต่างๆดังนี้ ั้

```
$ cp p2p.pm $GLOBUS_LOCATION/lib/perl/Globus/GRAM/JobManager/p2p.pm
$ cp p2p.rvf $GLOBUS_LOCATION/share/globus_gram_job_manager/p2p.rvf
```
หลังจากนั้น ทำการเรจิสเตอร์แฟ้ม p2p.pm นี้เข้ากับตัวจัดการงาน โดยใช้ชื่อตัว ั้ ื่ จัดการงานนี้วา jobmanager-p2p

\$ **\$GLOBUS\_LOCATION/libexec/globus-job-manager-service -add -m p2p -s jobmanager-p2p**

ส่วน p2p.rvf นั้น ตัวจัดการงานเพียร์-ทู-เพียร์ jobmanager-p2p จะมาเรียกใช้ ั้ เอง ไมตองมีการเรจิสเตอรใดๆ

หลังจากที่เราเรจิสเตอร์ตัวจัดการงานเพียร์-ทู-เพียร์เข้ากับระบบแล้ว เราสามารถ  $\mathcal{L}^{\mathcal{L}}$ แก้ไขแฟ้ม p2p.pm ได้เรื่อย โดยที่ไม่ต้องเรจิสเตอร์กับระบบใหม่ ื่

การถอนเรจิสเตอรใชคําสั่ง

```
$ $GLOBUS_LOCATION/libexec/globus-job-manager-service -remove 
-s jobmanager-p2p
```
ตัวจัดการงานที่เรจิสเตอร์จะปรากฏชื่ออยู่ใน \$GLOBUS\_LOCATION/etc/gridservices/ ผู้สั่งงานจากกริดจะสามารถเข้าถึงตัวจัดการงานได้ตามรายชื่อแฟ้มที่ไดเร็กทอรีนี้

```
$ ls -l $GLOBUS_LOCATION/etc/grid-services
total 16
lrwxrwxrwx 1 root root 15 May 4 2007 jobmanager -> jobmanager-fork 
-rw-r--r-- 1 root root 197 Aug 7 2007 jobmanager-ccss 
-rw-r--r-- 1 root root 197 May 18 2007 jobmanager-fork 
-rw-r--r-- 1 root root 195 May 21 2007 jobmanager-p2p 
-rw-r--r-- 1 root root 195 May 4 2007 jobmanager-sge
```
และหากต้องการให้ตัวจัดการงานที่เรจิสเตอร์นี้เป็นค่าปริยาย (default) ของ ระบบ ให้ทำการสร้างหรือเปลี่ยนลิงค์จาก jobmanager มายังตัวจัดการงานที่ต้องการโดยใช้คำสั่ง ั่ ln

#### **การติดต งเพยรี -ท-ูเพียรดเอสไอ ี ั้**

ชุดโปรแกรมสำหรับติดตั้งดีเอสไอประกอบด้วยแฟ้ม Makefile.in เป็นแฟ้ม ั้ ต้นฉบับสำหรับสร้างแฟ้ม Makefile, globus\_gridftp\_server\_dsi.c.in เป็นแฟ้มต้นฉบับของรหัส ต้นฉบับ (source code), และแฟ้ม generate-stubs.sh ใช้สำหรับสร้าง Makefile

globus\_gridftp\_server\_dsi.c.in ถูกแกไขเปน globus\_gridftp\_server\_p2p.c จากนั้นสั่งคำสั่ง generate-stubs.sh โดยระบุชื่อดีเอสไอและ flavor จะสร้าง Makefile และ ั้ ั่ ั่ ื่ makefile\_header ออกมา

```
$ ./generate-stubs.sh p2p gcc32
```
จากน นเรียกคําสั่ง make และ make install เพ ื่อคอมไพลและติดตั้งั้

```
$ make
/usr/bin/gcc -fPIC -O -Wall -I/opt/globus/include/gcc32 \ 
         -shared -o libglobus_gridftp_server_p2p_gcc32.so \ 
         globus_gridftp_server_p2p.c \ 
         -L/opt/globus/lib -L/opt/globus/lib 
$ make install
cp -f libglobus_gridftp_server_p2p_gcc32.so /opt/globus/lib
```
#### จากนั้นต้องเรจิสเตอร์เข้ากับระบบเพื่อให้ทำงานได้ โดยใช้คำสั่ง ั้ ั่

globus\_gridftp\_server

```
$ $GLOBUS_LOCATION/sbin/globus-gridftp-server -p <port> -dsi 
srb -auth-level 4
```
โดยกำหนด <port> ของ server ตามต้องการ หากไม่กำหนดจะใช้พอร์ท มาตรฐานคือ 2811

#### **การส ั่งงานบนโกลบัส**

การสั่งง<mark>า</mark>นด้วยโกลบัสทำได้โดยใช้ส่วนต่อประสานรายคำสั่ง (command-line ั่ ั่ interface) โดยคำสั่งที่ใช้ในการสั่งงานได้แก่ ั่

- 1) globus-job-run ใช้สำหรับสั่งงานเชิงโต้ตอบ (interactive job) เมื่อสั่งงาน ั่ ื่ ั่ ด้วยคำสั่งนี้จะส่งงานไปยังเครื่องปลายทางและรอจนกว่าผลลัพธ์จะเสร็จสิ้น<br>และแสดงผลลัพธ์จาก standard output ออกมา ั่ ี้
- 2) globus-job-submit ใช้สำหรับสั่งงานแบบกลุ่ม (batch job) เมื่อสั่งงานด้วย ั่ ื่ ั่ คำสั่งนี้จะส่งงานไปยังเครื่องปลายทางและคืนค่า Job ID ออกมา ซึ่งจะใช้ใน ั่ ี้ การตรวจสอบสถานะของงาน และรับผลลัพธกลับมา
- 3) globusrun เป็นคำสั่งพื้นฐานของ globus-job-run และ globus-job-submit ั่ ื้ จึงสามารถสั่งงานได้ทั้งแบบเชิงโต้ตอบและแบบกลุ่ม การสั่งงานด้วย ั้ ั่ globusrun จะต้องเขียนแฟ้มคำอธิบายงานเป็นอาร์เอสแอล
- **การส งงานดวย globus-job-run ั่**

การส งงานดวยคําสั่ง globus-job-run มีรูปแบบดังน ั่ globus-job-run <contact string> [-np N] <executable> [<arg>…]

- contact string คือเครื่องปลายทาง(พอร์ท)และตัวจัดการงานเช่น host, host:2119, host/jobmanager-sge เป็นต้น
- np เป็นการระบุจำนวนงานที่จะรัน ี่
- executable คือโปรแกรมที่ จะรัน
- arg คืออารกิวเมนตของโปรแกรมที่ จะรัน

ตัวอย่างการสั่งงานด้วย globus-job-run ั่

\$ **globus-job-run evasion.cp.eng.chula.ac.th /bin/hostname**

เป็นการรันคำสั่ง hostname ที่เครื่อง evasion.cp.eng.chula.ac.th **่** 

การใช้คำสั่ง globus-job-run สามารถศึกษารายละเอียดเพิ่มเติมได้โดยสั่ง ั่ globus-job-run -help

ในการสั่งงานไปยังฮาร์เวสนั้น ให้ระบุตัวจัดการงานเป็น jobmanager-p2p ที่ ั้ contact string ด้วย เช่น evasion.cp.eng.chula.ac.th/jobmanager-p2p นอกจากนี้ยังต้องระบุ ี้ execution mode เพิ่มเติม โดยเพิ่มคำสั่ง –x="(execmode=*<execmode>*)" ตัวอย่างการสั่งงาน ิ่ ั่ ั่ เชน

\$ **globus-job-run evasion.cp.eng.chula.ac.th/jobmanager-p2p -x "(execmode= unix\_cmd)" /bin/hostname**

> เราสามารถส่งแฟ้ม executable ที่จะรันไปพร้อมๆกับการสั่ง globus-job-run ได้ ี่ ั่

โดยใช –s <executable> เชน

\$ **globus-job-run evasion.cp.eng.chula.ac.th/jobmanager-p2p -x "(execmode=dos\_batch)" –s mandelbrot.bat** 

> แฟ้ม mandelbrot.bat จะถูกส่งไปยังเครื่อง evasion และรันด้วยฮาร์เวสได้ ื่

#### • **การส งงานดวย globus-job-submit ั่**

การสั่งงานด้วย globus-job-submit นั้นใช้รูปแบบคำสั่งเหมือนกับ globus-job-ั่ ั่ run ต่างกันที่เมื่อสั่ง globus-job-submit จะคืนค่า Job ID ออกมา ตัวอย่างเช่น ื่

```
$ globus-job-submit evasion.cp.eng.chula.ac.th/jobmanager-p2p 
-x "(execmode= dos_batch)" –s mandelbrot.bat
```

```
https://evasion.cp.eng.chula.ac.th:57387/10020/1204999301/
```
จะเห็นว่า https://evasion.cp.eng.chula.ac.th:57387/10020/1204999301/

คือค่า Job ID ซึ่งจะใช้ในการเก็บผลลัพธ์กลับในภายหลัง โดยใช้คำสั่ง globus-job-get-output

```
$ globus-job-get-output 
https://evasion.cp.eng.chula.ac.th:57387/10020/1204999301/
Producing sample output .... 
Number of pixel : 800000 
Number of iteration : 2000 
Computing : 10% 20% 30% 40% 50% 60% 70% 80% 90% 100% 
Computation time : 22922 ms. 
Write to : mandelbrot.png 
Image complete
```
ผลลัพธ์ในที่นี้คือ standard output และ standard error จากการรันโปรแกรม

#### • **การส งงานดวย globusrun ั่**

globusrun เป็นคำสั่งพื้นฐานของ globus-job-submit และ globus-job-run การ ั่ ื้ สั่งงานด้วย globusrun จะใช้แฟ้มอาร์เอสแอล ตัวอย่างของอาร์เอสแอล mandelbrot.rsl ั่

```
&(executable=./mandelbrot.bat) 
  (arguments=1600 1200 2000 -2 1 -1 1 mandelbrot.png 1) 
  (file_stage_in=($(GLOBUSRUN_GASS_URL)/home/pakit/jh-testapp/ 
      mandelbrot.bat /home/pakit/mandelbrot.bat) 
      $(GLOBUSRUN_GASS_URL)/home/pakit/jh-testapp/ 
      mandelbrot.jar /home/pakit/mandelbrot.jar)) 
  (file_stage_out=(/home/pakit/ mandelbrot.png 
      $(GLOBUSRUN_GASS_URL)/home/pakit/jh-testapp/)) 
  (execmode=dos_batch)
```
เอกสารอาร์เอสแอลจะอยู่ในรูปคู่ลักษณะประจำ โดยเราสามารถกำหนดแฟ้มเข้า และแฟ้มออกได้โดยใช้ลักษณะประจำ file\_stage\_in และ file\_stage\_out ตามลำดับ และกําหนด ลักษณะประจำ execmode เพื่อบอกประเภทของ execution mode ให้กับฮาร์เวส

> การสั่งงานด้วย globusrun มีรูปแบบดังนี้ ั่ ี้

globusrun [options] [RSL String]

ตัวเลือกที่ใช้ได้แก่

-f <rsl filename> หรือ -file <rsl filename> เปนการระบุแฟมอารเอสแอล

-r <resource manager>หรือ –resource <resource manager> เปนการ กําหนดเคร องและตัวจัดการงาน (เชนเดียวกับ contact string ในคําส ง globus-job-run และ ื่ ั่ globus-job-submit)

-s หรือ -server เป็นการเปิด GASS server เพื่อให้ใช้แท็ก (\$(GLOBUSRUN \_GASS\_URL) ได้ในแฟ้มอาร์เอสแอล ซึ่ง \$(GLOBUSRUN\_GASS\_URL) จะเป็นการบอกที่อยู่ ึ่ ี่ ของเครื่องที่สั่งงาน มักใช้กับลักษณะประจำ file\_stage\_in และ file\_stage\_out โดยใช้ในการถ่าย ื่ ี่ โอนแฟ้มเข้าและแฟ้มออก<mark>จากเครื่องที่สั่งงาน GASS server ใช้โพ</mark>รโทคอล HTTPS ในการถ่ายโอน ื่ ข้อมล

ตัวเลือกอื่นๆ สามารถศึกษาได้จากคำสั่ง globusrun –help

ตัวอย่างการสั่งงานด้วย globusrun ั่

```
$ globusrun -r evasion.cp.eng.chula.ac.th/jobmanager-p2p -f 
mandelbrot.rsl –s 
Number of pixel : 1920000 
Number of iteration : 2000 
Computing : 10% 20% 30% 40% 50% 60% 70% 80% 90% 100% 
Computation time : 29532 ms. 
Write to : mandelbrot.png 
Image complete 
\mathsf{\hat{S}}
```
#### **การถายโอนแฟมดวยกรดเอฟท ิ ีพี**

การถ่ายโอนแฟ้มด้วยกริดเอฟทีพีบนโกลบัส ใช้คำสั่ง globus-url-copy โดยมี ั่ รูปแบบคําส งดังน ั่

**globus-url-copy [options] <sourceURL> <destURL>**

โดยที่ sourceURL คือแฟ้มต้นทาง และ destURL คือแฟ้มปลายทาง ทั้ง ั้ sourceURL และ destURL สนับสนุนโพรโทคอล file://, http://, https://, ftp://, gsiftp:// ตัวอยาง การใช้งานเช่น

**\$ globus-url-copy file:///home/user01/sum.sh gsiftp://evasion .cp.eng.chula.ac.th/home/user01/sum.sh** 

ในการถ่ายโอนแฟ้มจากหรือสู่กริดเอฟทีพีเซิร์ฟเวอร์ที่ใช้เพียร์-ทู-เพียร์ดีเอสไอ ใช้ คำสั่งเดียวกันทุกประการ เว้นแต่จะใช้พอร์ทที่เปิดบริการต่างออกไป ตัวอย่างของการกำหนด ั่ พอรท เปน 5000

**\$ globus-url-copy file:///home/user01/sum.sh gsiftp://evasion .cp.eng.chula.ac.th:5000/home/user01/sum.sh** 

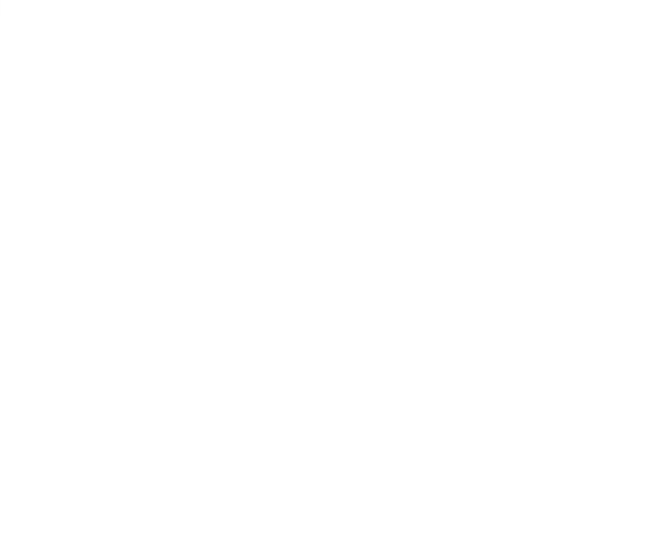

#### **ภาคผนวก ข**

## **ผลงานท ี่ไดรับการตีพิมพ**

3 ฉบับ ดังนี้

งานส่วนหนึ่งของวิทยานิพนธ์ที่ได้รับการตีพิมพ์เป็นบทความทางวิชาการจำนวน ึ่

- 1. หัวขอ "Jamjuree Explorer: A Scalable Read-Write Peer-to-Peer File System" โดย นายปกิต กาญจนะ และอ.ดร.วีระ เหมืองสิน ใน งานประชุมวิชาการ "Thai Grid Computing Conference (TGCC2007)" จัดที่โรงแรมรามาการ์เด้นส์ กรุงเทพมหานคร ในวันที่ 23-24 สิงหาคม 2550
- 2. หัวข้อ "Jamjuree Cluster: A Peer-to-Peer Cluster Computing System" โดย นายเกษม ตริตระการ, นายปกิต กาญจนะ และอ.ดร. วีระ เหมืองสิน ในงานประชุมวิชาการ "The 1st International Conference on Network-Based Information Systems (NBiS2007)" จัดที่เมืองเรเกนสเบิร์ก ประเทศเยอรมนี ในวันที่ 3 – 7 กันยายน 2550
- 3. หัวข้อ "Integrating Peer-to-Peer Resources into the Grid" โดย นายปกิต กาญจนะและอ.ดร.วีระ เหมืองสิน ในงานประชุมวิชาการ "The 2nd International Conference on Advances Information Technology (IAIT2007)" จัดท ี่โรงแรมเอเชียกรุงเทพมหานคร ใน วันท ี่ 1-2 พฤศจิกายน 2550

# **ประวัติผูเขียนวิทยานิพนธ**

นายปกิต กาญจนะ เกิดวันที่ 9 มีนาคม พ.ศ.2527 ในจังหวัดปัตตานี ปัจจุบัน ย้ายภูมิลำเนามาอยู่ที่จังหวัดสตูล สำเร็จการศึกษาในหลักสูตรวิศวกรรมศาสตรบัณฑิต จาก ี่ ภาควิชาวิศวกรรมคอมพิวเตอร์ คณะวิศวกรรมศาสตร์ จุฬาลงกรณ์มหาวิทยาลัย และเข้าศึกษาต่อ ในหลักสูตรวิศวกรรมศาสตรมหาบัณฑิต ที่ภาควิชาวิศวกรรมคอมพิวเตอร์ คณะวิศวกรรมศาสตร์ ี่ จุฬาลงกรณมหาวิทยาลัยในปการศึกษา 2549

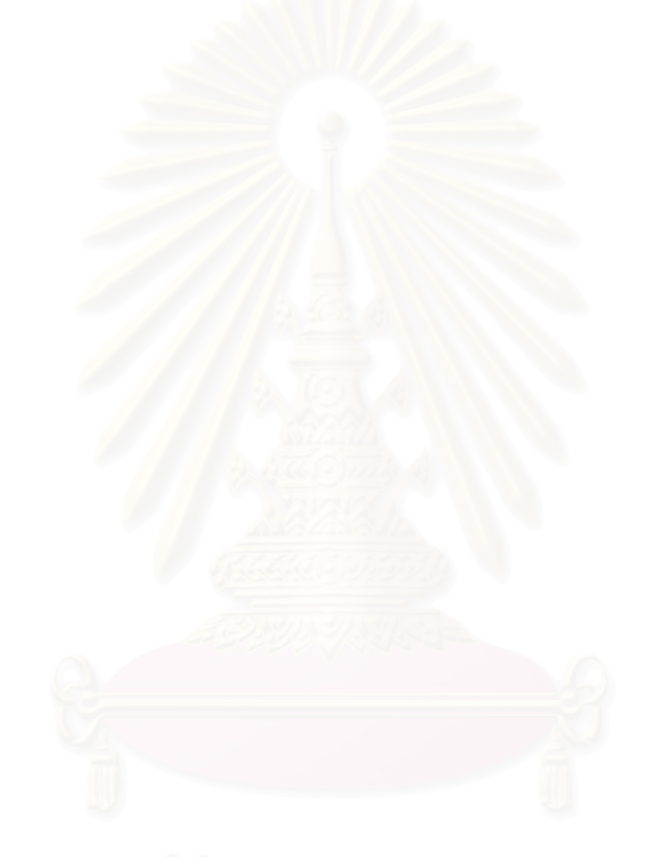